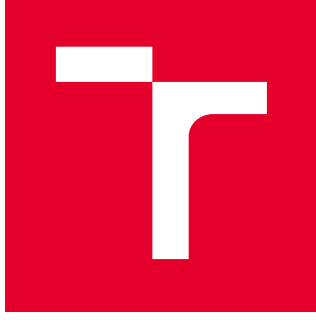

# VYSOKÉ UČENÍ TECHNICKÉ V BRNĚ

BRNO UNIVERSITY OF TECHNOLOGY

## FAKULTA STROJNÍHO INŽENÝRSTVÍ

FACULTY OF MECHANICAL ENGINEERING

## ÚSTAV MECHANIKY TĚLES, MECHATRONIKY A **BIOMECHANIKY**

INSTITUTE OF SOLID MECHANICS, MECHATRONICS AND BIOMECHANICS

## MODELOVÁNÍ A HIL SIMULACE OVLÁDÁNÍ PÁTÝCH DVEŘÍ OSOBNÍHO AUTOMOBILU

MODELLING AND HIL SIMULATION OF VEHICLE BOOT DOOR CONTROL

DIPLOMOVÁ PRÁCE MASTER'S THESIS

AUTOR PRÁCE AUTHOR

Bc. Filip Musil

VEDOUCÍ PRÁCE **SUPERVISOR** 

Ing. Martin Brablc

BRNO 2017

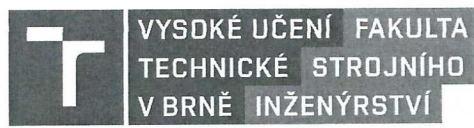

## Zadání diplomové práce

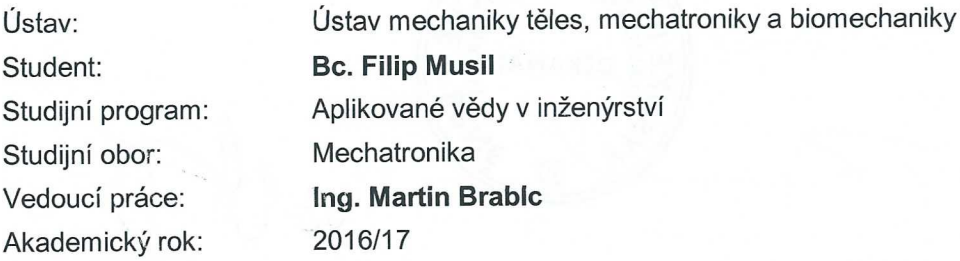

Ředitel ústavu Vám v souladu se zákonem č. 111/1998 o vysokých školách a se Studijním a zkušebním řádem VUT v Brně určuje následující téma diplomové práce:

### Modelování a HIL simulace ovládání pátých dveří osobního automobilu

#### Stručná charakteristika problematiky úkolu:

Cílem práce je vytvořit výpočetní model mechaniky pátých dveří osobního automobilu společně s elekromechanickými aktuátory. Model bude dále použit v HIL simulátoru řídící jednotky ovládání pátých dveří a z toho vyplývají požadavky na jeho vlastnosti (dostatečná rychlost výpočtu, estimace parametrů, použití řešiče ODE s konstantní délkou výpočetního kroku apod.).

#### Cíle diplomové práce:

1) Provést rešeršní studii v oblasti HIL simulací a modelování elektromechanických systémů a jejich praktického použití v průmyslu.

2) Vytvořit dynamický model pátých dveří osobního automobilu, který zahrnuje model aktuátoru, tuhost dveří (a tím umožňuje modelovat různé zatížení jednotlivých aktuátorů), zjednodušený model řídící jednotky a vhodný model tření.

3) Pokusit se realizovat měření průběhu otevírání a zavírání pátých dveří na reálném automobilu.

4) Na základě měření provést odhad parametrů modelu tak, aby odpovídal chování reálné soustavy a umožňoval jeho využití při HIL testování.

5) Implementovat navržený model s využitím výpočetního zařízení dSPACE.

#### **Seznam literatury:**

Nelles, O.: Nonlinear System Identification, Springer 2001

Jung, L.: System Identification, 2009

Valášek, M.: Mechatronika, Vydavatelství ČVUT 1995

Noskievič, P.: Modelování a identifikace systémů, 1999

Termín odevzdání diplomové práce je stanoven časovým plánem akademického roku 2016/17.

V Brně, dne 3. 11. 2016

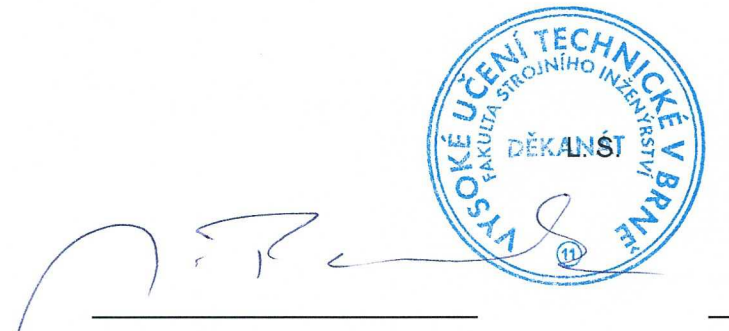

-prof. Ing. Jindřich Petruška, CSc. ředitel ústavu

doc. Ing. Jaroslav Kątolický, Ph.D. děkan fakuty

Fakulta strojního inženýrství, Vysoké učení technické v Brně / Technická 2896/2 / 616 69 / Brno

## Abstrakt

Tato diplomová práce se zabývá analýzou, tvorbou modelů a simulacemi mechanismů pátých dveří osobního automobilu. Problém byl analyzován na základě reálného měření, provedeného na třech různých vozidlech. Na základě měření byly vytvořeny výpočetní modely popisující reálnou soustavu na různých úrovních složitosti. Pro tvorbu a výpočet modelů byl využit Matlab/Simulink. Výstupem práce je simulátor pátých dveří osobního automobilu, který obsahuje i zjednodušený model řídicí jednotky. Simulátor by měl poskytovat aproximaci průběhu proudu a kinematických veličin těchto mechanismů. Model je implementován na výpočetní platformě dSPACE, která umožňuje běh simulace v reálném čase. Simulátor lze modifikovat ve smyslu změny parametrů mechanismu a modifikace některých jeho funkcionalit.

## Summary

This diploma thesis focuses on an analysis, a model creation and simulations of a car boot door mechanism. The problem was analyzed on the basis of real measurements made on three different vehicles. Based on the measurements, computational models describing the real system at different levels of complexity were created. Matlab/Simulink was used to create and calculate the models. The output of the thesis is the simulator of a car boot door which also includes simplified model of a control unit. The simulator should provide an approximation of current and kinematic quantities of these mechanisms. The model is implemented on dSPACE platform that allows real-time simulations. The simulator can be modified in terms of changing the parameters of the mechanism and modifying some of its results.

## Klíčová slova

MIL simulace, HIL simulace, real-time, modelování, Simulink, dSPACE, DC motor, páté dveře osobního automobilu

## Keywords

MIL simulation, HIL simulation, real-time, modelling, Simulink, dSPACE, DC motor, car boot door

## Bibliografická Citace

MUSIL, F.Modelování a HIL simulace ovládání pátých dveří osobního automobilu. Brno: Vysoké učení technické v Brně, Fakulta strojního inženýrství, 2017. [94](#page-93-0) s., Vedoucí diplomové práce: Ing. Martin Brablc.

Prohlašuji, že jsem tuto diplomovou práci vypracoval samostatně a že jsem uvedl veškeré použité zdroje a literaturu.

Filip Musil

Brno . . . . . . . . . . . . . . . . . . . . . . . . . . . . . .

Tímto bych rád poděkoval vedoucímu práce Ing. Martinu Brablcovi za cenné rady a připomínky. Dále děkuji kolegům v mechatronické laboratoři za přátelské a inspirativní pracovní prostředí.

Filip Musil

## Obsah

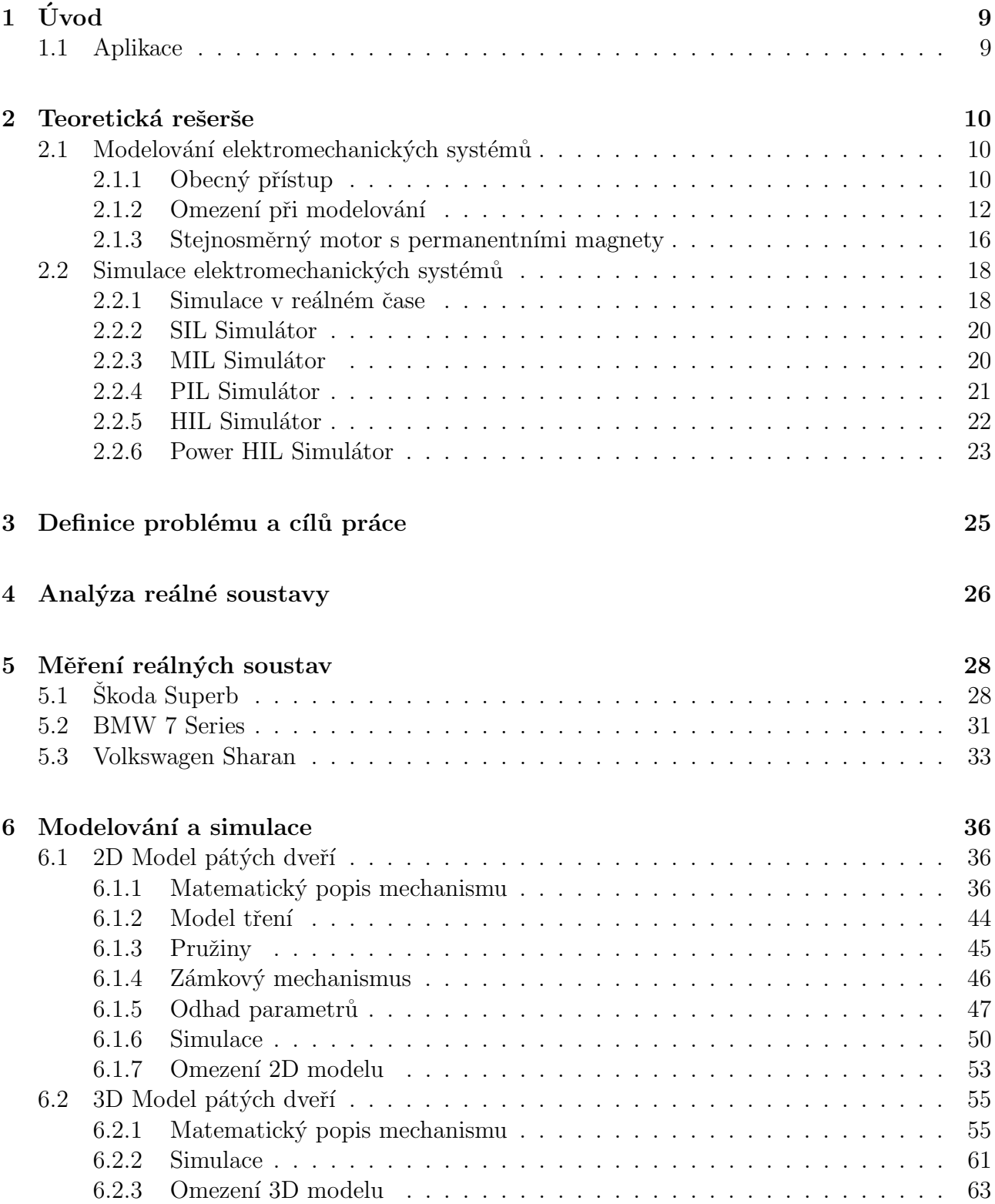

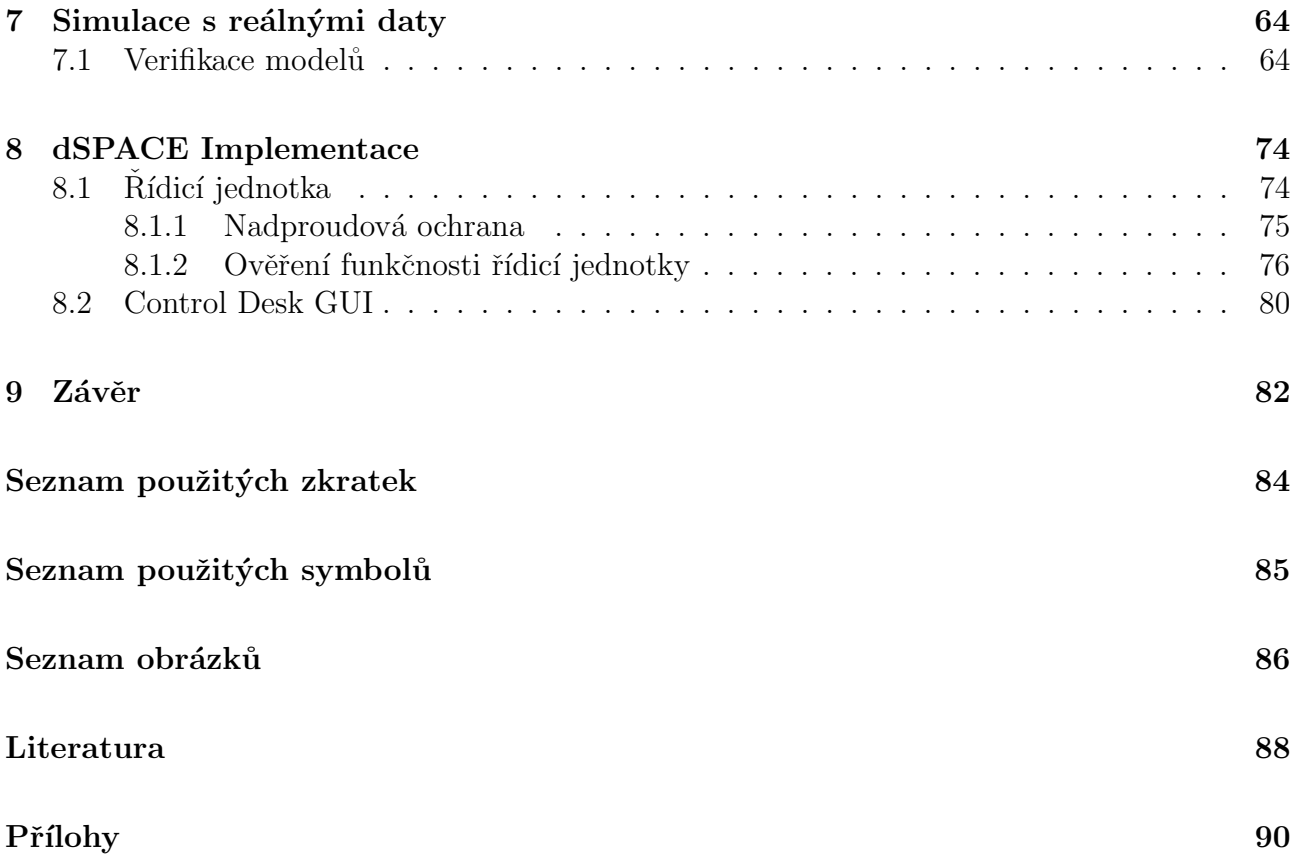

# <span id="page-8-0"></span>1 Úvod

Tato diplomová práce se zabývá modelováním a simulacemi mechanismu pátých dveří osobního automobilu.

V dnešní době jsou automobily velice komplikované a obsahují velké množství řídicích jednotek (běžně i více než dvacet). Motivací této práce je požadavek tyto jednotky a nové řídicí algoritmy testovat v raných stádiích vývoje, tedy ještě dříve, než jsou dostupné reálné mechanismy. Testování řídicích jednotek je v zásadě komplikovaný problém z několika důvodů. Prvním důvodem je nutnost vytvořit testovací prostředí pro danou jednotku. Například pro testování mechanismu pátých dveří je potřeba nejprve zkonstruovat reálný prototyp tohoto mechanismu, včetně aktuátorů a zajistit správné fungování testované řídicí jednotky.

Dalším problémem je, jak dokonalá tato reálná testovací soustava musí být. V důsledku to znamená, že pro správnou funkci jisté řídicí jednotky je často potřeba splnit mnoho různých podmínek - například komunikace s jinými jednotkami, potřeba připojení specifických zařízení a periferií atd. To je ve výsledku velmi finančně i časově náročné. Zmíněné komplikace jsou motivací pro tvorbu matematických modelů a virtuálních testovacích soustav, které slouží jako náhrada těch reálných.

Základní myšlenkou této práce je vytvořit virtuální matematický model řízené soustavy (mechanismu pátých dveří), který bude splňovat výše uvedené podmínky pro testování řídicích jednotek. Součástí tohoto modelu bude i virtuální řídicí jednotka. Model řízené soustavy slouží k emulaci signálů, které řídicí jednotka zpracovává a na jejich základě generuje řídicí signál, který opět vstupuje do řízené soustavy. Tímto je vytvořena řídicí smyčka.

Tvorba modelů elektromechanických testovacích celků obecně není triviální. Vytvořit vhodný model reálné soustavy může bý obtížné a rovněž finančně náročné. Navíc, takovýto model musí mít vhodnou míru složitosti, aby vystihoval daný problém. Ale na druhou stranu nesmí být zbytečně složitý a tím i náročný pro výpočet. Jde tedy o to, nalézt správnou rovnováhu mezi složitostí výpočetního modelu a jeho použitelností.

Cílem této práce je vytvořit vhodný model mechanismu pátých dveří osobního automobilu. Model by měl umožnit náhradu reálného mechanismu, se všemi jeho hlavními součástmi (stejnosměrný motor, pohybový šroub, řídicí jednotka, atd.), pro testování elektrických a kinematických veličin.

### <span id="page-8-1"></span>1.1 Aplikace

Vytvořený parametrický model má mnoho možností využití. Je možno simulovat mechanismy různých automobilů na základě vhodných vstupních parametrů modelu. Dále, za předpokladu jistých úprav, lze model simulovat v reálném čase. Simulace v reálném čase lze rovněž využít pro některou simulační metodu, jako je SIL, MIL, HIL a pod. Tyto metody mají zásadní význam při mechatronickém přístupu k vývoji nových technických zařízení.

## <span id="page-9-0"></span>2 Teoretická rešerše

Vzhledem k povaze problému, kterým se táto diplomová práce zabývá, je vhodné provést teoretickou rešerši pro uvedení čtenáře do dané problematiky. V tomto případě se jedná o nastínění obecného přístupu k modelování dynamických soustav a tvorbě modelů. Rovněž bude zmíněna problematika modelování stejnosměrného motoru. Dále se tato kapitola bude zabývat teoretickým úvodem k simulacím v reálném čase a různými typy simulací elektromechanických systémů v rámci V-diagramu.

### <span id="page-9-1"></span>2.1 Modelování elektromechanických systémů

### <span id="page-9-2"></span>2.1.1 Obecný přístup

V případě, že není možné provést měření na reálné soustavě, ale je dostupný model této soustavy, můžeme jej využít k simulaci daného měření. Model tedy může být levnou a bezpečnou náhradou reálné soustavy. Avšak vytvoření modelu na vhodné úrovni složitosti není triviální problém.

Tato kapitola se zabývá tvorbou matematických modelů reálných soustav. Při modelování reálných soustav většinou využíváme pro popis fyzikální zákony, jako například Newtonovy zákony, Kirchhoffovy zákony a pod. Při tvorbě jakéhokoliv modelu je rovněž nezbytné znát jeho účel.

Tvorbu modelu můžeme rozdělit na dva základní přístupy dle [\[3\]](#page-87-1). Fyzikální modelování a identifikace systému. Při fyzikálním modelování je možné reálnou soustavu rozdělit na subsystémy, jež jsme schopni popsat. Následně je nutné rovněž popsat i vazby mezi těmito subsystémy. K popisu využíváme fyzikální zákony. Tento přístup můžeme také nazvat white-box modelování [\[21\]](#page-88-0).

Identifikace systému je obecně založena na pozorování a měření modelované soustavy, ve snaze se přiblížit dané reálné soustavě. Tento přístup vystihuje pojem black-box modelování [\[21\]](#page-88-0). Princip je patrný z obrázku  $2.1$ .

<span id="page-10-0"></span>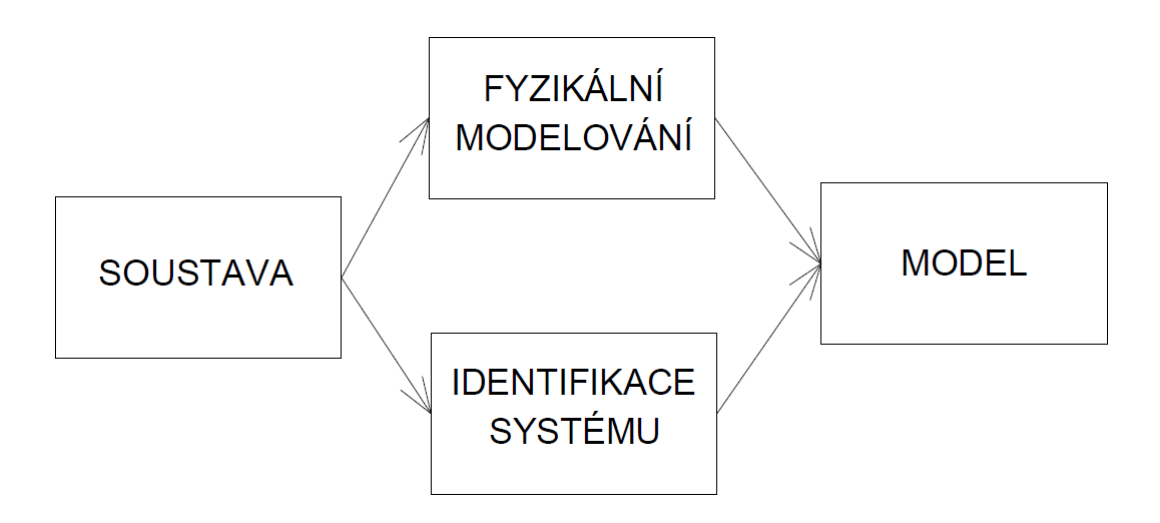

Obrázek 2.1: Tvorba modelu [\[3\]](#page-87-1)

Následujícím logickým krokem při tvorbě modelu je jeho verifikace, která je většinou založena na porovnání chování modelu a reálné soustavy a na vyhodnocení rozdílů. Na tomto místě je rovněž vhodné porovnat chování modelu s našimi očekáváními. Na základě velikosti shody je možné definovat oblast platnosti takového modelu. Vzhledem k tomu, že není možné popsat jakoukoliv reálnou soustavu dokonale, pomocí matematického modelu, je nutné provést jistá zjednodušení, která tento popis umožní, popřípadě usnadní. Z tohoto důvodu má každý model omezenou oblast platnosti výsledků. Je-li model provozován mimo tuto oblast, jeho výsledky není možné považovat za správné. Tato oblast může být definována jak stavem modelu, tak i jeho parametry [\[3\]](#page-87-1).

Typickým příkladem je linearizace modelu. Předpokládejme, že máme vytvořen nelineární model soustavy. Avšak pro jednodušší a rychlejší výpočet jej linearizujeme. Tento linearizovaný model má již však omezenou platnost výsledků pouze na okolí pracovního bodu (bod, ve kterém platí provedená linearizace). Cím dále se od tohoto bodu budeme pohybovat, tím nepřesnější výsledky budeme dostávat.

Pro popis různých reálných soustav je možno vytvořit různé modely odlišných vlastností. Některé zásadní typy modelů jsou uvedeny níže [\[3\]](#page-87-1).

#### – Deterministický/Stochastický

Deterministický model je takový model, jehož výstupy jsou jednoznačně definovány bez vlivu náhody. Jinými slovy lze říci, že pro stejný vstup je vždy stejný výstup. To neplatí pro model stochastický, kde výstupy modelu závisí na jeho vstupech a pro stejný vstup jsou hodnoty na výstupu popsány hustotou pravděpodobnosti.

 $-$  Dynamický/Statický Proměnné veličiny statického systému jsou závislé pouze na aktuálních hodnotách vstupních veličin. Nejjednodušší příkladem je proud tekoucí rezistorem, který je popsán Ohmovým zákonem. Proud rezistoru je závislý na aktuální hodnotě přiloženého napětí a nezáleží na předešlých hodnotách tohoto napětí. Stav dynamického systému, který je většinou popsán soustavou diferenciálních nebo diferenčních rovnic je závislý na aktuálním vstupu, ale rovněž i na předchozím stavu systému.

#### Spojitý model/Diskrétní model

Model spojitého času popisuje závislost vstupů a výstupů spojitě. Takovéto modely jsou často popsány diferenciálními rovnicemi.

Avšak v praxi se většinou setkáme se signály diskrétními, které byly pořízeny měřením

v diskrétních časových okamžicích. Modely, které pracují s těmito signály se nazývají diskrétní a mohou být popsány soustavou diferenčních rovnic.

Samozřejmě by bylo možné v tomto výčtu vlastností modelů dále pokračovat, avšak uvedený rozsah je dostatečný pro účely této diplomové práce.

Nyní následuje část o postupu tvorby matematického modelu reálné soustavy. Jedním z nejefektivnějších způsobů, jak popsat dynamickou soustavu je fyzikální modelování. Jak je uvedeno v [\[3\]](#page-87-1), je možné proces tvorby modelu rozdělit do tří základních kroků:

- 1. Vytvoření struktury problému
- 2. Vytvoření rovnic
- 3. Vytovření stavového modelu

V prvním kroku je soustava rozdělena na subsystémy a jsou definovány vazby mezi těmito subsystémy. V této fázi je rovněž důležité určit, které proměnné a vlivy jsou zanedbatelné a které nikoliv. Z tohoto důvodu je nezbytné znát účel modelu, pro který bude použit. Například, chceme-li modelovat zvlnění proudu při komutaci DC motoru je nutné počítat s indukčností cívky motoru. Avšak chceme-li sledovat kinematické veličiny motoru, jako je poloha a rychlost, bude pravděpodobně možné tento parametr zanedbat a tím snížit složitost modelu. Je nesmyslné bezúčelně vytvářet příliš složité modely.

Dalším krokem je vytvoření rovnic na základě popisu a zjednodušení v kroku prvním. Tyto rovnice popisují vazby mezi proměnnými v subsystémech a rovněž i vazby mezi subsystémy samotnými. Zde se rovněž dopouštíme jistých zjednodušení, jako je například redukce tělesa na hmotný bod a podobně.

Třetí krok, vytvoření stavového modelu, je víceméně formální a slouží pro lepší organizaci vazeb a rovnic modelu.

Když je matematický model vytvořený, je často výhodné jej simulovat na počítači. Z tohoto důvodu je nutné definovat, jak je možné daný model reprezentovat.

- $-$  stavový automat
- $-$  algebraické rovnice
- $-$  diferenciální/diferenční rovnice
- $-$  soustavy diferenciálních/diferenčních rovnic
- $-$  parciální diferenciální rovnice

### <span id="page-11-0"></span>2.1.2 Omezení při modelování

Při simulaci modelu na počítači je nutné si uvědomit, že i přes to, že model může být popsán diferenciálními rovnicemi (popisují model spojitě), výpočet na počítači probíhá v diskrétních krocích. Jedním z hlavních omezení při simulaci a modelování dynamických systémů je délka výpočetního kroku simulace a volba vhodného řešiče. Tato problematika je nad rámec této práce, proto bude zmíněna jen okrajově. Dále v souvislosti s tématem této diplomové práce je vhodné zmínit problematiku singulárních stavů pohyblivých mechanismů a také přístup k modelování tření v dynamických soustavách. Následuje výčet a stručná charakteristika těchto omezen´ı.

#### Výpočetní krok simulace

Délka výpočetního kroku simulace úzce souvisí s časovými konstantami obsaženými v modelu. Obecně platí, že výpočetní krok simulace by měl být menší, než je nejkratší časová konstanta modelu. Dle [\[20\]](#page-88-1) je doporučeno volit výpočetní krok simulace alespoň desetkrát nižší, než je nejnižší časová konstanta obsažená v daném modelu. Z tohoto důvodu je vhodné tyto konstanty při tvorbě modelu určit nebo alespoň odhadnout. Volbou příliš velkého výpočetního kroku tedy nebude možné popsat děje, které probíhají s nižšími časovými konstantami.

Další problém nastává při simulaci komplexních modelů, které obsahují subsystémy s řádově rozdílnými časovými konstantami (například tepelné a elektrické).

#### Singulární polohy mechanismů

Při modelování mechanismů je, kromě jiného, důležité zmínit problematiku singulárních stavů. To se rovněž týká praktického použití takovýchto mechanismů v praxi, jako jsou roboty a manipulátory. Ty se do singulárního stavu mohou dostat, což může vést k mnoha problémům. Proto je nutné se tímto problémem zabývat.

Analýza kinematiky manipulátorů je dvojího typu. Dopředná kinematika, kdy jsou známy úhly natočení jednotlivých kloubů a je vyšetřována pozice koncového efektoru. Inverzní kinematika vyšetřuje polohy (natočení) jednotlivých kloubů za předpokladu, že známe polohu koncového efektoru. Rešení inverzní kinematiky může mít u mechanismů s více než dvěma stupni volnosti více možných řešení.

Daný mechanismus není v singulární poloze, jestliže je dopředná i inverzní kinematika řešitelná [\[17\]](#page-88-2). Rovněž síly a momenty působící v mechanismu za singulárního stavu mohou růst do nekonečna nebo je není možné definovat.

Při práci s mechanismy a jejich navrhováním je potřeba tyto singulární stavy určit, tedy vědět, kdy a za jakých podmínek nastanou. K tomu je možné využít Jakobián daného mechanismu. Nejlépe bude tento problém vysvětlen na následujícím příkladu.

Mějme jednoduchý RR (dvě rotační vazby) manipulátor. Cílem je určení jeho singulárních poloh.

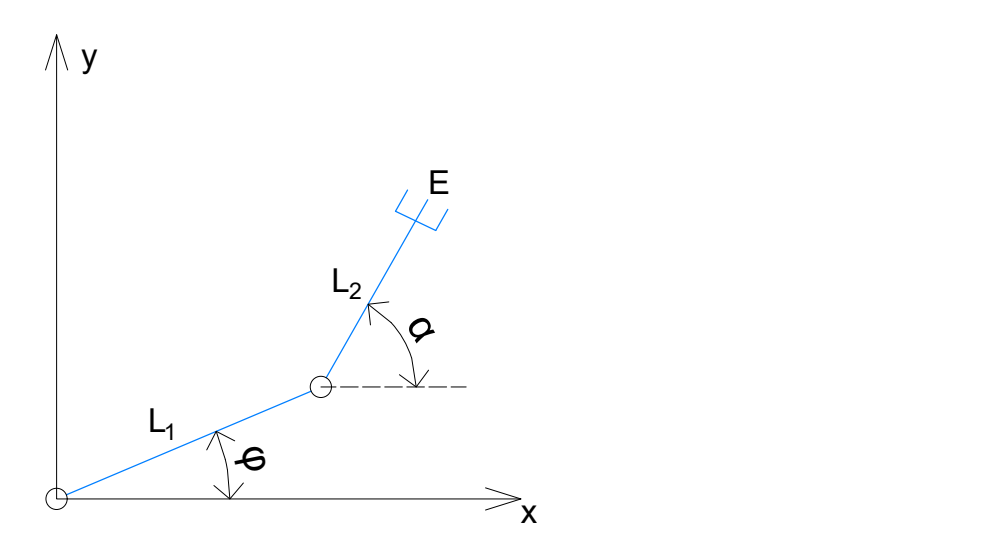

Obrázek 2.2: Manipulátor se dvěma stupni volnosti

Pozice koncového efektoru  $E$  je definována následovně:

$$
x_E = L_1 \cos(\varphi) + L_2 \cos(\alpha) \tag{2.1}
$$

$$
y_E = L_1 \sin(\varphi) + L_2 \sin(\alpha) \tag{2.2}
$$

Rychlost koncového efektoru získáme derivací jeho polohy.

$$
\dot{x_E} = -L_1 \sin(\varphi)\dot{\varphi} - L_2 \sin(\alpha)\dot{\alpha} \tag{2.3}
$$

$$
\dot{y_E} = L_1 \cos(\varphi)\dot{\varphi} + L_2 \cos(\alpha)\dot{\alpha} \tag{2.4}
$$

$$
\begin{bmatrix} \dot{x}_E \\ \dot{y}_E \end{bmatrix} = \begin{bmatrix} -L_1 \sin(\varphi) & -L_2 \sin(\alpha) \\ L_1 \cos(\varphi) & L_2 \cos(\alpha) \end{bmatrix} \cdot \begin{bmatrix} \dot{\varphi} \\ \dot{\alpha} \end{bmatrix}
$$
 (2.5)

Kde jakobián tohoto manipulátoru je:

$$
J = \begin{bmatrix} -L_1 \sin(\varphi) & -L_2 \sin(\alpha) \\ L_1 \cos(\varphi) & L_2 \cos(\alpha) \end{bmatrix}
$$
 (2.6)

Jak uvádí [\[18\]](#page-88-3), singulární stav nastává, jestliže je determinant Jakobiánu roven nule. Položíme-li  $det(J)$  roven nule, zjistíme, že singulární stav nastává hned v několika případech.

$$
det(J) = -L_2 \cos(\alpha) \cdot L_1 \sin(\varphi) + L_1 \cdot L_2 \sin(\alpha) \cdot \cos(\varphi) = 0 \qquad (2.7)
$$

- 1.  $L_1 = 0$ , mechanismus je degenerován je ztracen jeden stupeň volnosti
- 2.  $L_2 = 0$ , mechanismus je degenerován je ztracen jeden stupeň volnosti
- 3. úhel  $\alpha$  je roven úhlu  $\pm \varphi$  je ztracen jeden stupeň volnosti

Z hlediska kinematiky je většinou nejzajímavější třetí uvedený singulární stav. Můžeme tedy říci, že singulární stav souvisí se ztrátou stupně volnosti mechanismu.

#### Modelování tření

Když mluvíme o omezeních při modelování, je nezbytné také zmínit problematiku modelování tření v dynamických soustavách. V zásadě rozlišujeme několik typů tření, která jsou uvedena níže.

#### – Statické tření

Statické tření je typ tření, které je nenulové, jsou-li styčné plochy těles vůči sobě v klidu a rychle zaniká, dojde-li k pohybu styčných ploch. Toto tření je nutno překonat pokud chceme dosáhnout pohybu smýkáním. Je definováno následující rovnicí [\[6\]](#page-87-2).

$$
F_{fr,stat} = f_s \cdot F_n \tag{2.8}
$$

Kde  $f_s$  je koeficient statického tření a  $F_n$  představuje normálovou sílu.

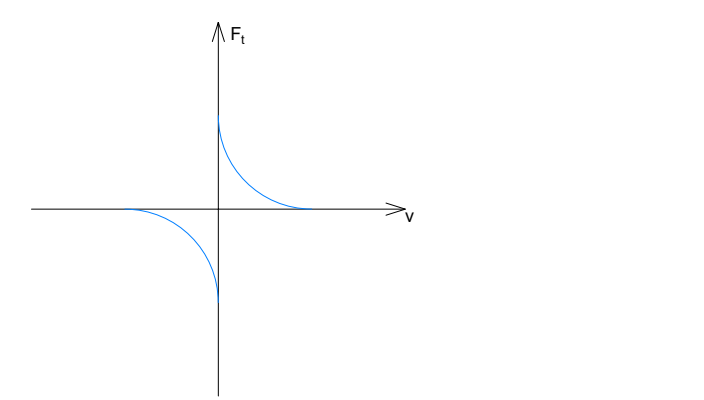

Obrázek 2.3: Statické tření

#### – Coulombovo tˇren´ı

Toto tření se v systému projevuje, je-li vzájemná rychlost styčných ploch těles nenulová. Avšak velikost tohoto tření nezávisí rychlosti pohybu. Coulombovo tření je nulové, je-li nulová i rychlost styčných ploch a působí vždy proti směru pohybu [\[7\]](#page-87-3).

$$
F_{fr,kin} = f_k \cdot F_n \cdot sgn(v) \tag{2.9}
$$

Kde  $f_k$  je koeficient Coulombova tření a  $F_n$  je normálová síla.

Clen  $f_k \cdot F_n$  je možné nahradit ekvivalentním koeficientem, který je odhadován. Vzhledem k tomu, že signum není matematická funkce a vnáší do systému nelinearitu, je možné jej nahradit například funkcí hyperbolický tangens nebo bipolární sigmoidou.

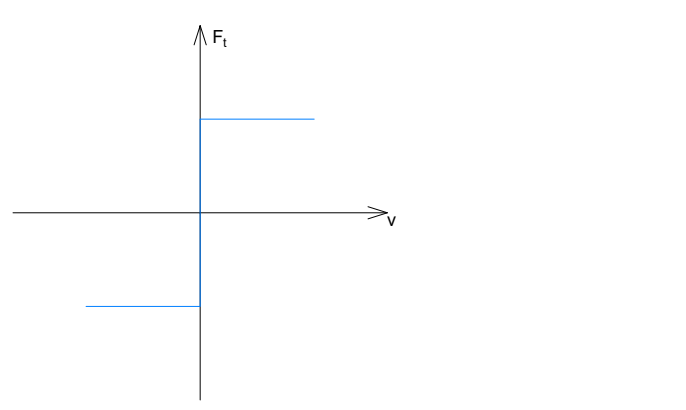

Obrázek 2.4: Coulombovo tření

#### – Viskózní tření

Tento typ tření závisí na velikosti s jakou se vůči sobě styčné plochy pohybují. S rostoucí rychlostí rovněž roste velikost tohoto tření. Můžeme jej popsat pomocí následující rovnice a schématu.

$$
F_{fr,vis} = f_{vis} \cdot v \tag{2.10}
$$

 $2$  TEORETICKÁ REŠERŠE  $2.1$  MODELOVÁNÍ ELEKTROMECHANICKÝCH SYSTÉMŮ

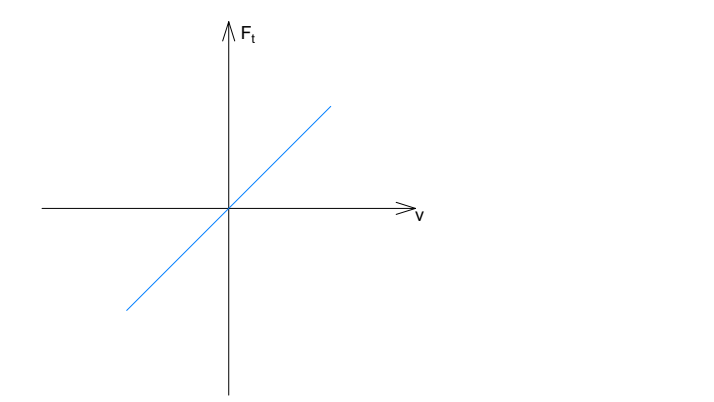

Obrázek 2.5: Viskózní tření

Pro vhodný popis tření v soustavě je možné výše uvedené typy tření kombinovat. V této práci je tření modelováno pomocí kombinace Coulombova a viskózního tření. Je důležité si uvědomit, že pro popis dynamických soustav je nezbytné vhodně modelovat tření. V praxi je však velmi obtížné, ne-li nemožné získat přesné koeficienty a parametry pro jeho kvantifikaci. Z tohoto důvodu jsou využívány různé metody odhadu parametrů.

### <span id="page-15-0"></span>2.1.3 Stejnosměrný motor s permanentními magnety

Modelování a popis stejnosměrného (DC) motoru je úzce spjat s touto diplomovou prací, jelikož tvoří základ pohonu modelovaného mechanismu.

Stejnosměrný motor s permanentními magnety je točivý elektrický stroj, který přeměňuje elektrickou energii na energii mechanickou, je tedy schopen konat práci. Princip činnosti DC motoru je založen na interakci magnetického pole permanentních magnetů umístěných na statoru a magnetického pole indukovaného proudem protékajícím cívkou rotoru. Orientace magnetického pole rotoru závisí na směru proudu. Směr toku proudu ovládá lamelový komutátor umístěný na rotoru, který je pomocí kartáčů připojen ke zdroji napětí [\[9\]](#page-87-4).

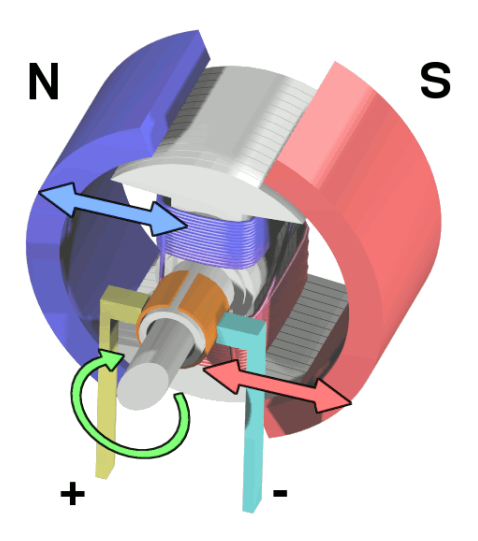

Obrázek 2.6: DC motor s permanentními magnety - konstrukční schéma [\[8\]](#page-87-5)

<span id="page-16-0"></span>Matematický popis je následující. DC motor lze popsat soustavou dvou diferenciálních rovnic, které je možno odvodit z náhradního schématu motoru (viz Obrázek [2.7\)](#page-16-0).

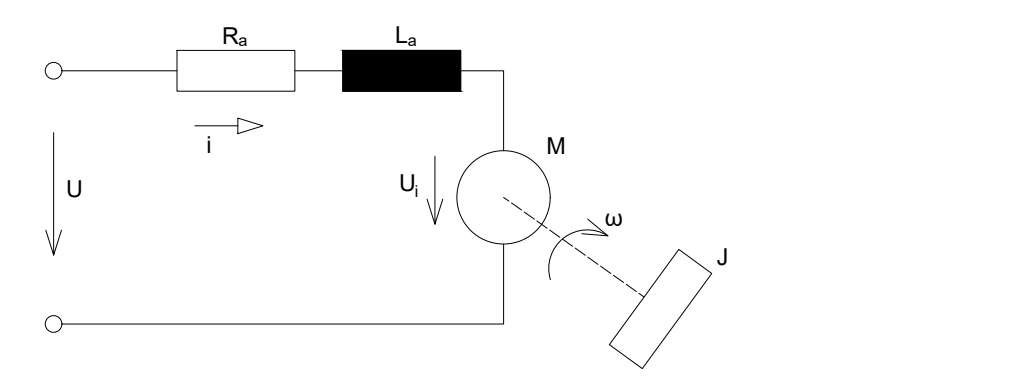

Obrázek 2.7: DC motor - náhradní schéma [\[9\]](#page-87-4)

S využitím jednoduchých úvah je možné vytvořit napěťovou a momentovou rovnici motoru, jak je uvedeno v [\[9\]](#page-87-4).

<span id="page-16-1"></span>
$$
U = R_a i_a + L_a \frac{di_a}{dt} + c\phi\omega
$$
\n(2.11)

$$
u_i = c\phi\omega\tag{2.12}
$$

<span id="page-17-2"></span>
$$
c\phi i_a = J\frac{d\omega}{dt} + b\omega + Tsgn(\omega) + M_0 \tag{2.13}
$$

$$
M_i = c\phi i_a \tag{2.14}
$$

Rovnice [2.11](#page-16-1) představuje napěťovou rovnováhu náhradního schématu. Proud protéká vinutím motoru o odporu  $R_a$  a indukčnosti  $L_a$ . Při rotaci hřídele v magnetickém poli statoru se indukuje indukované napětí  $u_i$ , kde  $c$  je konstanta motoru a  $\phi$  je magnetický tok. Rovněž je vytvářen indukovaný moment  $M_i$ , který je závislý na protékajícím proudu.

Rovnice [2.13](#page-17-2) představuje momentovou rovnováhu na hřídeli motoru. Parametr J reprezentuje moment setrvačnosti hřídele motoru popřípadě i zátěže. Výrazy b $\omega$  a  $T \cdot sgn(\omega)$  popisují viskózní a Coulombovo tření popsané v podkapitole [2.1.2.](#page-11-0)  $M_0$  je zatěžovací moment motoru.

Při navrhování nebo při výběru motoru pro určitý účel, jednou z nejdůležitějších věcí, kterou je třeba brát v potaz, je pracovní zatížení motoru. Toto zatížení je třeba kvantifikovat. Pokud má být motor použit například pro pohon vozidla, například vlaku, je potřeba určit, jak se zátěž vlaku projeví na hřídeli motoru. Tento problém je možné řešit pomocí zákona zachování kinetické energie. Kinetickou energii vlaku vyjádříme pomocí náhradního parametru, tzv. redukovaného momentu setrvačnosti  $I_{red}$ , na hřídeli motoru [\[10\]](#page-87-6).

$$
E_K = \frac{1}{2}mv^2 = \frac{1}{2}I_{red}\omega_m^2
$$
\n(2.15)

Kde v je rychlost vlaku,  $\omega_m$  je úhlová rychlost motoru, kterým je vlak poháněn a m je hmotnost vlaku.

$$
I_{red} = \frac{mv^2}{\omega_m^2} \tag{2.16}
$$

Z rovnice 2.16 je patrné, že pro výpočet  $I_{red}$  je třeba nalézt závislost mezi rychlostí vlaku a úhlovou rychlostí DC motoru. Tento vztah je však jednoznačně určen pomocí převodového poměru. Proto je výsledné dynamické zatížení motoru dáno součtem momentu setrvačnosti motoru samotného a redukovaného momentu setrvačnosti zátěže.

$$
J = J_{motor} + I_{red} \tag{2.17}
$$

### <span id="page-17-0"></span>2.2 Simulace elektromechanických systémů

V dnešní době, kdy je při vývoji nových zařízení kladen velký důraz na cenu zařízení, jeho spolehlivost a v neposlední řadě také na dobu jeho vývoje, roste poptávka po možnostech simulací těchto zařízení. Zvláště výhodná je pak možnost simulace v různých stádiích vývoje.

Následující simulační metody představují možnost simulací zařízení v různých stádiích v rámci V-diagramu.

#### <span id="page-17-1"></span>2.2.1 Simulace v reálném čase

Matematický model soustavy je z mnoha důvodů výhodné simulovat v reálném čase.

Simulace v reálném čase (RT simulace) probíhají na základě využití reálných hodin. Jinými slovy to znamená, že pokud simulovaný proces trvá například jednu minutu, rovněž RT simulace tohoto děje bude trvat právě jednu minutu. Pro běh simulace v reálném čase je nutno využít diskrétní krok výpočtu, který má konstantní délku. Není možné simulovat model s proměnnou délkou kroku při RT simulaci.

Běh RT simulace je také úzce spjat se složitostí modelu a rovněž s možnostmi výpočetního zařízení. Při simulaci modelu obecně platí, že délka výpočetního kroku se odvíjí od časových konstant v modelu obsažených. To znamená, že výpočetní krok musí být menší, než je nejmenší časová konstanta modelu. V opačném případě nelze simulaci považovat za správnou. To má však velký důsledek pro RT simulace. Platí totiž, že čas potřebný pro výpočet jednoho kroku simulace musí být kratší než je délka tohoto kroku [\[4\]](#page-87-7). To je logické, jelikož má simulace běžet v reálném čase, musí výpočet jedné sekundy simulovaného děje proběhnout rychleji než za jednu sekundu. Z tohoto důvodu může nastat stav, kdy daný model není možné simulovat RT na zvoleném zařízení, jelikož dané zařízení nedisponuje dostatečným výpočetním výkonem.

Simulace v reálném čase je možné rozdělit do několika skupin v závislosti na jejich časovém omezení. Jak bylo zmíněno výše, RT simulace musí probíhat s jistou rychlostí výpočtu. Na základě této myšlenky je možné definovat *deadline*, což je čas potřebný pro výpočet jednoho kroku simulace, aby byly splněny výše uvedené podmínky. Dělení je tedy následující [\[5\]](#page-87-8):

#### – Hard real-time

Časový limit pro výpočet, deadline, musí být striktně dodržen. V opačném případě dojde k selhání daného systému a znamená to, že je systém špatně navržen. Příkladem může být řízení jaderné elektrárny nebo řídicí systémy automobilu.

#### – Firm real-time

Rovněž pro firm RT je definován deadline, ale při jeho nedodržení nedojde ke kolapsu systému jako u hard RT. Není-li deadline dodržen, výsledky vyprodukované po uplynutí této lhůty jsou nepoužitelné, tj. mají nulovou hodnotu. To znamená že může dojít ke zhoršení kvality simulace, ne však k jejímu selhání. Tuto myšlenku vystihuje následující obrázek.

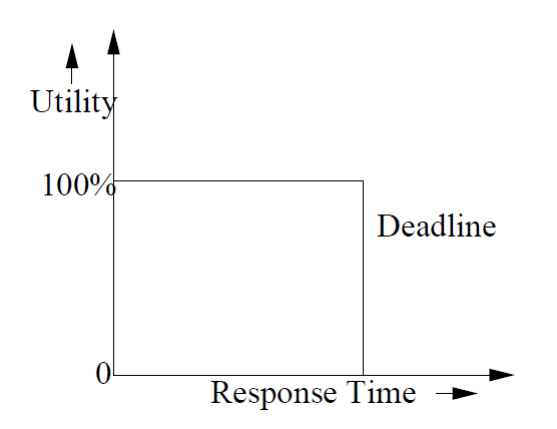

Obrázek 2.8: Použitelnost výsledků - firm real-time[\[5\]](#page-87-8)

#### – Soft real-time

Překročením deadline u soft RT klesá platnost výsledků daného výpočetního kroku. Typickým představitelem soft RT je například prohlížení webu, multimédia, síťová komunikace atd. Opět je podstata tohoto znázorněna na následujícím obrázku.

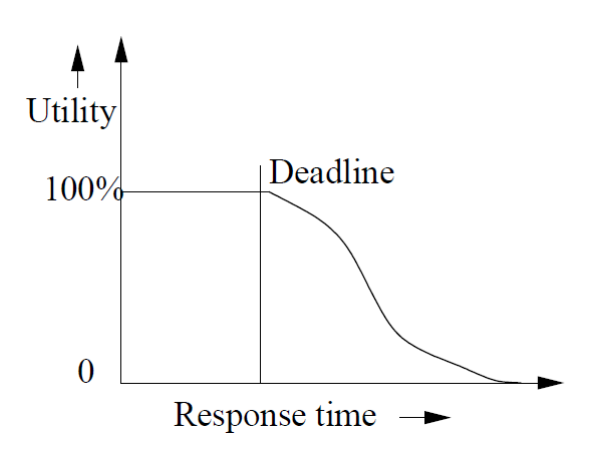

Obrázek 2.9: Použitelnost výsledků - soft real-time[\[5\]](#page-87-8)

V dnešní době jsou velmi široké možnosti jak RT simulace realizovat. Je dostupný HW i SW různých cenových úrovní. V této práci je použit pro RT simulaci Matlab/Simulink v kombinaci s modulárním RT počítačem dSPACE.

### <span id="page-19-0"></span>2.2.2 SIL Simulator

Myšlenka simulátoru Software In the Loop (SIL) spočívá v testování řídicích algoritmů bez reálného HW. Tato testovací metoda bývá použita pro testování v raných fázích vývoje, kdy je potřeba testovat například části řídicích algoritmů. Vstupní signály jsou simulovány a je zkoumán výstup daného řídicího algoritmu [\[13\]](#page-88-4). SIL simulace nemusí běžet v reálném čase.

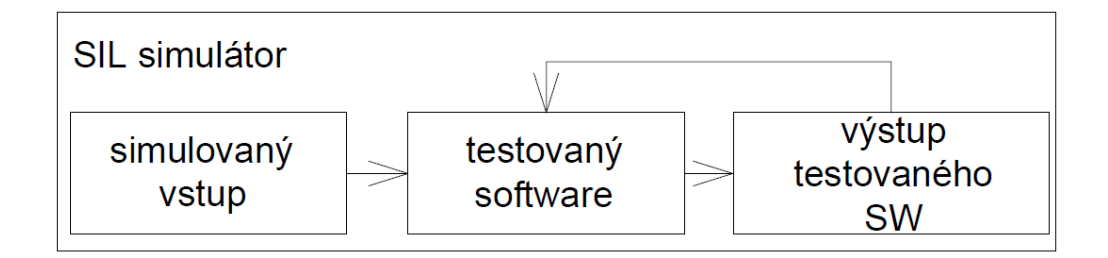

Obrázek 2.10: Schéma SIL simulátoru

### <span id="page-19-1"></span>2.2.3 MIL Simulátor

Model In the Loop (MIL) simulátor slouží k testování řídicích systémů v kombinaci s modelem řízené soustavy. Pro simulaci je tedy využit model řídicí jednotky a model soustavy. Celá testovací smyčka je virtuální [\[16\]](#page-88-5).

Vzhledem k tomu, že tato metoda využívá model soustavy, je nutné tento model nejprve vytvořit. To s sebou může přinášet různé komplikace zmíněné v předchozích kapitolách. MIL simulaci je možné provádět v reálném čase.

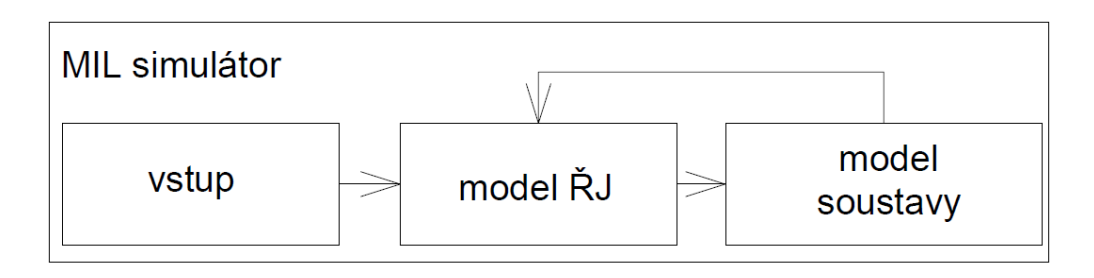

Obrázek 2.11: Schéma MIL simulátoru

### <span id="page-20-0"></span>2.2.4 PIL Simulátor

PIL znamená Processor In the Loop. Dalo by se říci, že PIL simulace navazuje jako další krok na MIL simulaci. V tomto případě simulátor pracuje s reálným řídicím HW - typicky vývojová deska s procesorem. Rídicí algoritmy jsou zkompilovány a nahrány do procesoru. Simulace řízeného systému běží na běžném PC. Komunikace probíhá běžnými protokoly, jako je Ethernet, CAN a pod. Pro komunikaci nejsou využity žádné I/O zařízení. PIL simulace může běžet v reálném čase, ale není to podmínkou [\[14\]](#page-88-6).

Pomocí interaktivního spojení mezi PC a PIL simulátorem je možné za běhu simulace měnit parametry modelu nebo sledovat komunikaci mezi modelem a řídicím procesorem [\[16\]](#page-88-5).

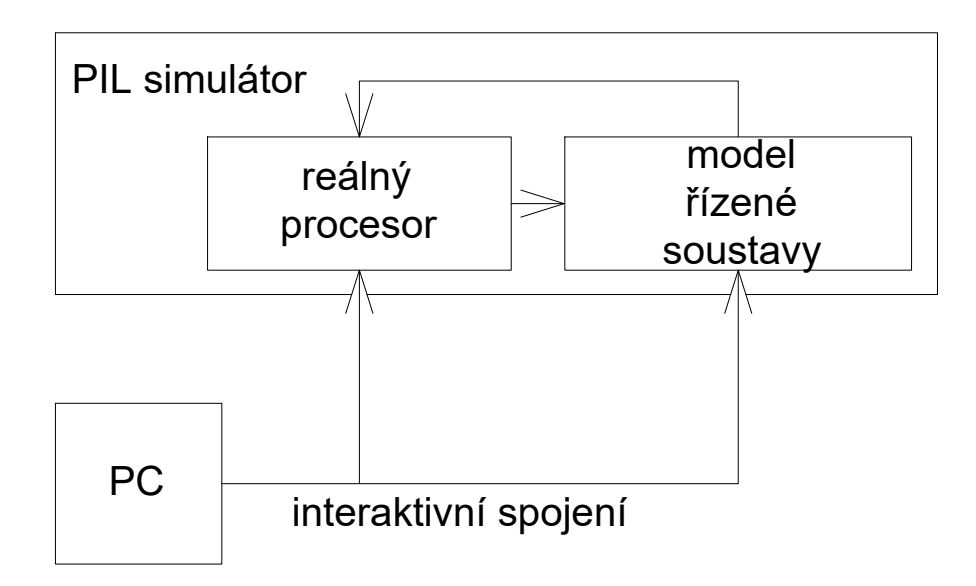

Obrázek 2.12: Schéma PIL simulátoru

### <span id="page-21-0"></span>2.2.5 HIL Simulator

Dnešním standardem v oblasti testování řídicích jednotek (RJ) jsou Hardware In the Loop simulace. HIL simulace jsou rovněž vhodné pro návrh a testování téměř jakéhokoliv zařízení, jelikož umožňují simulovat různé provozní stavy, včetně nouzových stavů.

Základem každého HIL simulátoru je model řízené soustavy a reálná řídicí jednotka. Může se jednat o elektrický obvod, mechanické zařízení nebo téměř cokoliv jiného. Tento model běží na HIL zařízení v reálném čase. Jak bylo zmíněno v kapitole [2.1,](#page-9-1) RT simulace vyžadují fixní výpočetní krok. RT model slouží k emulaci signálů, které jsou posílány do testované řídicí jednotky skrze výstupní periferie HIL simulátoru. Testovaná ŘJ přijme tyto signály, zpracuje je a na jejich základě vygeneruje řídicí signál. Tento signál je veden zpět do HIL simulátoru skrze vstupní periferie a slouží jako vstup pro běžící RT model. Takto je vytvořena testovací smyčka  $[11]$ .

Jednou z hlavních výhod HIL simulací je stabilita parametrů simulované soustavy. Zatímco při využití reálné soustavy pro testování ŘJ může dojít k nechtěné změně parametrů, u HIL simulací je stabilita zaručena. Tato nestabilita u reálných soustav může vznikat například zahříváním vinutí testovaného motoru nebo opotřebováváním mechanických součástí.

Další výhodou HIL simulací je možnost změny parametrů řízené soustavy bez jakéhokoliv zásahu do struktury simulátoru. Dojde pouze k softwarové změně parametrů modelu. Z tohoto důvodu je často nutné vytvořit GUI pro umožnění těchto změn.

Obecný HIL simulátor je definován následovně. HIL simulátor je připojen k reálné testované RJ pomocí signálové sběrnice. Tyto signály mohou být analogové nebo digitální. V simulátoru běží RT model řízené soustavy. Pro správnou komunikaci je nutné zajistit vhodné signálové přizpůsobení (napěťovou úroveň). Mezi HIL simulátorem a testovanou RJ nedochází k výměně energie (proudy vznikající při přenosu signálu jsou zanedbány) [\[7\]](#page-87-3).

Na druhou, stranu testování RJ v ideálních podmínkách může přinést nečekané problémy v praxi, jelikož může nastat stav, který dosud nebyl testován.

HIL simulace jsou tedy mocným nástrojem pro integraci, testování a verifikaci nových řídicích zařízení a mají své místo ve V-diagramu.

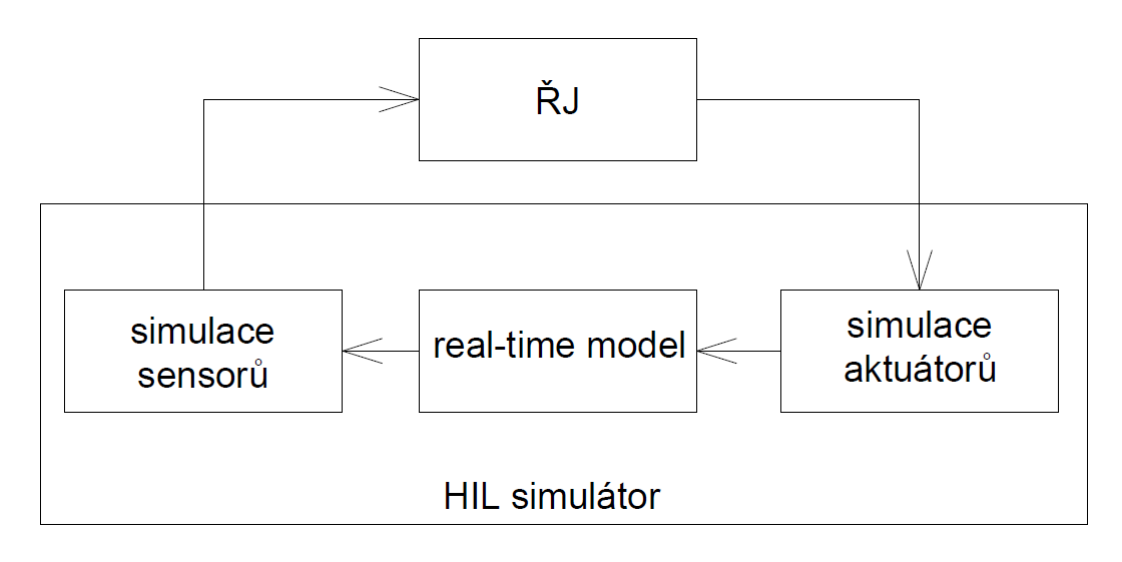

Obrázek 2.13: Schéma HIL simulátoru [\[11\]](#page-87-9)

### <span id="page-22-0"></span>2.2.6 Power HIL Simulator

Jak je uvedeno v [\[7\]](#page-87-3), Power HIL simulace probíhá rovněž v reálném čase. Základní princip je založen na výměně energie mezi testovanou ŘJ a PHIL zařízením. Z tohoto důvodu PHIL simulátor obsahuje i výkonovou elektroniku. Jestliže má testovaná ŘJ silový výstup, slouží výkonová elektronika PHIL simulátoru k maření energie tohoto výstupu popřípadě dodává energii do RJ. Tyto silové vstupy a výtupy jsou snímány pomocí reálných senzorů a tato data poté slouží jako vstup do RT modelu. PHIL simulátor se skládá z následujících částí:

- $-$  Výkonová elektronika, která slouží jako zátěž nebo zdroj
- $-RT$  model simulované soustavy řídí výkonovou elektroniku a zpracovává data ze senzorů
- Reálné senzory pro snímání signálů mezi  $\tilde{R}J$  a PHIL simulátorem
- Simulce senzorů pro zpětnou vazbu do RJ

<span id="page-22-1"></span>Schéma PHIL simulátoru je uvedeno na obrázku [2.14](#page-22-1)

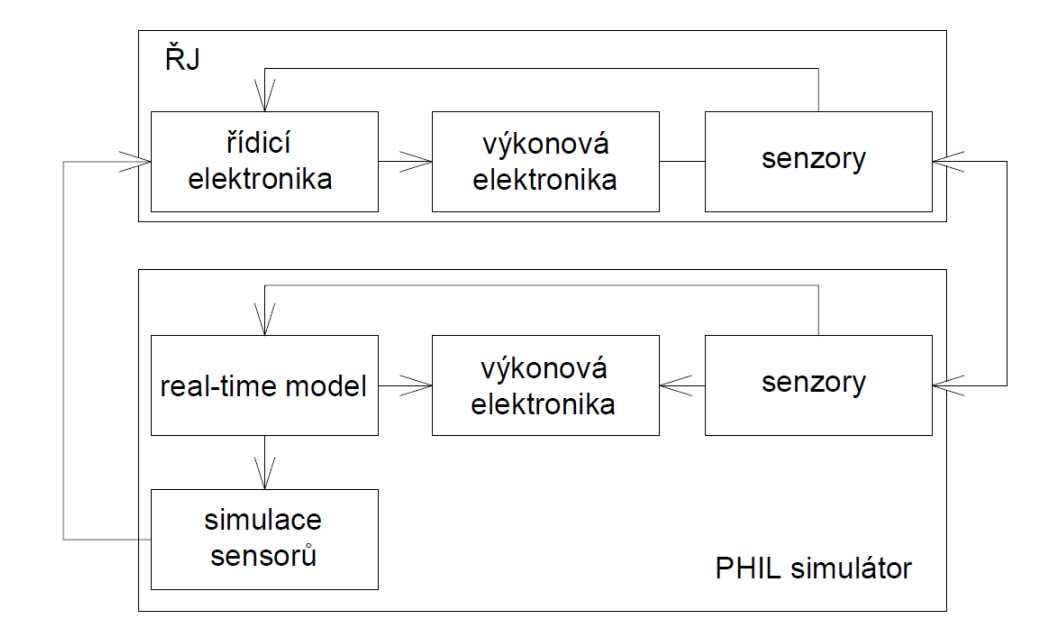

Obrázek 2.14: Schéma PHIL simulátoru - převzato a upraveno z [\[7\]](#page-87-3)

Všechny uvedené simulační metody mají své místo ve V-diagramu. I přes to, že byly uvedeny jejich definice, nejsou mezi nimi ostré hranice. Užívání těchto simulačních metod při vývoji nového zařízení dle V-diagramu je mechatronickým přístupem.

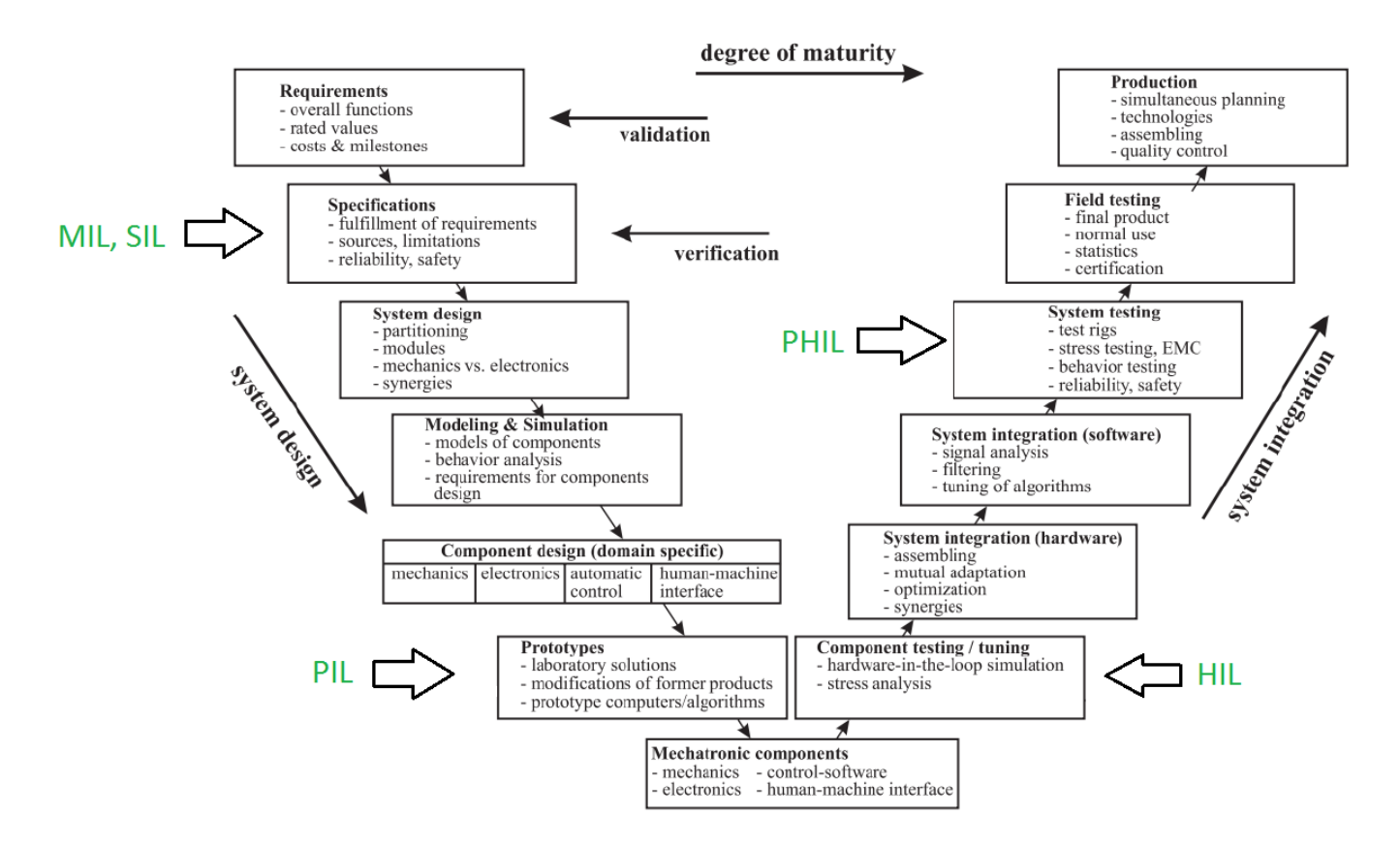

Obrázek 2.15: V-diagram, převzato a upraveno z [\[15\]](#page-88-7)

## <span id="page-24-0"></span>3 Definice problému a cílů práce

Cílem této diplomové práce je vytvořit parametrický simulátor elektromechanických dveří osobního automobilu. Model zahrnuje mechaniku kufru i jeho aktuátory. Simulátor by měl umožnit simulaci reálných proudů a napětí aktuátorů resp. dynamiku celého systému. Jednotlivé požadavky na model jsou:

- Vytvořit model parametrický, aby bylo možné relativně jednoduše tyto parametry a tím měnit i chování celého systému. Toto je důležité, má-li model sloužit v praxi. Změnou parametrů by tak mělo být možné simulovat různé aktuátory, ale i různé typy kufrů (sedan, kombi).
- Umožnit simulovat danou soustavu na různých úrovních složitosti. Jedná se zejména o simulaci soustavy jako dvourozměrné nebo třírozměrné. To je výhodné z hlediska složitosti modelu a tedy i rychlosti výpočtu.
- $-$  Umožnit simulaci nestandardních situací, jako například napadaný sníh na mechanismu kufru, bránící jeho otevření nebo vložená překážka do trajektorie mechanismu.
- Simulovat ˇr´ıdic´ı jednotku, kter´a dok´aˇze ˇr´ıdit pohyb kufru a reagovat na nestandardn´ı situace zmíněné v odstavci výše. Tato řídicí jednotka by měla reagovat podobně, jako řídicí jednotka u reálného auta.
- $-$ Implementovat model s využitím výpočetního zařízení dSPACE a tím umožnit běh simulace v reálném čase. V souvislosti s tímto bude vytvořeno uživatelské rozhraní v programu Control Desk umožňující uživateli ovládat běh simulace v reálném čase včetně nestandardních situací zmíněných výše.

## <span id="page-25-0"></span>4 Analýza reálné soustavy

V praxi rozeznáváme dva základní typy mechanismů pátých dveří osobních automobilů, a to kombi a sedan. Na první pohled se zdají velice odlišné, ale z kinematického hlediska jsou téměř totožné (viz kapitola [6\)](#page-35-0). V této práci se budeme zabývat pouze automatickými mechanismy, které jsou poháněny pomocí elektromotorů.

Mechanismus pátých dveří se většinou skládá ze čtyř hlavních částí - dva aktuátory, řídicí jednotka a dveře. Pohon aktuátoru tvoří stejnosměrný motor s permanentními magnety. Tento motor pohání přes převod pohybový šroub. Funkcí pohybového šroubu je převod rotačního pohybu motoru na pohyb translační. Rovněž je aktuátor vybaven pružinou, která slouží ke snižování zátěže motoru v počáteční fázi otvírání. Každý aktuátor je také vybaven hallovou sondou pro snímání úhlového natočení motoru, resp. jeho úhlové rychlosti.

Vzhledem k tomu, že je tento mechanismus automatický, je řízen pomocí řídicí jednotky otvírání kufru. Tato řídicí jednotka obsahuje jak řídicí elektroniku, tak výkonovou elektroniku. Pro správnou funkci této jednotky je často zapotřebí aby byla zajištěna komunikace s dalšími řídicími jednotkami v automobilu. Tímto problémem se však diplomová práce nezabývá.

Pro modelování této soustavy je nutné vymezit hranice problému. Jak bylo zmíněno, jedná se o elektromechanickou soustavu poháněnou DC motorem. Proto je například nutné vhodně modelovat DC motor, který byl popsán v kapitole [2.1.3.](#page-15-0) Například člen  $L \frac{di}{dt}$  bude pravděpodobně možné zanedbat, jelikož je člen  $L$  malý. Tuto myšlenku však bude nutno ověřit simulací. Všechny kinematické vazby mechanismu budou uvažovány jako ideální a pro popis bude použita Newtonova metoda. Takto vytvořený matematický model bude parametrický a pro jeho fungování bude potřeba vhodná sada parametrů. Z tohoto důvodu bude třeba provést měření na reálných soustavách. Tato měření však mohou představovat problém, jelikož reálné soustavy neumožňují provést jakýkoliv větší zásah. Měření je tudíž drahé a potenciálně může soustavu negativně ovlivnit. Tudíž, bez oficiální podpory nějaké automobilky, bude nutné provést odhad

parametrů.

Hlavní veličiny, které bude třeba měřit jsou napětí na motoru, proud protékající motorem a signál z hallovy sondy pro vyjádření nějaké kinematické veličiny. Pro toto měření je k dispozici měřicí karta od National Instruments USB6351 a software LabView od stejné firmy. Měření bude provedeno na třech autech - Skoda Superb, BMW 7 Series a Volkswagen Sharan.

Při měření budeme vycházet z funkčního schématu uvedeného na obrázku [4.1.](#page-26-0) Tvorba matematického modelu bude založena na schématech uvedených na obrázcích [4.2](#page-26-1) a [4.3.](#page-26-2)

### $4$ ANALÝZA REÁLNÉ SOUSTAVY

<span id="page-26-0"></span>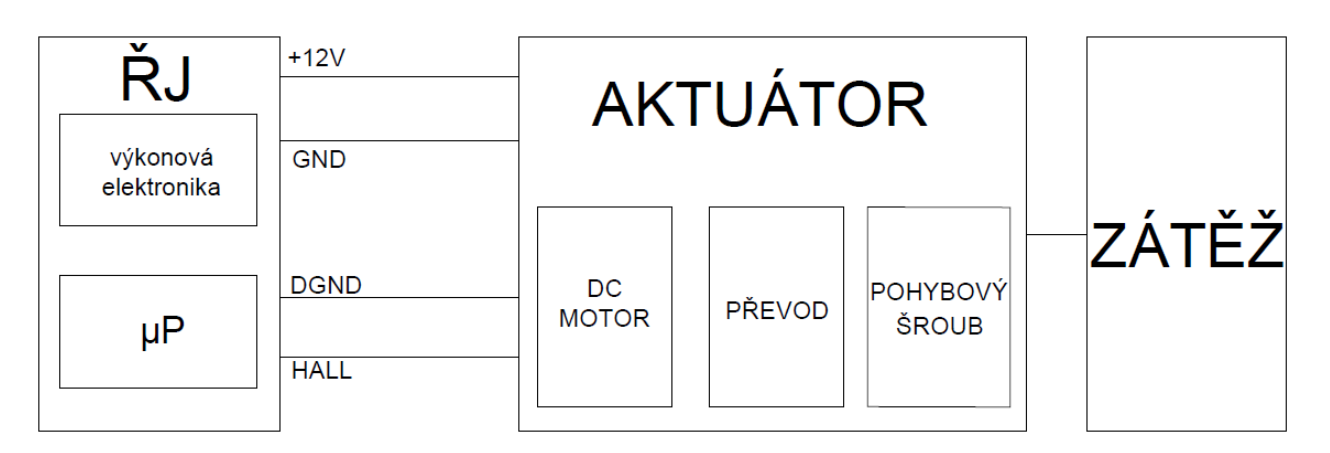

Obrázek 4.1: Funkční schéma zapojení aktuátoru k ŘJ

<span id="page-26-1"></span>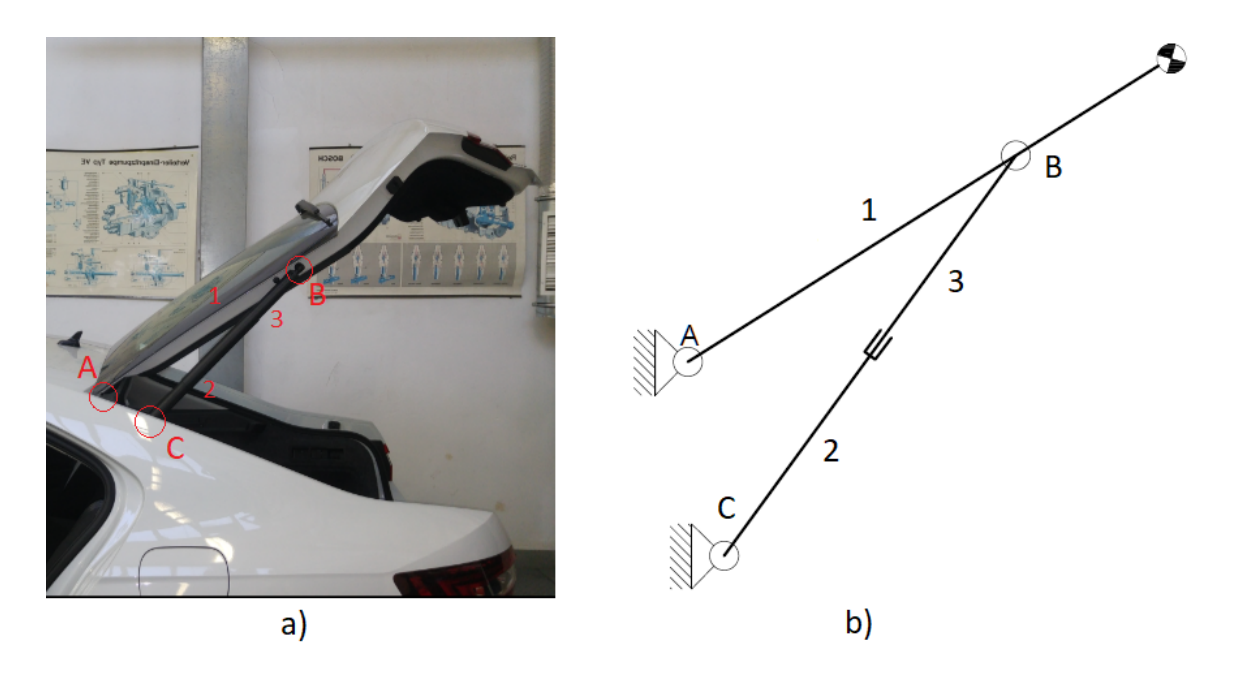

Obrázek 4.2: a) Reálná soustava kombi, b) Ekvivalentní schéma kombi

<span id="page-26-2"></span>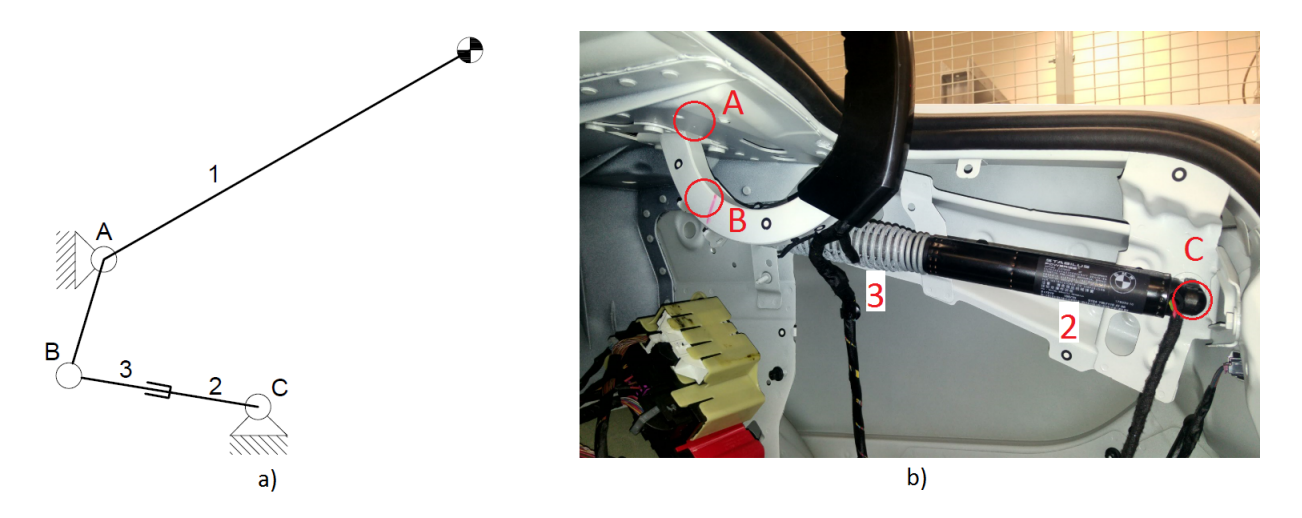

Obrázek 4.3: a) Ekvivalentní schéma sedan, b) Reálná soustava sedan

## <span id="page-27-0"></span>5 Měření reálných soustav

Obecně platí, že pro verifikaci matematických modelů je vhodné provést měření reálné modelované soustavy. Na základě provedeného měření je tak možné ověřit výsledky simulací modelů.

Tato kapitola popisuje měření a jeho výsledky provedené na reálných automobilech -Skoda Superb, BMW 7 Series a Volkswagen Sharan.

## <span id="page-27-1"></span>5.1 Škoda Superb

První měření bylo provedeno na automobilu Škoda Superb limousine třetí generace. Zapojení měřicího řetězce je patrné z obrázku [5.1.](#page-27-2) Pro měření proudu tekoucího motorem byly použity proudové kleště. Napětí bylo měřeno pomocí automobilového osciloskopu MTPro.

<span id="page-27-2"></span>Vstupem do motoru je napěťový PWM signál. Vzhledem k tomu, že do měřicího řetězce nebylo možné připojit žádný HW filtr (např. RC filtr), bylo nutné snímkovat napětí na motoru s frekvencí 1MHz, aby byl zachycen tento PWM signál. Změřené napětí bylo následně filtrováno softwarově RC filtrem  $(10k\Omega, 100nF)$  v PC.

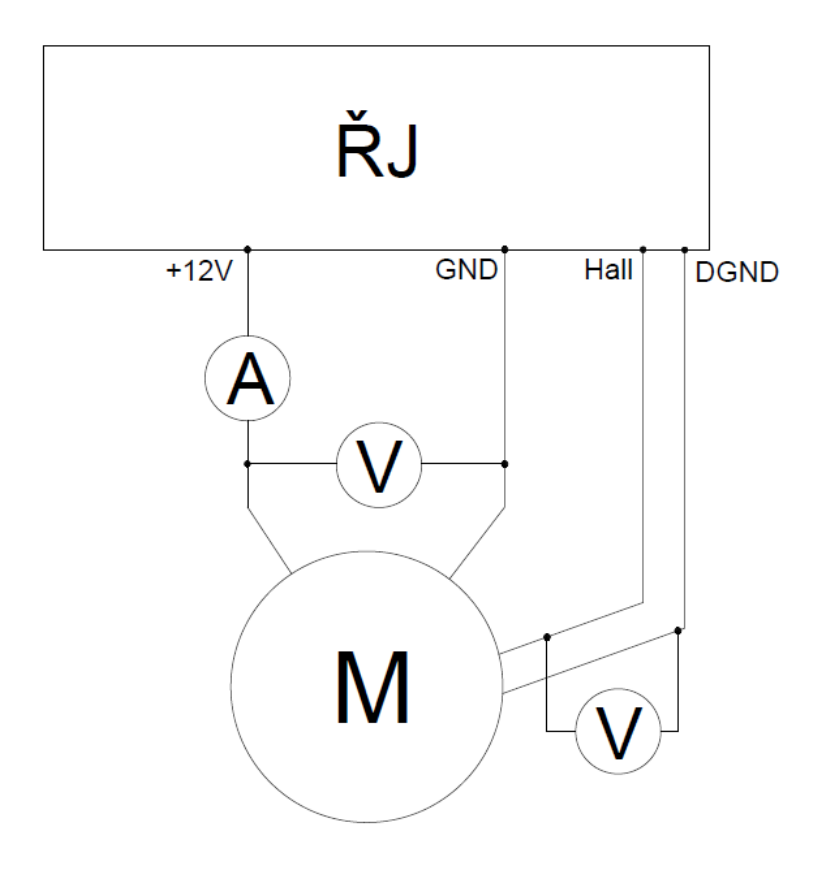

Obrázek 5.1: Škoda Superb - schéma měřicího řetězce

### $5$ MĚŘENÍ REÁLNÝCH SOUSTAV  $5.1$ ŠKODA SUPERB  $\,$

Následují grafy měřených dat. Kromě fyzických rozměrů kufru bylo tedy měřeno napětí na motoru, proud protékající motorem a hall signál. Hall signál slouží ke zjištění polohy, respektive rychlosti kufru a byl převeden na rychlost vysouvání/zasouvání aktuátoru. Grafy jsou rozděleny na fázi otevírání a zavírání. $\,$ 

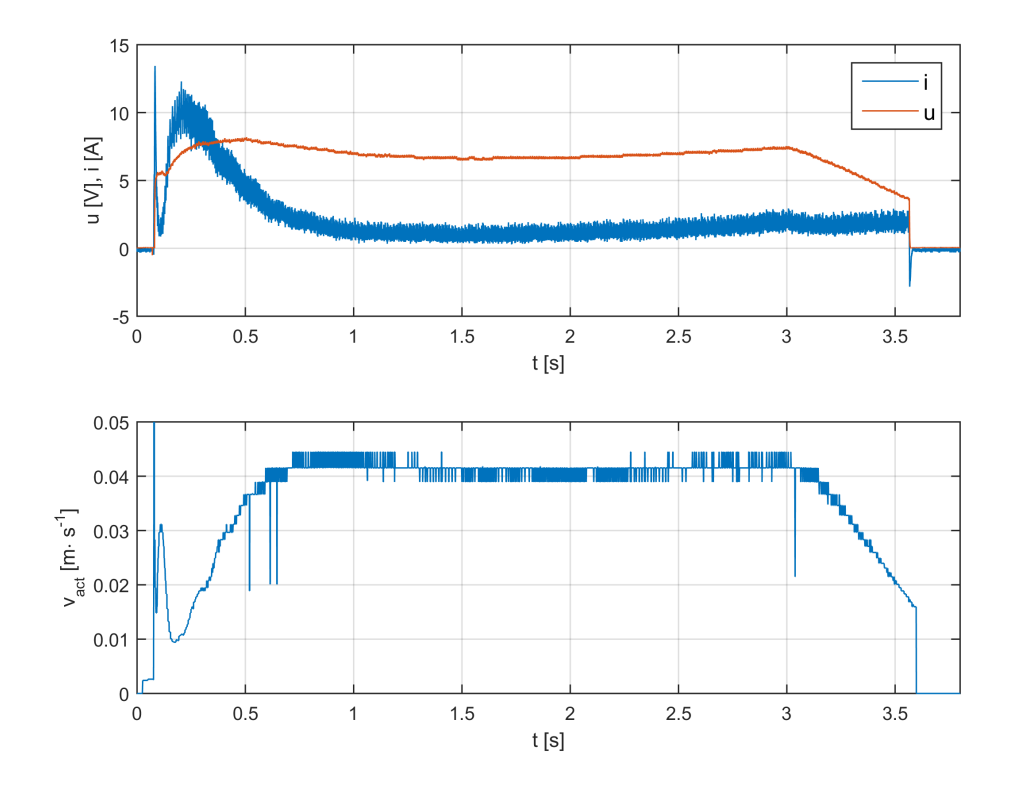

Obrázek 5.2: Škoda Superb - otevírání

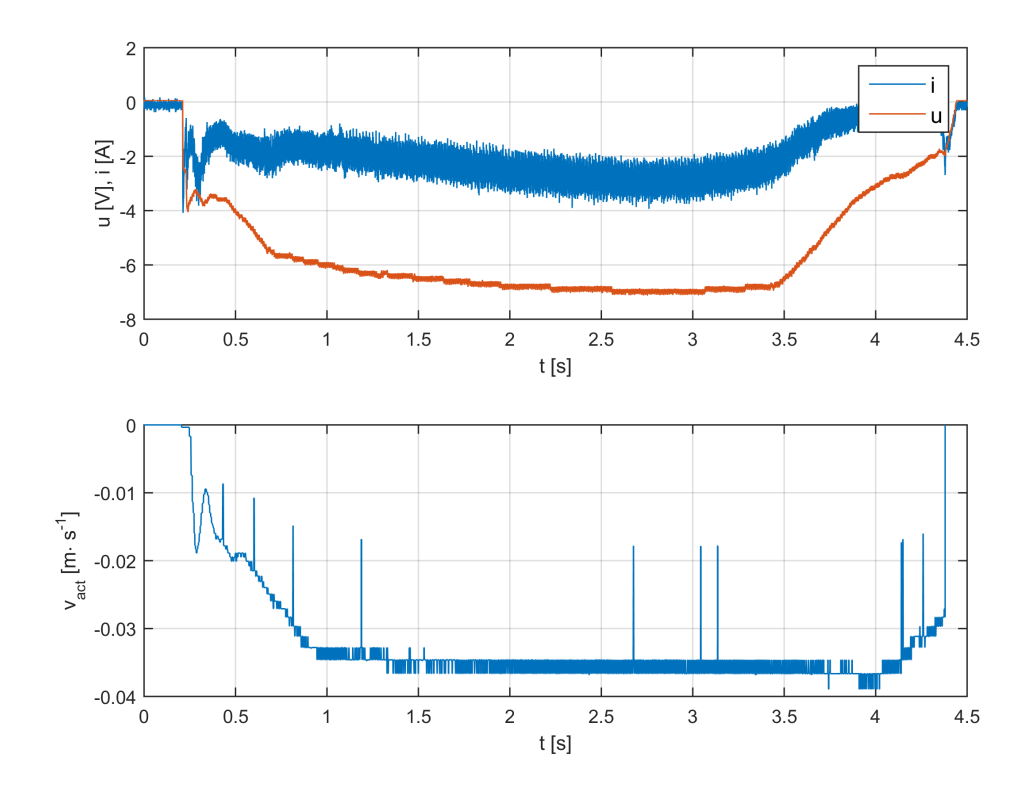

Obrázek 5.3: Škoda Superb - zavírání

### <span id="page-30-0"></span>5.2 BMW 7 Series

V pořadí další měření bylo provedeno na automobilu BMW 7. Z kinematického hlediska se jedná o sedan (viz kap. [4\)](#page-25-0). Na rozdíl od předchozího vozidla je BMW vybaveno pouze jedním aktuátorem na jedné straně kufru. Na druhé straně je místo aktuátoru pouze pružina, která nahrazuje druhý aktuátor.

Měřené veličiny byly opět napětí, proud a hall signál. V tomto případě bylo možné použít HW filtr při měření. Tento filtr byl použit pro filtraci napětí (společně s napěťovým děličem) i napěťového výstupu proudových kleští. Díky tomu byla použitá vzorkovací frekvence nižší, než u předešlého měření, a to 10  $kHz$ .

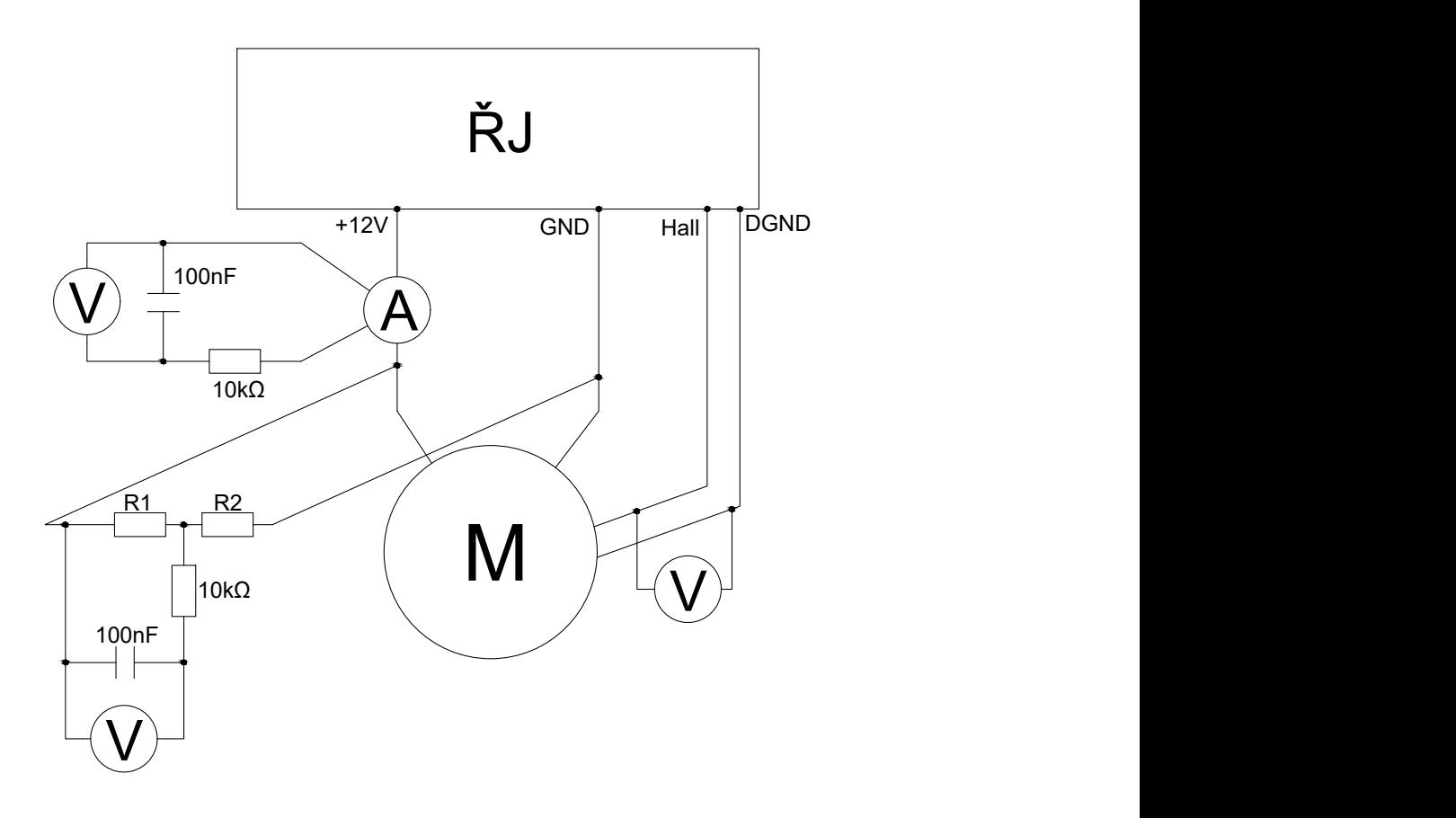

Obrázek 5.4: BMW 7 Series - schéma měřicího řetězce

Protože hodnoty měřeného napětí byly mimo rozsah měřicí karty, bylo nutné použít napěťový dělič  $R1$  and  $R2$ .

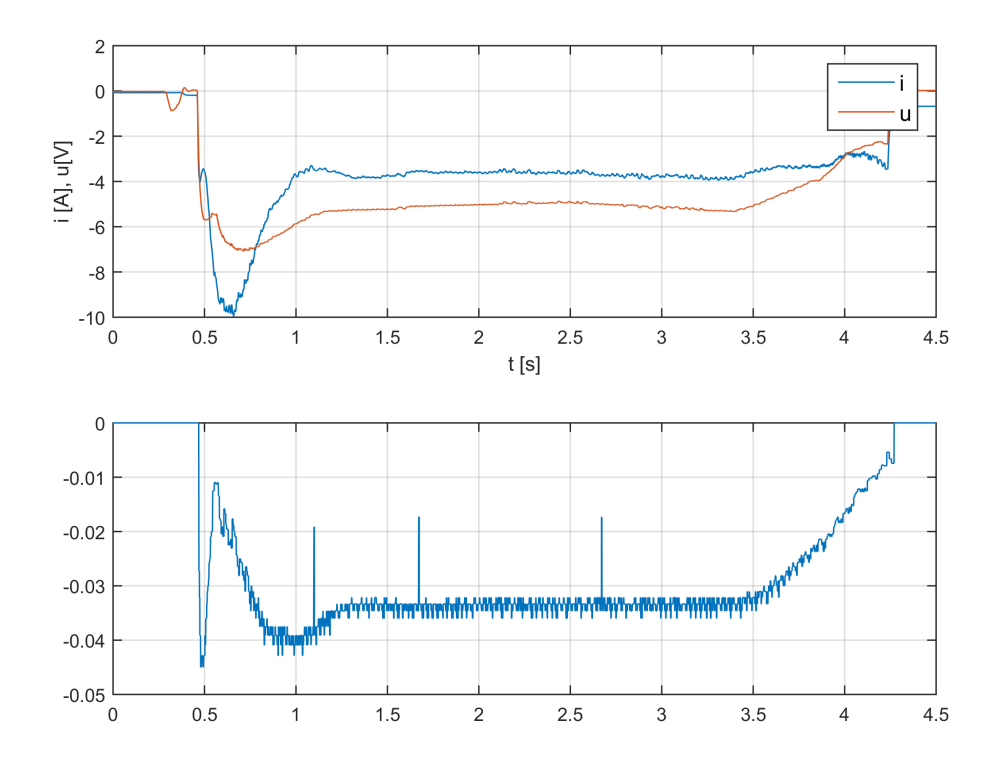

Obrázek 5.5: BMW - otevírání

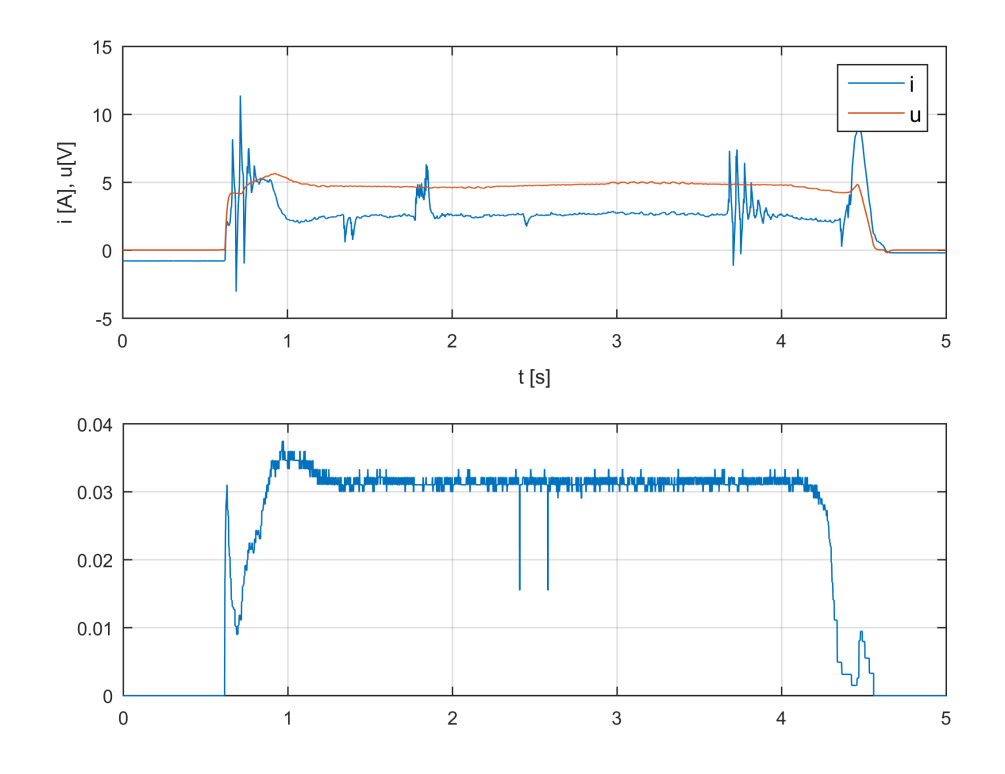

Obrázek 5.6: BMW - zavírání

## <span id="page-32-0"></span>5.3 Volkswagen Sharan

Třetí měřený automobil je Volkswagen Sharan. Toto měření bylo velice omezené, jelikož bylo možné měřit pouze na dvou kanálech. Bylo změřeno napětí a proud motoru. Hall signál nebylo možné zaznamenat.

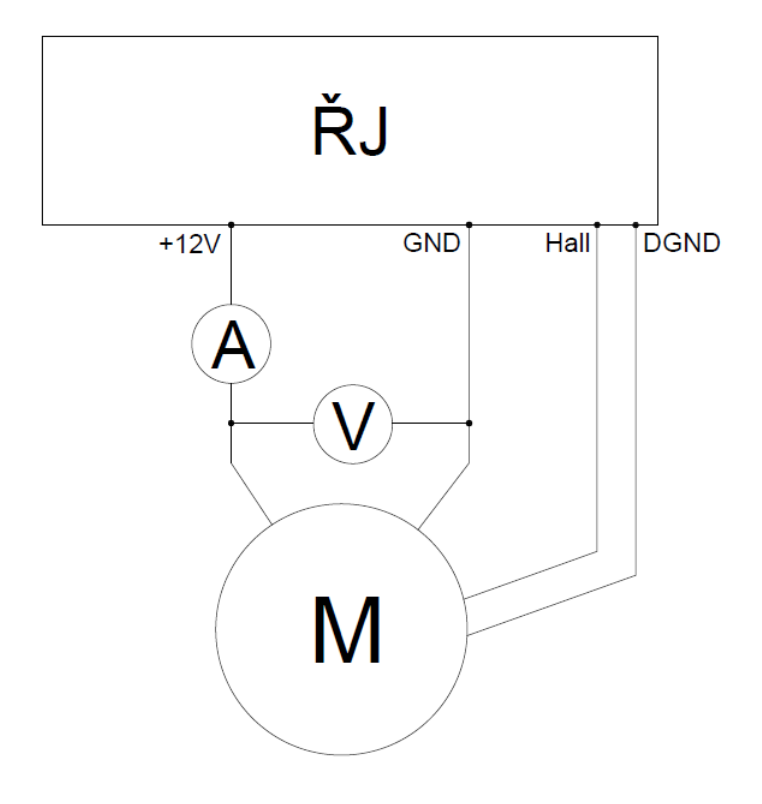

Obrázek 5.7: Volkswagen Sharan - schéma měřicího řetězce

Výstupem měření je jen přibližný průběh napětí a proudu, který byl odečten ze záznamu obrazovky osciloskopu. Na základě tohoto záznamu byly určeny hodnoty proudu a napětí v závislosti na čase a zaneseny do grafů (viz [5.10](#page-34-0) a [5.11\)](#page-34-1).

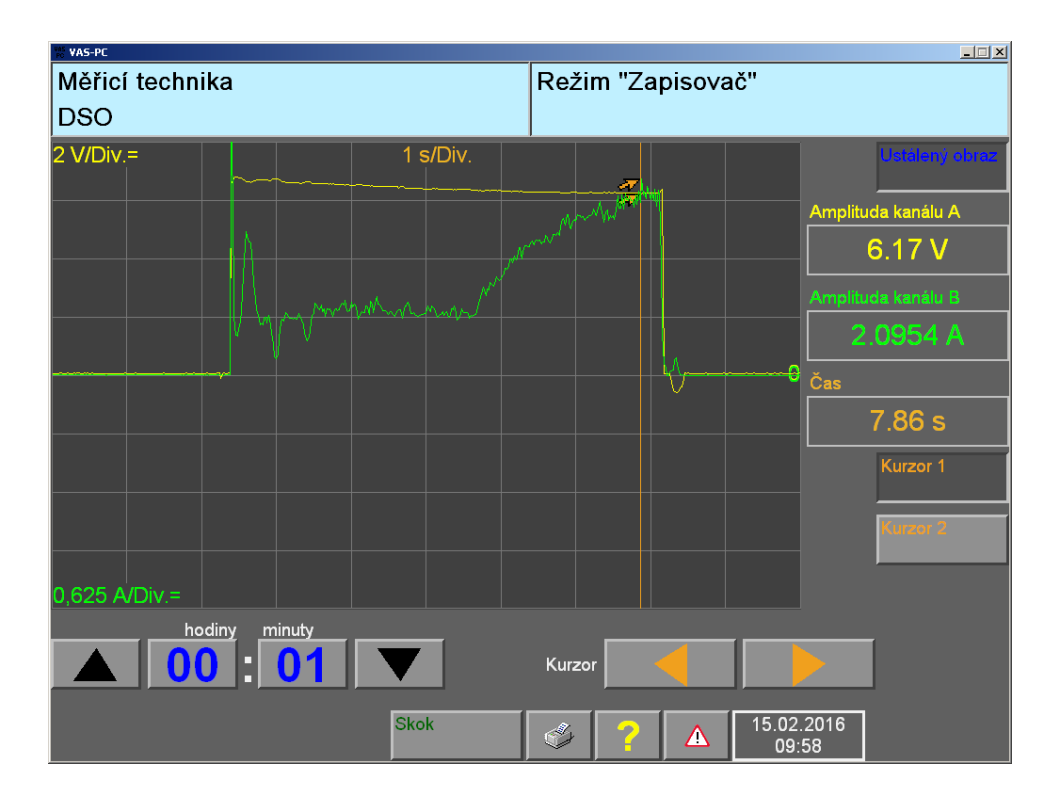

Obrázek 5.8: Volkswagen Sharan - záznam obrazovky - otevírání

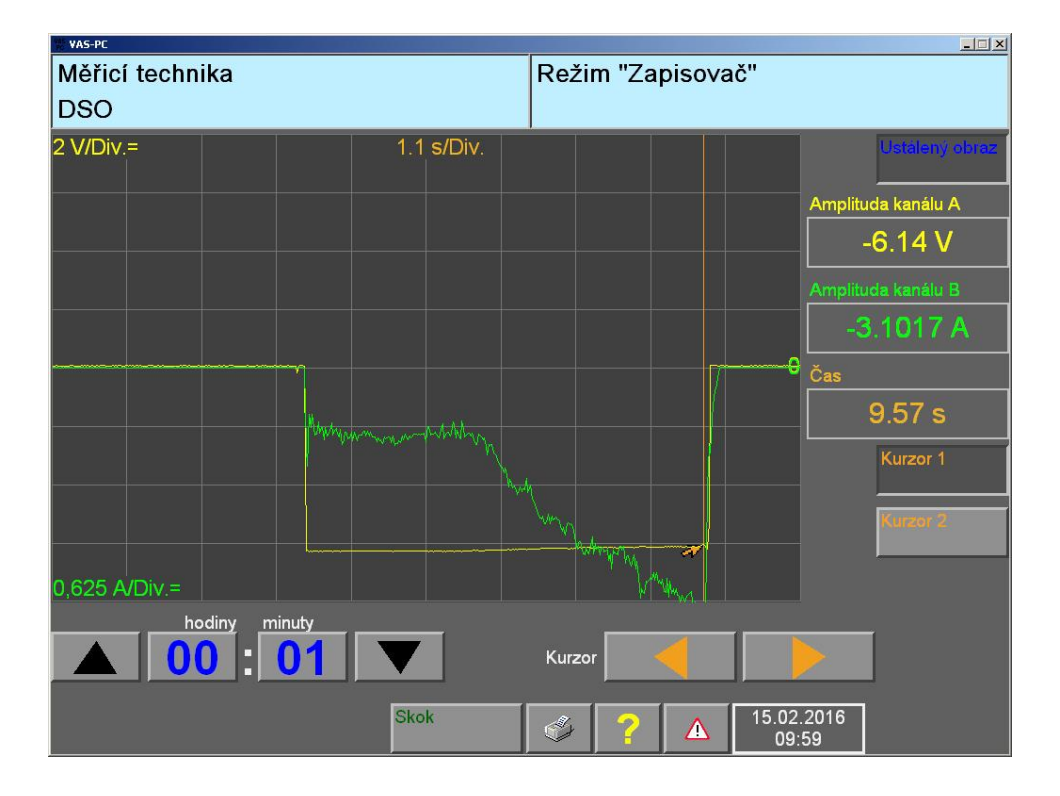

Obrázek 5.9: Volkswagen Sharan - záznam obrazovky - zavírání

<span id="page-34-0"></span>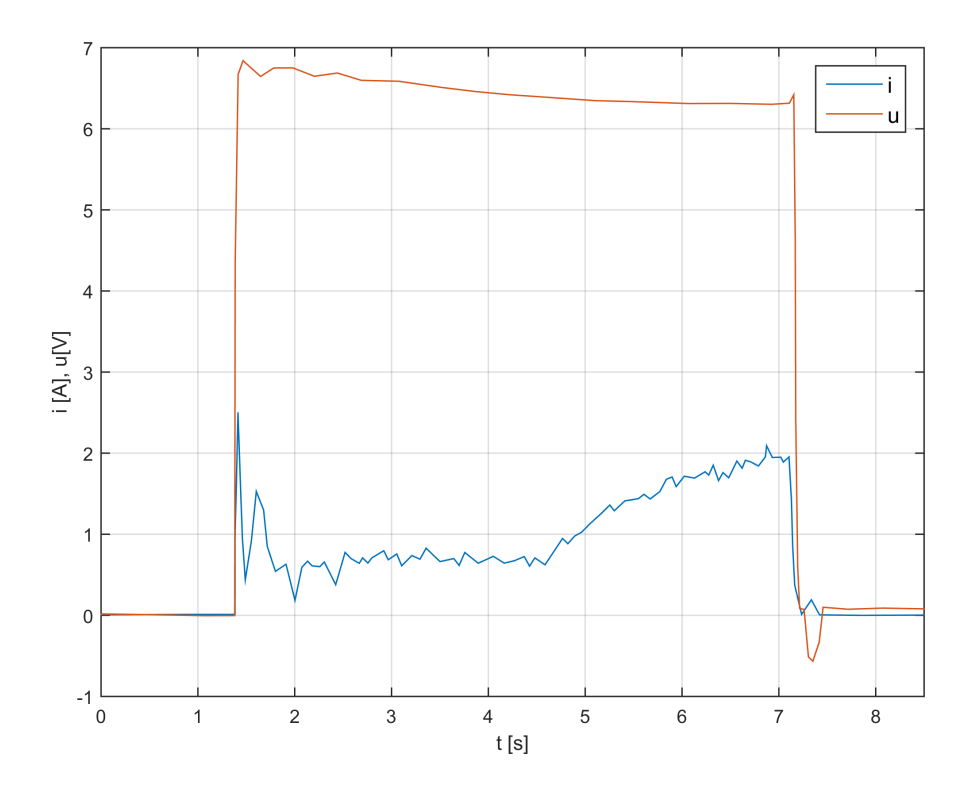

Obrázek 5.10: Volkswagen Sharan - otvírání

<span id="page-34-1"></span>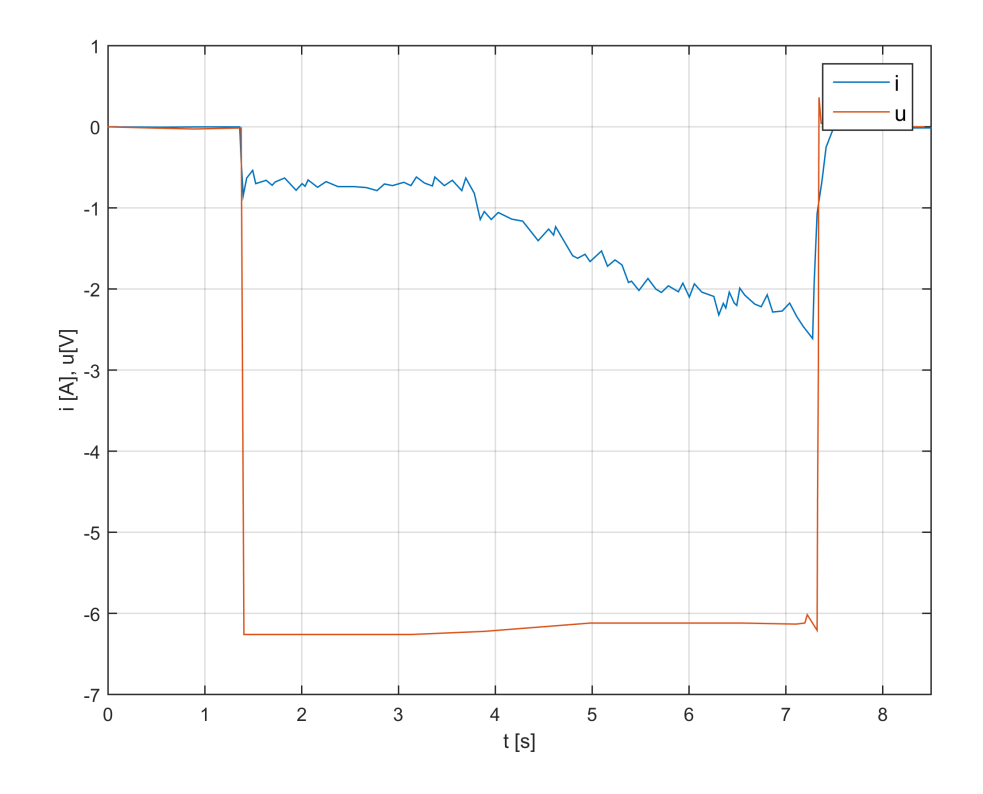

Obrázek 5.11: Volkswagen Sharan - zavírání

## <span id="page-35-0"></span>6 Modelování a simulace

Kapitola Modelování a simulace se zabývá tvorbou matematických modelů mechanismu pátých dveří osobního automobilu. Funkcionalita vytvořených modelů bude ověřena pomocí simulací.

### <span id="page-35-1"></span>6.1 2D Model pátých dveří

V návaznosti na kapitolu [4,](#page-25-0) můžeme uvažovat mechanismus pátých dveří jako multi-body systém. Pro tvorbu tohoto modelu soustavu zjednodušíme v tom smyslu, že budeme považovat všechna tělesa za ideálně tuhá, oba aktuátory za totožné a víko kufru za ideálně souměrné a nedeformovatelné. Toto je zcela realistické zjednodušení za ideálních podmínek.

V souvislosti s touto úvahou je tedy mechanismus považován za ideálně souměrný a tuhý. Výsledkem je, že zatížení obou aktuátorů je totožné. Na základě tohoto zjednodušení můžeme tedy využít symetrii úlohy a pro výpočet uvažovat pouze jeden aktuátor zatížený polovinou celkové zátěže. Jedná se tedy o dvourozměrný mechanismus.

V případě automobilu BMW uvažujeme model tak, že je aktuátor zatížen plnou zátěží, ale je zde zahrnut rovněž vliv pružiny, která nahrazuje druhý aktuátor.

Kinematická schémata uvedená v kapitole [4](#page-25-0) jsou odvozena na základě této úvahy.

### <span id="page-35-2"></span>6.1.1 Matematický popis mechanismu

Nyní následuje matematický popis uvedeného mechanismu. Nejprve je vypočteno statické zatížení. Z tohoto důvodu jsou tělesa 2 a 3 nahrazena jedním tělesem s označením 2. Aktuátor je tedy nahrazen tuhou tyčí (viz [6.1\)](#page-36-0). Hmotnost aktuátoru je při výpočtu zanedbána, jelikož je podstatně menší než hmotnost dveří (tělesa 1).

Na základě této úvahy je možné vypočítat statické zatížení všech vazeb mechanismu včetně zatížení aktuátoru v jakékoliv poloze v závislosti na délce aktuátoru K (Obrázek [6.1](#page-36-0) b). Pro tento výpočet byla použita Newtonova metoda (metoda úplného uvolnění) [\[1\]](#page-87-10).
<span id="page-36-1"></span>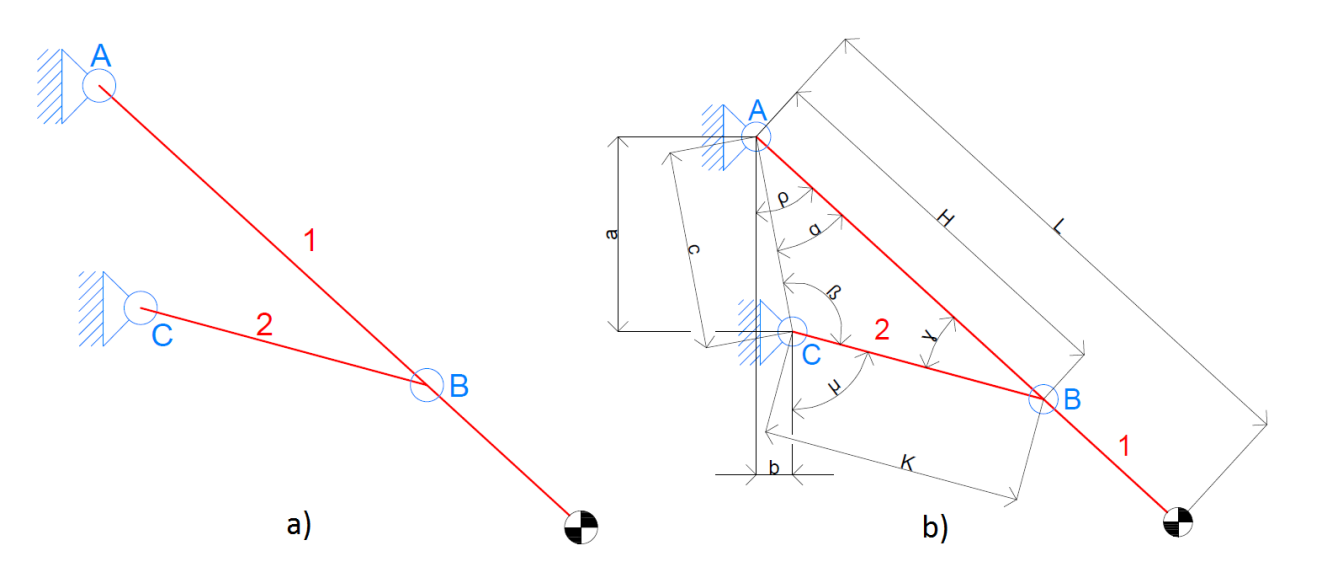

Obrázek 6.1: a) Schéma kombi se zablokovaným aktuátorem, b) Schéma kombi s rozměry Statická rovnováha tělesa  $1$ je popsána následovně.

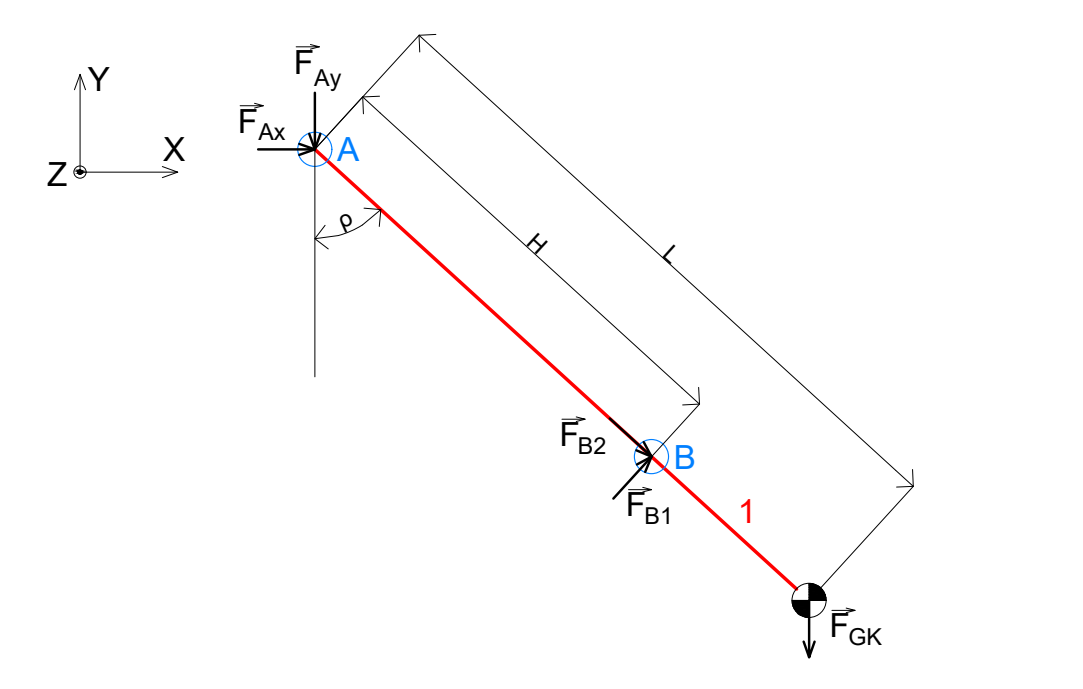

Obrázek 6.2: Kombi - těleso 1

<span id="page-36-0"></span>
$$
\sum F_x : F_{Ax} + F_{B1} \cdot \cos(\rho) + F_{B2} \cdot \sin(\rho) = 0 \tag{6.1}
$$

$$
\sum F_y : -F_{Ay} + F_{B1} \cdot \sin(\rho) - F_{B2} \cdot \cos(\rho) - F_{GK} = 0 \tag{6.2}
$$

$$
\sum M_A : F_{B1} \cdot H - F_{GK} \cdot L \cdot \sin(\rho) = 0 \tag{6.3}
$$

Odpovídající rovnice je možné také vytvořit pro těleso číslo 2.

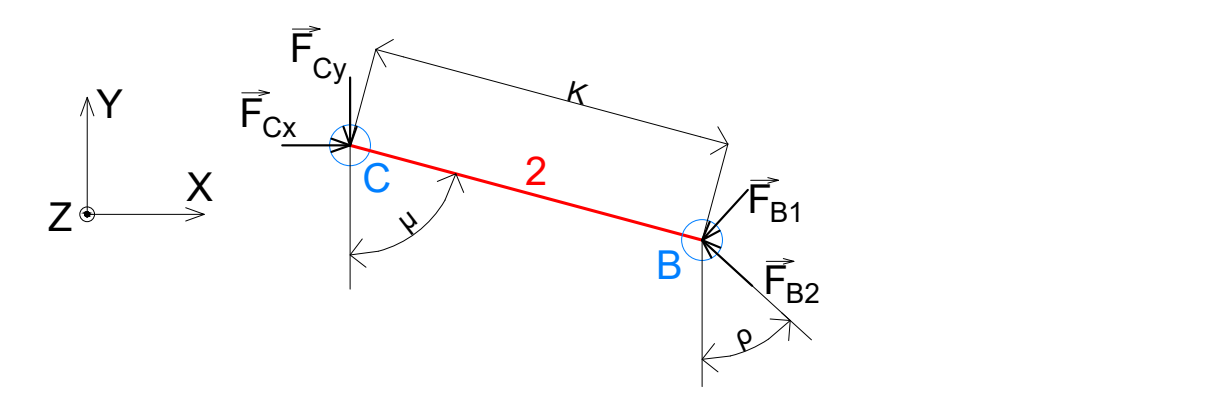

Obrázek 6.3: Kombi - těleso 2

$$
\sum F_x : F_{Cx} - F_{B1} \cdot \cos(\rho) - F_{B2} \cdot \sin(\rho) = 0 \tag{6.4}
$$

$$
\sum F_y : -F_{Cy} + F_{B2} \cdot \cos(\rho) - F_{B1} \cdot \sin(\rho) = 0 \tag{6.5}
$$

<span id="page-37-1"></span>
$$
\sum M_C : F_{B2} \cdot K \cdot \sin(\mu - \rho) - F_{B1} \cdot K \cdot \cos(\mu - \rho) = 0 \tag{6.6}
$$

Žádaná hodnota tohoto výpočtu je zatížení tělesa 2, tedy aktuátoru. Toto těleso je namáháno tlakem nebo tahem. Jedná se tedy o zatížení aktuátoru, respektive o zatížení DC motoru. Hle-daná hodnota je tedy vyjádřena rovnicí [6.7.](#page-37-0)

<span id="page-37-0"></span>
$$
F_{Zstat} = \sqrt{F_{B1}^2 + F_{B2}^2} = \sqrt{F_{Cx}^2 + F_{Cy}^2}
$$
\n(6.7)

Předešlý výpočet byl proveden pro automobil typu kombi. Avšak stejný postup lze uplatnit i pro typ sedan. Opět užitím Newtonovy metody a nahrazením aktuátoru jedním tělesem, je možné popsat mechanismus z obrázku [6.4.](#page-38-0)

<span id="page-38-0"></span>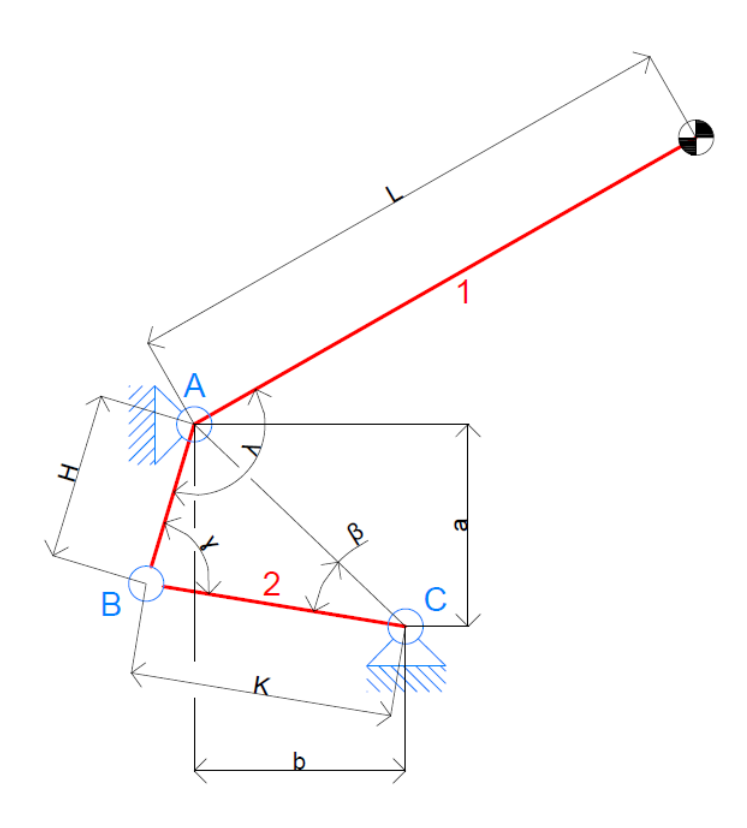

Obrázek 6.4: Schéma mechanismu sedanu s rozměry

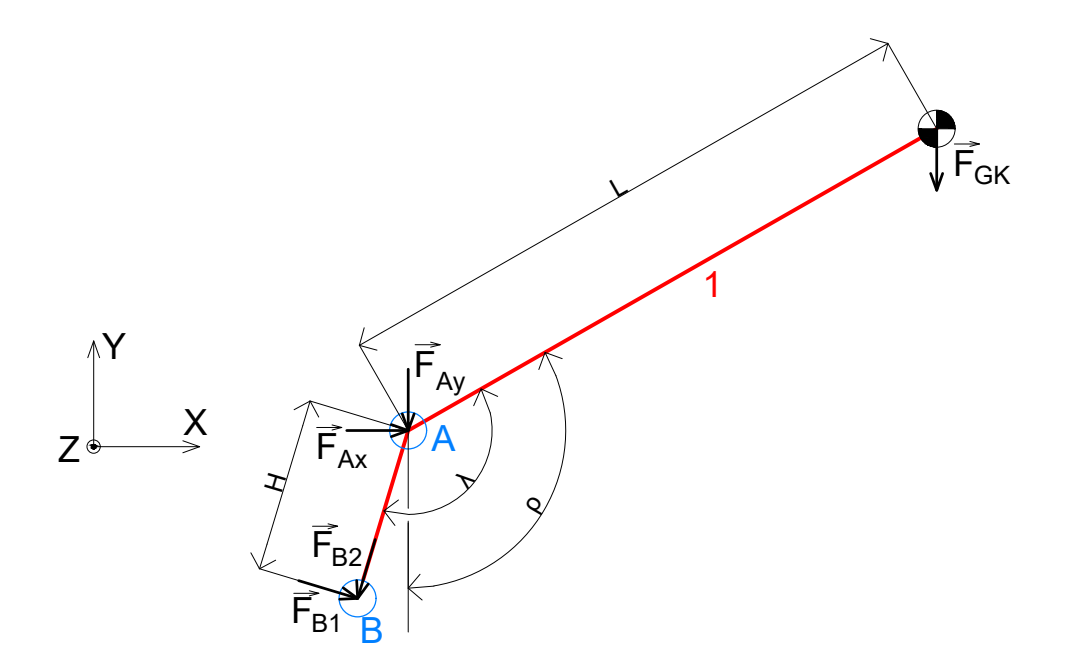

Obrázek 6.5: Sedan - těleso  $1$ 

.

<span id="page-39-0"></span>
$$
\sum F_x : F_{Ax} + F_{B1} \cos(\lambda - \rho) - F_{B2} \cdot \sin(\lambda - \rho) = 0 \tag{6.8}
$$

$$
\sum F_y : -F_{Ay} - F_{B1} sin(\lambda - \rho) - F_{B2} \cdot cos(\lambda - \rho) - F_{GK} = 0 \tag{6.9}
$$

$$
\sum M_A : F_{B1} \cdot H - F_{GK} \cdot L \cdot \sin(\rho) = 0 \tag{6.10}
$$

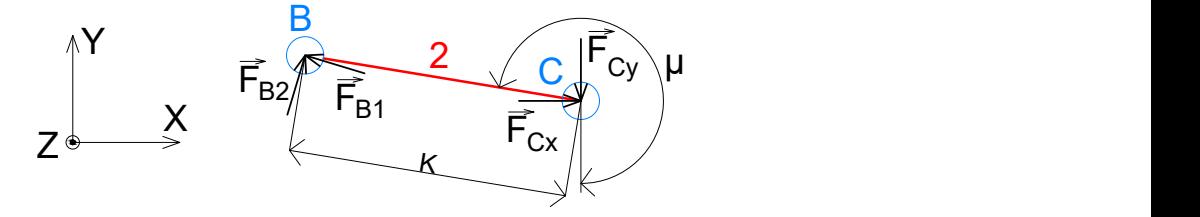

Obrázek 6.6: Sedan - těleso 2

$$
\sum F_x : F_{Cx} - F_{B1} \cdot \cos(\lambda - \rho) + F_{B2} \cdot \sin(\lambda - \rho) = 0 \tag{6.11}
$$

$$
\sum F_y : -F_{Cy} + F_{B1} \cdot \sin(\lambda - \rho) + F_{B2} \cdot \cos(\lambda - \rho) = 0 \tag{6.12}
$$

<span id="page-39-1"></span>
$$
\sum M_C : -F_{B2} \cdot K \cdot \cos(\frac{3}{2}\pi - \mu - \lambda + \rho) + F_{B1} \cdot K \cdot \sin(\frac{3}{2}\pi - \mu - \lambda + \rho) = 0 \tag{6.13}
$$

Jak je patrné z rovnic [6.1](#page-36-0) - [6.6](#page-37-1) a [6.8](#page-39-0) - [6.13,](#page-39-1) jsou téměř identické. Jediným rozdílem je parametr  $\lambda$ . To je velice výhodný výsledek, jelikož je možné přecházet mezi modelem kombi a sedan pouze pomocí parametru  $\lambda$ . Takže můžeme říci, že rovnice [6.8](#page-39-0) - [6.13](#page-39-1) jsou univerzální a platí pro oba typy vozidel  $(\lambda = 0$  pro kombi).

Nyní je třeba určit statické zatížení samotného DC motoru. Jak je uvedeno v kapitole [4,](#page-25-0) aktuátor se skládá z DC motoru, pružiny, pohybového šroubu a převodovky. Pohybový šroub slouží k převodu rotačního pohybu na pohyb translační. Můžeme jej popsat následovně.

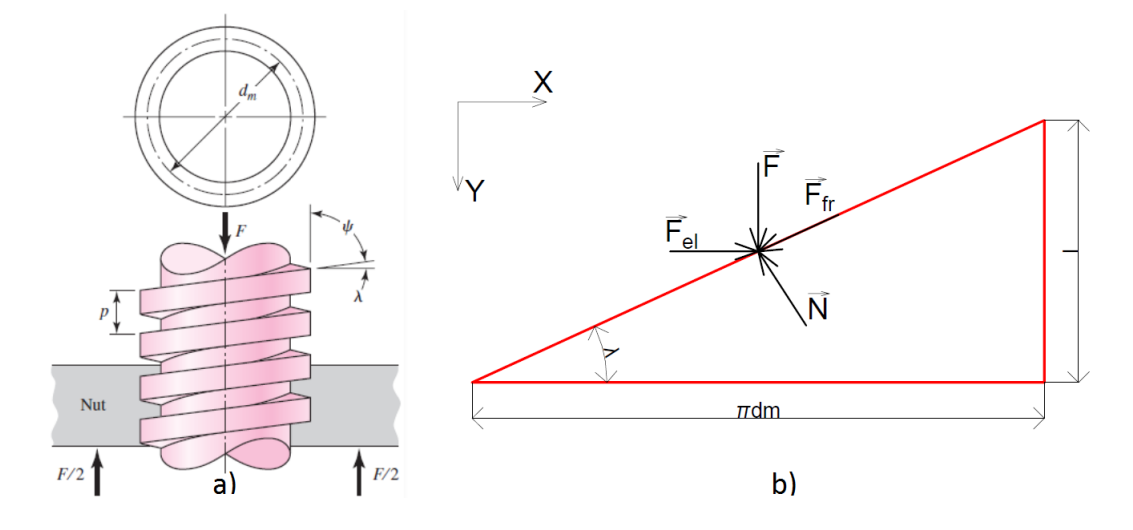

Obrázek 6.7: a) Pohybový šroub [\[2\]](#page-87-0), b) Schéma pohybového šroubu

Jak je uvedeno v [\[2\]](#page-87-0), výpočet krouticího momentu potřebného k udržení zatíženého pohybového šroubu ve statické rovnováze je následující.

V ose  $x$  platí.

<span id="page-40-1"></span>
$$
F_{el} - N \cdot \sin(\lambda) - f \cdot N \cdot \cos(\lambda) = 0 \tag{6.14}
$$

Pro osu  $y$  můžeme psát.

<span id="page-40-0"></span>
$$
F - N \cdot \cos(\lambda) + f \cdot N \cdot \sin(\lambda) = 0 \tag{6.15}
$$

Vyjádřením neznámé  $N$  z rovnice [6.15](#page-40-0) a dosazením do rovnice [6.14](#page-40-1) dostaneme vztah:

$$
N = \frac{F}{\cos(\lambda) - f \cdot \sin(\lambda)}\tag{6.16}
$$

$$
F_{el} = \frac{F \cdot \sin(\lambda)}{\cos(\lambda) - f \cdot \sin(\lambda)} + \frac{f \cdot F \cdot \cos(\lambda)}{\cos(\lambda) - f \cdot \sin(\lambda)}\tag{6.17}
$$

$$
F_{el} = \frac{F \cdot (sin(\lambda) + f \cdot cos(\lambda))}{cos(\lambda) - f \cdot sin(\lambda)}
$$
(6.18)

$$
F_{el} = \frac{F \cdot (tg(\lambda) + f)}{1 - f \cdot tg(\lambda)}\tag{6.19}
$$

$$
F_{el} = \frac{F \cdot \left(\frac{l}{\pi \cdot d_m} + f\right)}{1 - f \cdot \frac{l}{\pi \cdot d_m}}
$$
\n(6.20)

Krouticí moment  $F_{el}$  je závislý na středním poloměru šroubu  $d_m/2$ .

$$
M_{el} = \frac{F \cdot d_m}{2} \cdot \left(\frac{l + f \cdot \pi \cdot d_m}{\pi \cdot d_m - f \cdot l}\right) \tag{6.21}
$$

V tomto případě uvažujeme pohybový šroub jako ideální, proto položíme třecí koeficient  $f$  roven nule. Uplatněním této myšlenky získáváme vztah:

$$
M_{el} = \frac{F \cdot l}{2\pi} \tag{6.22}
$$

Kde:

- $F$  zátěžná síla [N]  $F_{el}$  elevační síla [N]
- $N$  normálová síla  $[N]$

 $F_{fr}$  třecí síla [N]

 $l$  stoupání závitu  $[m]$ 

 $d_m$  střední průměr závitu  $[m]$ 

Pro kinematické veličiny platí následující vztah a jeho časové derivace.

$$
y = \frac{\varphi \cdot l}{p \cdot 2\pi} \tag{6.23}
$$

Kde:

- y translační posuv aktuátoru  $[m]$
- $\phi$  úhel natočení motoru [rad]

p převodový poměr  $[-]$ 

Výše uvedené rovnice popisují statický popis mechanismu. Je tedy možné určit statické zatížení DC motoru v jakékoliv poloze a tedy i proud potřebný pro udržení této polohy. Následující obrázek zobrazuje statický proud pro vůz Škoda Superb v závislosti na délce aktuátoru K. Je patrné, že blízko singulárního stavu, kdy tělesa 1 a 2 splývají (překrývají se) roste proud do nekonečna.

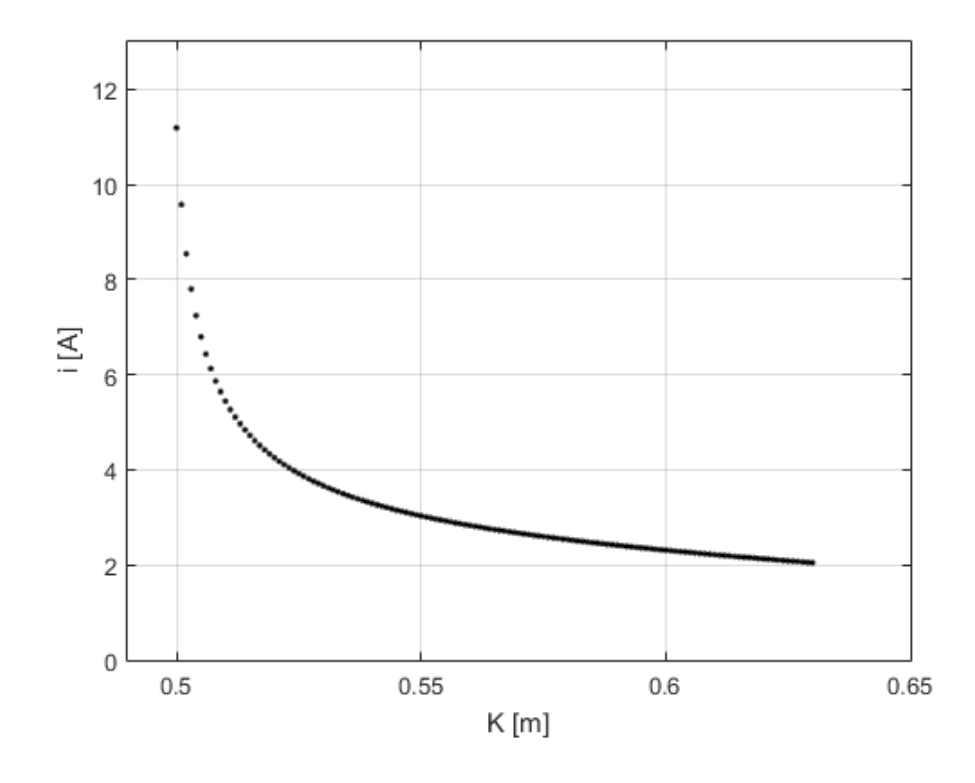

Obrázek 6.8: Škoda Superb - statický proud

V jistých případech, kdy je zanedbána dynamika systému, by mohl být tento přístup dostačující. Výhodou tohoto přístupu je, že neobsahuje diferenciální rovnice, je tedy jednoduchý na výpočet a má analytické řešení.

Avšak pro dokonalejší popis systému je vhodné zahrnout i jeho dynamiku. Dynamika DC motoru je popsána v podkapitole [2.1.3](#page-15-0) a dynamika víka pátých dveří je popsána momentem setrvačnosti. Jelikož vyšetřujeme chování DC motoru, je nyní potřeba určit, jak se projeví dynamická zátěž víka kufru na hřídeli DC motoru.

Tento problém je možné řešit způsobem uvedeným v podkapitole [2.1.3,](#page-15-0) a to pomocí redukovaného momentu setrvačnosti víka kufru na hřídel motoru. Uvedený přístup je založen na principu zákona zachování mechanické energie a je popsán následujícím způsobem.

$$
E_K = \frac{1}{2} \cdot I_1 \cdot \omega_1^2 = \frac{1}{2} \cdot I_{red} \cdot \omega_m^2
$$
 (6.24)

<span id="page-42-0"></span>
$$
I_{red} = \frac{I_1 \cdot \omega_1^2}{\omega_m^2} \tag{6.25}
$$

Kde:

$$
I_{red}
$$
redukovaný moment setrvačnosti dveří kufru na hřídeli motoru $\left[kg\cdot m^2\right]$ 

 $I_1$  moment setrvačnosti dveří kufru vzhledem k jejich ose otáčení  $\left[ kg \cdot m^2 \right]$ 

 $\omega_1$  *úhlová rychlost pohybu dve*ří [ $rad \cdot s^{-1}$ ]

 $\omega_m$  *i*uhlová rychlost motoru  $[rad \cdot s^{-1}]$ 

Z rovnice [6.25](#page-42-0) můžeme pozorovat, že redukovaný moment setrvačnosti závisí na poměru  $\omega_1$  a  $\omega_m$ . Uhlovou rychlost víka kufru je možné vyjádřit pomocí jeho úhlu natočení  $\alpha$ , který je závislý na úhlu natočení motoru *phi*. Následně bude pozice  $\alpha$  derivována podle času. Tím získáme  $\omega_1$ .

Délka aktuátoru závisí na parametru  $K_0$ , což je nejkratší délka aktuátoru, a na úhlovém natočení motoru  $\phi_m$ . Celková délka aktuátoru je tedy:

<span id="page-43-0"></span>
$$
K = K_0 + \frac{\phi_m \cdot l}{2 \cdot \pi \cdot p} \tag{6.26}
$$

Uhel  $\alpha$  je tedy vyjádřen (viz Obrázek [6.1\)](#page-36-1):

$$
\alpha = \cos^{-1}\left(\frac{-K^2 + c^2 + H^2}{2 \cdot H \cdot c}\right) \tag{6.27}
$$

<span id="page-43-1"></span>
$$
\dot{\alpha} = \omega_1 = \frac{-1}{\sqrt{1 - \frac{(-K^2 + c^2 + H^2)^2}{4 \cdot H^2 \cdot c^2}}} \cdot \frac{-2 \cdot K \cdot \dot{K}}{2 \cdot H \cdot c}
$$
(6.28)

$$
\dot{K} = \frac{\omega_m l}{2\pi p} \tag{6.29}
$$

Dosazením rovnice [6.26](#page-43-0) do rovnice [6.28](#page-43-1) získáme finální podobu redukovaného momentu setrvačnosti  $I_{red}$ .

$$
I_{red} = \frac{K^2 l^2 I_1}{4\pi^2 p^2 c^2 H^2 \left(1 - \frac{(c^2 + H^2 - K^2)^2}{4c^2 H^2}\right)}
$$
(6.30)

Zde si můžeme rovněž všimnout, že hodnota  $I_{red}$  není konstanta, ale závisí na relativní pozici aktuátoru a víka kufru. Uvedený vztah platí jak pro kombi, tak pro sedan.

Když je hodnota  $I_{red}$  vyjádřena, celková setrvačnost mechanismu vztažená k hřídeli motoru je:

$$
I_{celk} = I_{hridel} + I_{red} \tag{6.31}
$$

Kde  $I_{bridge}$  je moment setrvačnosti hřídele motoru.

### 6.1.2 Model tření

Do této chvíle byl popis modelu veden bez zahrnutí tření. Avšak modelování tření je nezbytné pro správné zachycení podstaty modelovaného systému a musí být uvažováno. V tomto případě je tření modelu popsáno kombinací Coulombova a viskózního tření, (viz kap. [2.1.2\)](#page-11-0) vztaženého na hřídel motoru. To znamená, že projevy tření ze všech vazeb mechanismu jsou koncentrovány na hřídel motoru. Tření je kvantifikováno ekvivalentními třecími koeficienty.

Tato myšlenka je podpořena následujícím odvozením. Je třeba si ale uvědomit, že uvedený postup platí jen pro členy, které mají mezi sebou přímé kinematické vazby.

$$
M_{tr} = b_1 \omega_1 + b_2 \omega_2 + \dots + b_n \omega_n \tag{6.32}
$$

 $b_n$  koeficient viskózního tření  $\left[ kg \cdot m^2 \right]$ 

 $\omega_n$  (ihlová rychlost  $\left[ rad \cdot s^{-1} \right]$ )

Jestliže známe všechny kinematické vazby, můžeme všechny úhlové rychlosti vyjádřit například pomocí úhlové rychlosti  $\omega_1$ .

$$
\omega_2 = K_2 \omega_1 \tag{6.33}
$$

$$
\omega_n = K_n \omega_1 \tag{6.34}
$$

$$
M_{tr} = b_1 \omega_1 + b_2 K_2 \omega_1 + \dots + b_n K_n \omega_1 \tag{6.35}
$$

$$
M_{tr} = \omega_1 (b_1 + b_2 K_2 + \dots b_n K_n) \tag{6.36}
$$

Vzhledem k tomu, že parametry  $b_n$  až  $b_n$  jsou neznámé, je možné je nahradit ekvivalentním parametrem, který bude odhadován.

$$
M_{tr} = \omega_1 K_{total} \tag{6.37}
$$

Výše uvedené rovnice platí jak pro viskózní tření, tak pro tření Coulombovo.

Coulombovo tření je definováno pomocí funkce signum. Avšak to může být problém pro běh simulace z důvodů uvedených v kapitole [2.1.2.](#page-11-0) Proto je vhodné jej nahradit, v tomto případě byl využit *hyperbolický tangens*, kde u je vstup rychlosti.

$$
tanh = \frac{2}{1 + e^{-2 \cdot u \cdot 200}} - 1\tag{6.38}
$$

#### <span id="page-44-0"></span>6.1.3 Pružiny

Jak bylo uvedeno v kapitole [4,](#page-25-0) aktuátory jsou vybaveny pružinou. Tyto pružiny jsou v zavřeném stavu předpnuty a slouží ke snížení zátěže DC motoru v počáteční fázi otvírání. Ekvivalentní moment, kterým působí pružina na DC motor přes pohybový šroub můžeme vyjádřit následovně:

$$
M_{spring} = ((K_{max} - K_{min}) - deltaK) \cdot k \cdot \frac{l}{2\pi p}
$$
\n(6.39)

Kde:<br> $K_{max}$ maximální délka aktuátoru  $[m]$  $K_{min}$  minimální délka aktuátoru [m]  $delta K$  změna délky aktuátoru  $[m]$ k tuhost pružiny  $\left[\frac{N}{m}\right]$ p pˇrevodov´y pomˇer [−]  $l$  stoupání závitu  $[m]$ 

Další vlastností modelu, spojenou s pružinami, je možnost simulace kolize kufru s překážkou. V praxi je možné, že dojde ke kolizi víka kufru při otvírání nebo zavírání. Z důvodu bezpečnosti je reálný mechanismus vybaven ochranou, která dokáže v takovém případě kufr zastavit. Aby bylo možné tento stav simulovat, obsahuje model mechanismu pružinu, kterou je možné připojit v jakémkoliv časovém okamžiku a simulovat tak kolizi s překážkou. Nastavením tuhosti této pružiny je možné upravovat charakter kolize. Kolize probíhá tak, že připojením pružiny (a jejím následným napínáním) roste zatížení motoru dokud nezareaguje nadproudová ochrana (viz ka-pitola [8.1.1\)](#page-74-0). Toto řešení vystihuje podstatu reálné kolize.

## <span id="page-45-0"></span> $6.1.4$  Zámkový mechanismus

Reálný mechanismus pátých dveří také obsahuje doraz s těsněním a se zámkem. Toto je rovněž v modelu zahrnuto. Zámek je modelován pomocí pružiny s vysokou tuhostí, která je umístěna na aktuátoru a je aktivována, pouze když jsou dveře zavřeny. V případě, že mají být dveře otevřeny, a jsou splněny jisté podmínky, pružina je deaktivována. Těmito podmínkami jsou: napětí na motoru musí být větší než 1V a dveře musí mít správný směr pohybu po připojení napětí (jinými slovy to znamená, že napětí musí být dostatečně velké). Vliv zámku je patrný na simulacích v kapitole [6.2.2.](#page-60-0)

Schéma tohoto systému je zobrazeno na následujícím obrázku.

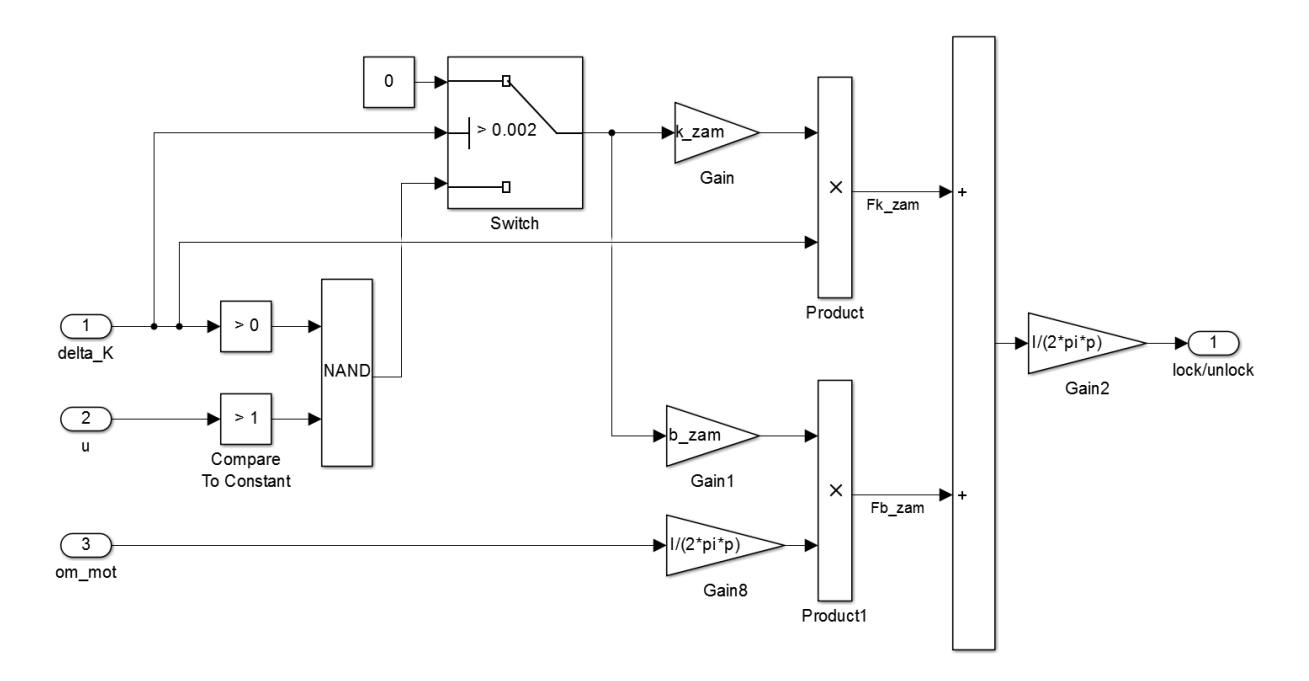

Obrázek 6.9: Zámkový mechanismus - simulinkovské schéma

## 6.1.5 Odhad parametrů

Odhad parametrů je často nedílnou součástí modelování dynamických systémů. V kapitole [6](#page-35-0) byl vytvořen dvourozměrný dynamický model mechanismu pátých dveří automobilu. Aby bylo možné provést jakoukoliv simulaci, je potřeba znát hodnoty všech parametrů, které model obsahuje. Nalezení reálných parametrů systému může být obtížné z mnoha důvodů. Například měření daného parametru není možné, protože by narušilo běžné chování měřené soustavy nebo není k dispozici vhodné měřicí zařízení. V takovém případě se uplatní odhad parametrů.

V této práci bylo možné některé parametry mechanismu změřit nebo relativně přesně odhadnout, například jsou to rozměry a hmotnost víka kufru a vzdálenosti pantů. Parametry aktuátorů nebyly měřeny, jelikož nebylo možné provést žádný větší zásah do mechanismu kufru, který by takovéto měření vyžadovalo. Z tohoto důvodu byly tyto parametry odhadovány. Odhad parametrů byl proveden metodou pokus-omyl, kdy byl model simulován několikrát, pokaždé s jinou sadou dat a byla hledána nejlepší shoda s naměřenými průběhy. Tento odhad parametrů byl proveden ručně, jelikož jsou známy vlivy jednotlivých parametrů na celkové chování soustavy a modely se podařilo naladit relativně přesně.

Parametry, které bylo možné určit měřením nebo výpočtem jsou hmotnost dveří kufru, rozměry mechanismu a moment setrvačnosti dveří. Vzhledem k tomu, že tvar dveří kufru je relativně komplikovaný, pro výpočet momentu setrvačnosti, byly dveře aproximovány deskou. Proces výpočtu je patrný z následujících schémat.

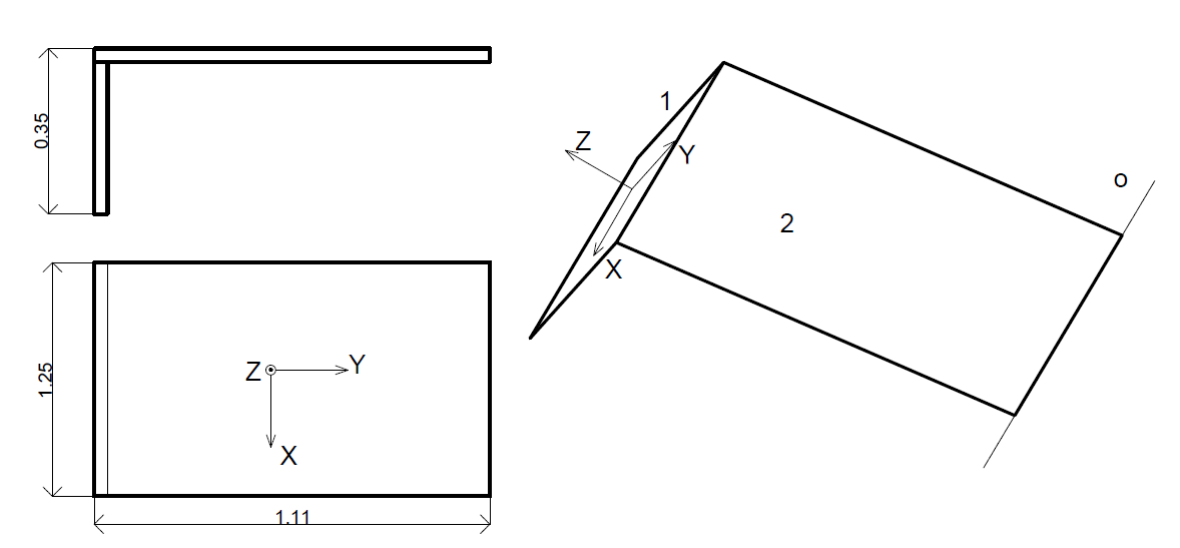

#### 1. Škoda Superb

Obrázek 6.10: Škoda Superb - ekvivalentní dveře kufru

$$
m_1 = 8kg \tag{6.40}
$$

$$
m_2 = 17kg \tag{6.41}
$$

$$
I_{1x} = 0.08167 \, \text{kg} \, \text{m}^2 \tag{6.42}
$$

$$
I_{1o} = I_{1x} + m_1 \cdot 1.11^2 = 9.94 \, \text{kgm}^2 \tag{6.43}
$$

$$
I_{2x} = 1.711417kgm^2\tag{6.44}
$$

$$
I_{2o} = I_{2x} + m_2 \cdot 0.55^2 = 6.86 \, \text{kg} \, \text{m}^2 \tag{6.45}
$$

$$
I_o = I_{o1} + I_{o2} = 16.8 \, \text{kg} \, \text{m}^2 \tag{6.46}
$$

2. BMW 7 Series

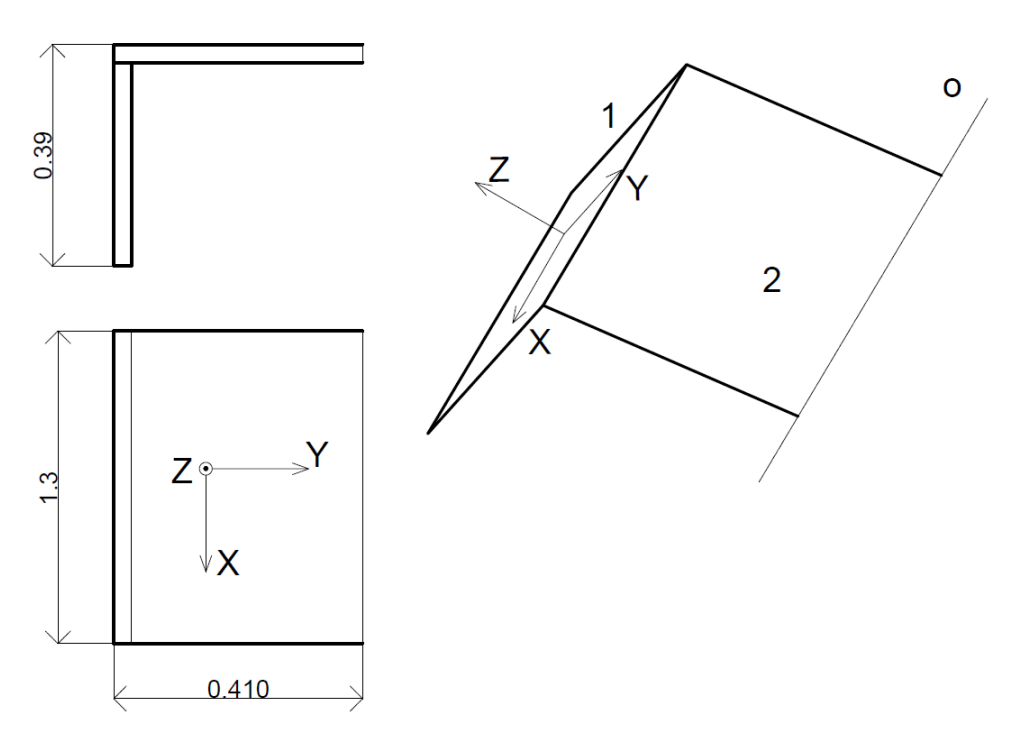

Obrázek 6.11: BMW 7 - ekvivalentní dveře kufru

$$
m_1 = 10kg \tag{6.47}
$$

$$
m_2 = 8kg \tag{6.48}
$$

$$
I_{1x} = 0.12675 \, \text{kg} \, \text{m}^2 \tag{6.49}
$$

$$
I_{1o} = I_{1x} + m_1 \cdot 0.459^2 = 2.23356 \, \text{kg} \, \text{m}^2 \tag{6.50}
$$

$$
I_{2x} = 0.11207 \, \text{kg} \, \text{m}^2 \tag{6.51}
$$

$$
I_{2o} = I_{2x} + m_2 \cdot 0.205^2 = 0.4483 \, \text{kg} \, \text{m}^2 \tag{6.52}
$$

$$
I_o = I_{o1} + I_{o2} = 2.68 \, \text{kg} \, \text{m}^2 \tag{6.53}
$$

3. Volkswagen Sharan

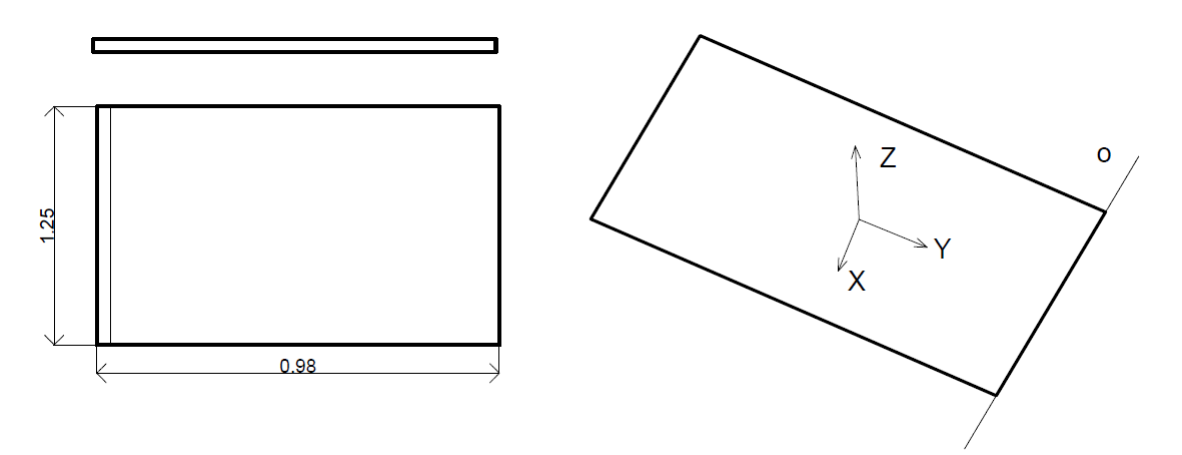

Obrázek 6.12: Volkswagen Sharan - ekvivalentní dveře kufru

$$
m = 21kg \tag{6.54}
$$

$$
I_x = 1.6807 \, \text{kg} \, \text{m}^2 \tag{6.55}
$$

$$
I_o = I_x + m \cdot 0.49^2 = 11.97 \, \text{kg} \, \text{m}^2 \tag{6.56}
$$

## 6.1.6 Simulace

V této podkapitole jsou prezentovány výsledky simulací dvourozměrného modelu. Pro simulace byly využity odhadované parametry.

Nejprve je třeba ověřit, zda je napětí  $L\frac{di_a}{dt}$  na motoru podstatné, a tedy zda jej můžeme zanedbat. Hodnota indukčnosti motoru je uvažována  $0.28mH$ , což je typická hodnota pro tento typ aktuátoru nalezená v datasheetu. Následující simulace byla provedena s parametry vozu Škoda Superb s indukčností  $0.28mH$  a  $0mH$ . Vstupem simulace je napětí a sledovaným výstupem je proud tekoucí motorem.

<span id="page-49-0"></span>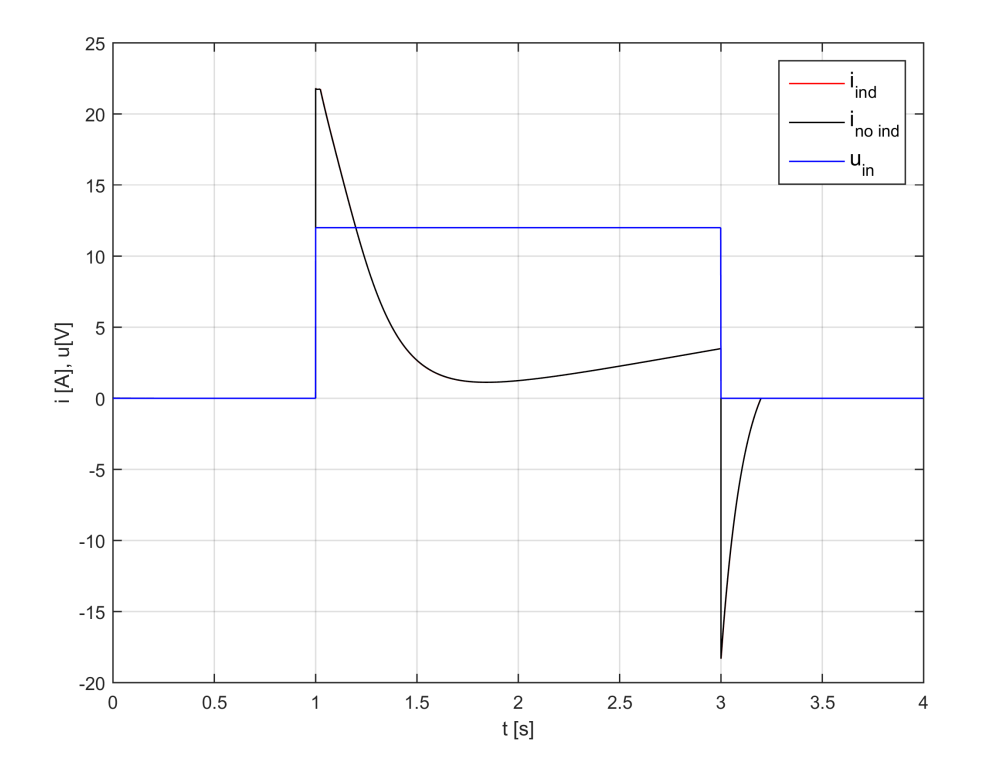

Obrázek 6.13: Škoda Superb - porovnání indukčního motoru a motoru bez indukčnosti

Na obrázku [6.13](#page-49-0) není žádný viditelný rozdíl mezi simulací provedenou s motorem s nulovou a s nenulovou indukčností. Pokud přiblížíme určitou oblast grafu, projeví se jistý malý rozdíl v průběhu proudů. Vzhledem k této simulaci můžeme prohlásit, že je člen  $L\frac{di_{a}}{dt}$  zanedbatelný a v následující simulacích všech automobilů již nebude uvažován.

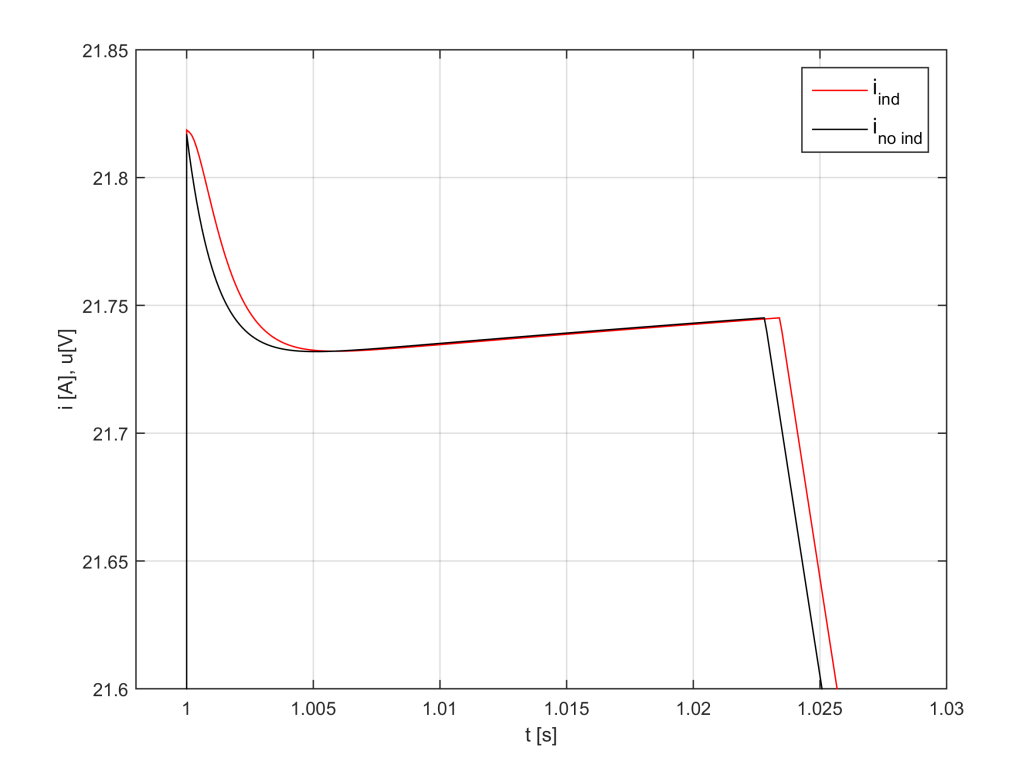

Obrázek 6.14: Porovnání indukčního motoru a motoru bez indukčnosti - přiblížená oblast

Nyní následují simulace modelů všech tří výše zmíněných vozů s odhadnutými parametry na základě měření provedeného v kapitole [5.](#page-27-0) Vstupem je napětí motoru, výstupem je proud motoru a kinematická veličina–rychlost rozpínání aktuátoru.

#### $1.$ Škoda Superb $\,$

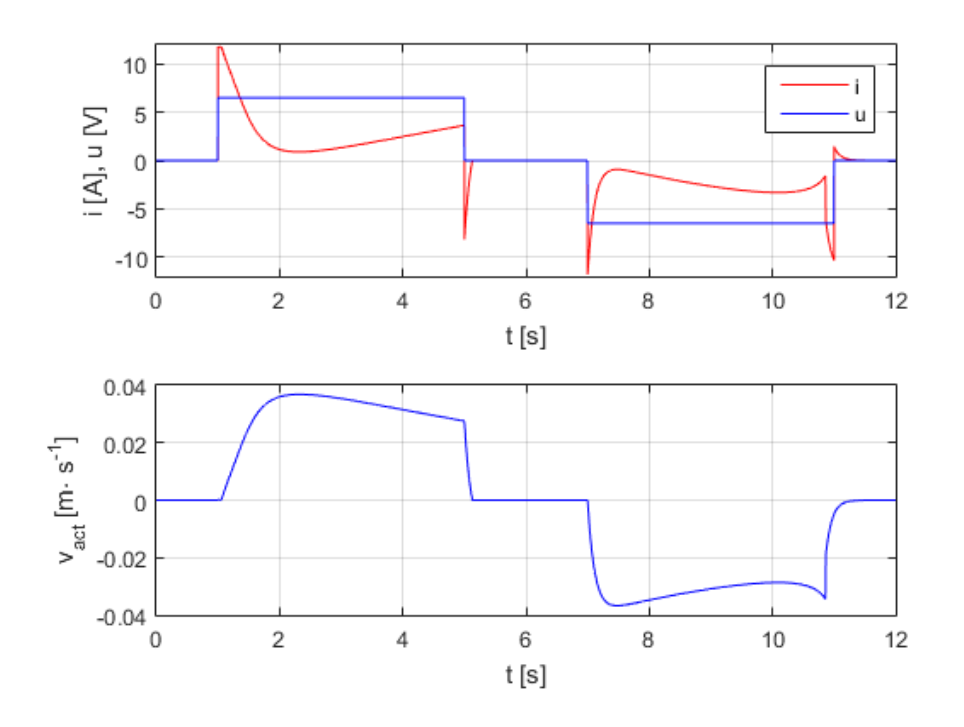

Obrázek 6.15: Škoda Superb - otevírání a zavírání

#### 2. BMW 7 Series

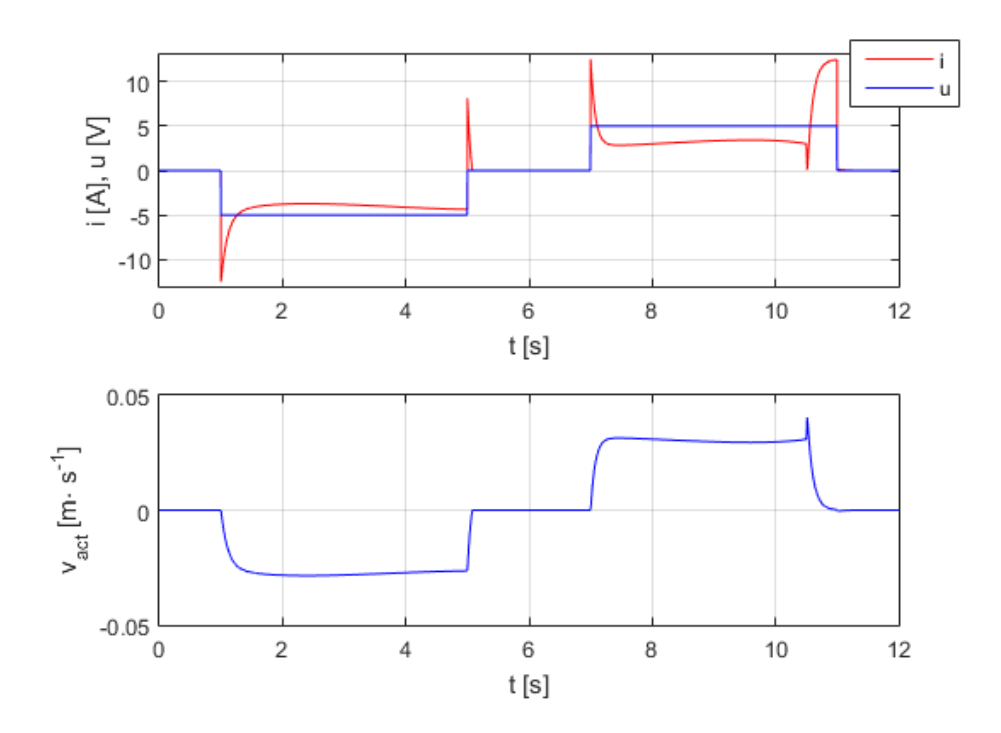

Obrázek 6.16: BMW - otevírání a zavírání

#### 3. Volkswagen Sharan

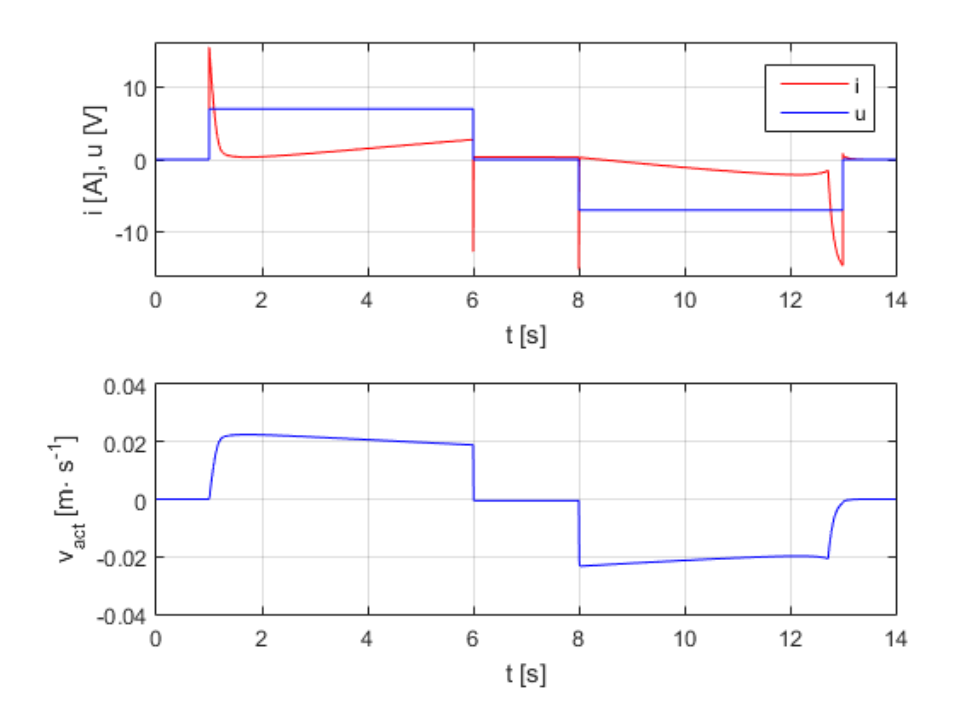

Obrázek 6.17: Volkswagen Sharan - otevírání a zavírání

## 6.1.7 Omezení 2D modelu

Jak plyne ze začátku kapitoly [6,](#page-35-0) dvourozměrný model má jistá omezení, plynoucí z provedených zjednodušení při tvorbě modelu. U 2D modelu například není možné simulovat nesymetrické rozložení zátěže mezi aktuátory nebo zvlnění proudu v důsledku komutace. Také je zanedbána hmotnost aktuátoru. Dalším omezením je model tření - funkce signum byla nahrazena funkcí hyperbolický tangens.

Vzhledem k těmto faktům, má model jistý omezený rozsah platnosti (viz. kapitola [2.1.1\)](#page-9-0), ale na druhou stranu má nižší úroveň složitosti. Proto je nezbytné si uvědomit, k čemu lze tento 2D model použít, a kde už se pohybujeme mimo oblast platnosti výsledků.

Model je tedy možno použít pro simulaci statického zatížení motoru nebo pro simulaci dynamického zatížení motoru, avšak vždy symetrického systému bez deformací. Rovněž model poskytuje možnost simulace kolize dveří s překážkou (kap. [6.1.3\)](#page-44-0). Vzhledem k tomu, že je model parametrický, je možné simulovat mechanismy různých automobilů, pokud je k dispozici vhodná sada parametrů.

Na obrázku [6.18](#page-53-0) je znázorněno funkční schéma 2D modelu, jak je reprezentováno v Si-mulinku a na obrázku [6.19](#page-53-1) je zobrazen model systému v Simulinku.

<span id="page-53-0"></span>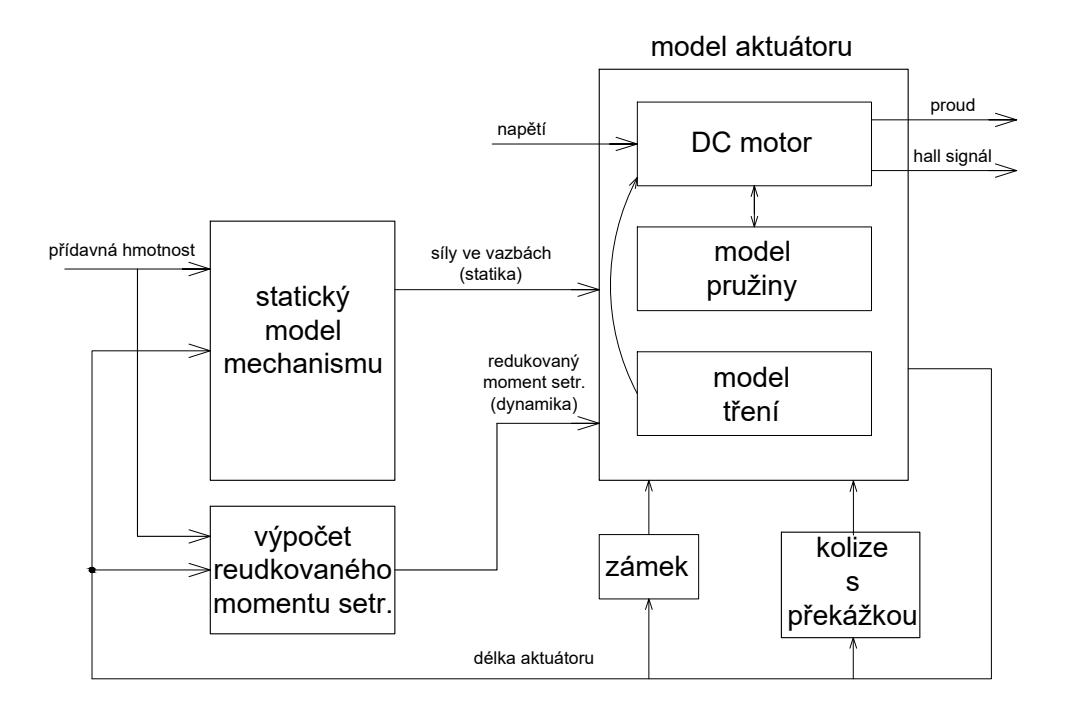

Obrázek 6.18: Funkční schéma 2D modelu vytvořeného v Simuliknu

<span id="page-53-1"></span>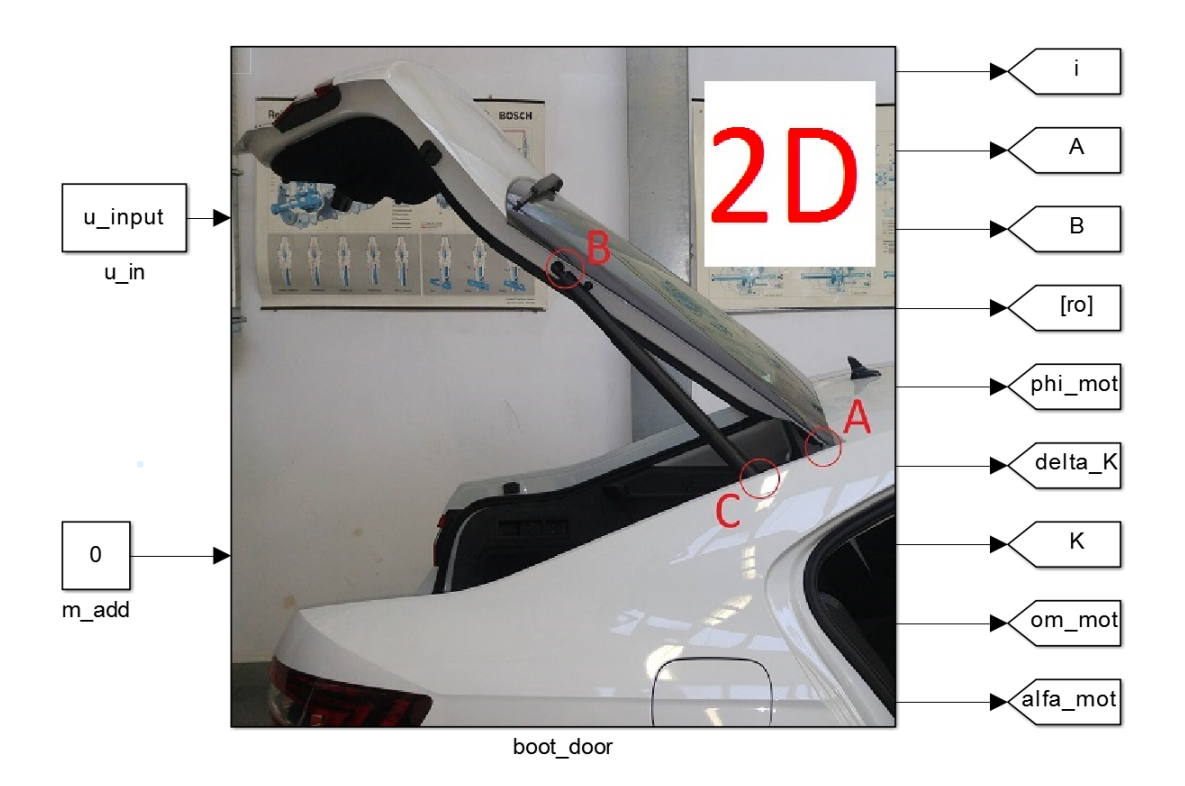

Obrázek 6.19: Schéma 2D modelu v Simulinku

## 6.2 3D Model pátých dveří

## <span id="page-54-1"></span>6.2.1 Matematick´y popis mechanismu

Trojrozměrný model vychází z modelu dvourozměrného. Je vypočteno statické zatížení aktuátorů, resp. motorů v závislosti na aktuální délce aktuátorů a dynamika zátěže je vyjádřena pomocí redukovaného momentu setrvačnosti na hřídeli motoru. V tomto případě však již není využita symetrie úlohy, jelikož modelovaný systém obecně symetrický není. Zdrojem asymetrie může být například nerovnoměrně rozložená zátěž mezi oba aktuátory. Aby bylo možné postihnout tento jev, je nutné modelovat také deformaci pátých dveří.

Možnosti popisu deformace objektu jako jsou páté dveře automobilu je obecně mnoho. V této práci je popisována pouze majoritní deformace, a to deformace torzní okolo osy  $x$  (viz obrázek [6.20\)](#page-54-0). Rovněž je popsána pouze deformace dveří automobilu typu kombi.

<span id="page-54-0"></span>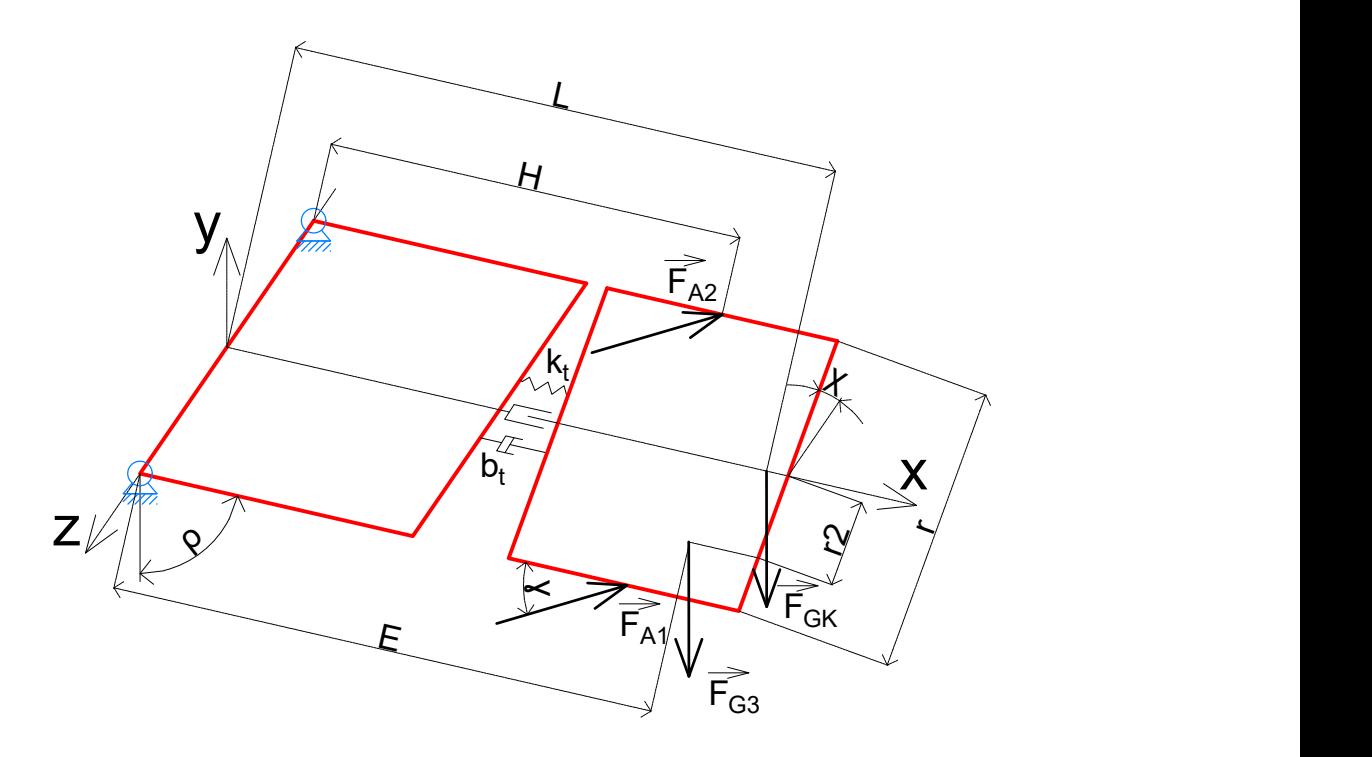

Obrázek 6.20: Schéma 3D modelu

Na obrázku [6.20](#page-54-0) je zobrazeno schéma pátých dveří automobilu, složené ze dvou částí, které jsou spojeny torzní pružinou  $k_t$  a torzním tlumičem  $b_t$ . Je důležité si uvědomit, že deformace je v tomto případě možná pouze okolo osy  $x$  a torzní pružina a tlumič rovněž fungují pouze v tomto směru.

Síla  $F_{G3}$  reprezentuje přidanou hmotnost, umístěnou v určitém místě na dveřích (například napadaný sníh).  $F_{A1}$  a  $F_{A2}$  představují síly jednotlivých aktuátorů, které působí vždy v rovinách rovnoběžných s rovinou xy. Uvažujeme tedy malé vůle v uchycení aktuátorů.  $F_{GK}$  vyjadřuje vlastní tíhovou sílu dveří kufru. Proměnná  $\chi$  popisuje deformační úhel. Jsou uvažovány pouze

malé deformace (řádově asi do  $1 \cdot 10^{-2} rad$ ), jelikož pohyb aktuátorů ve vazbách (v pantech) je velmi omezený. Zanedbáváme tedy změnu průmětu sil aktuátorů do roviny dveří kufru v závislosti na deformaci. Tato závislost je popsána funkcí  $cos(\chi)$  a tu v uvedeném řádu deformace můžeme považovat za rovnu jedné.

<span id="page-55-0"></span>Jak je patrné z obrázku [6.20,](#page-54-0) aktuátory jsou svázány pružnou vazbou, tj. torzní tuhostí. Popis deformace je možné vyjádřit v závislosti na délce jednotlivých aktuátorů.

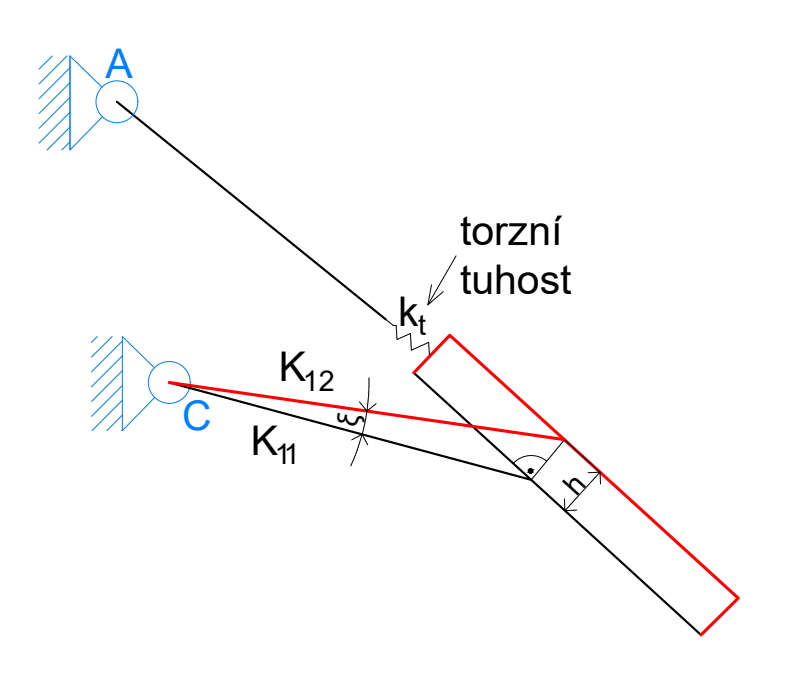

Obrázek 6.21: Schéma deformace - pohled zboku

<span id="page-56-0"></span>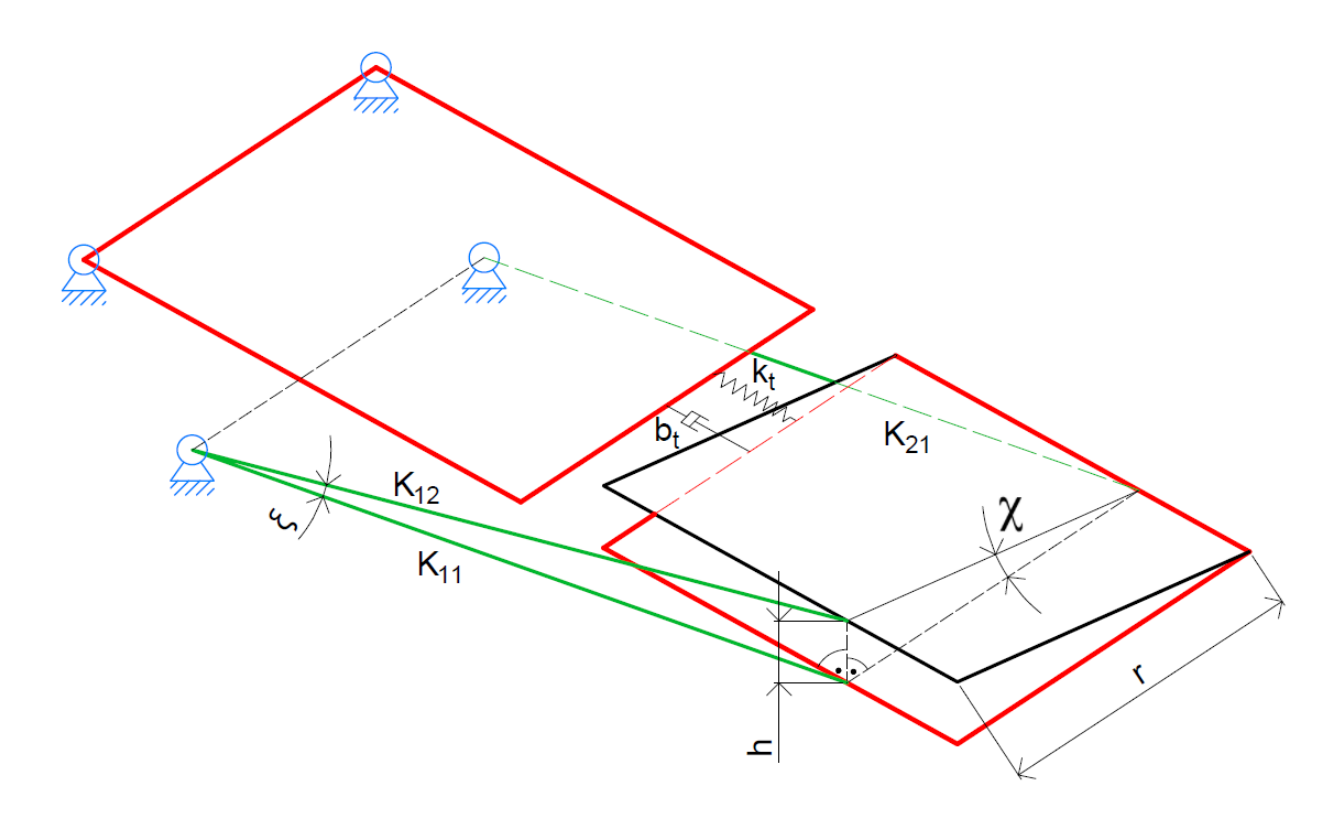

Obrázek 6.22: Schéma deformace 3D modelu

Obrázky [6.21](#page-55-0) a [6.22](#page-56-0) znázorňují deformovaný stav dveří v pohledu zboku a z perspektivy (schémata vychází z obrázku [6.20\)](#page-54-0). Rozměr  $K_{11}$  představuje délku aktuátoru 1 před deformací a rozměr $K_{12}$ rovněž délku aktuátoru 1, ale v deformovaném stavu dveří. Druhý aktuátor má délku  $K_{21}$  shodnou s  $K_{11}$ . Pro malé deformace platí, že rozměr h je kolmý k ploše dveří. Na základě tohoto, je tedy možné určit velikost rozměru  $h$ .

$$
h = \sqrt{K_{12}^2 + K_{21}^2 - 2 \cdot K_{12} \cdot K_{21} \cdot \cos(\xi)}
$$
(6.57)

Úhel deformace  $\chi$  lze tedy vyjádřit pomocí následujícího vztahu.

$$
\chi = a \sin\left(\frac{h}{r}\right) \tag{6.58}
$$

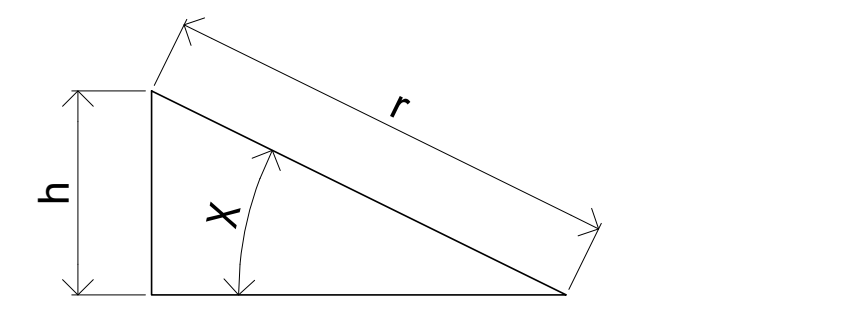

Obrázek 6.23: Výpočet úhlu  $\chi$ 

Výše popsaná deformace je způsobena nesymetricky rozloženou zátěží na aktuátorech. Pro popis statického zatížení aktuátorů je využito následujících schémat.

<span id="page-57-0"></span>Schéma [6.24](#page-57-0) popisuje ekvivalentní silové působení torzní tuhosti na aktuátory. Stejné schéma a rovnice platí i pro moment produkovaný torzním tlumičem.

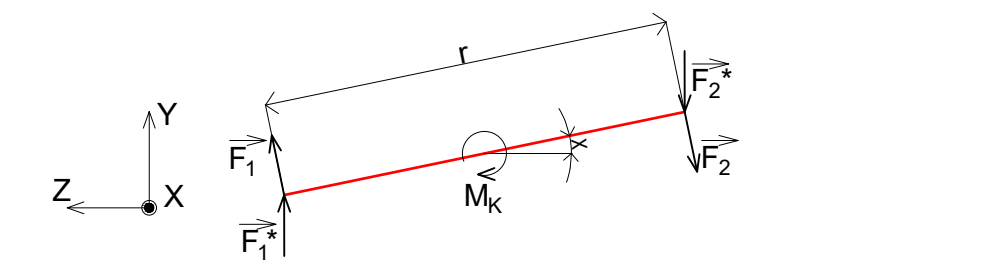

Obrázek 6.24: Silové projevy torzní tuhosti

$$
|F_1| = |F_2| = F \Rightarrow F = \frac{M_K}{2} \cdot \frac{2}{r} = \frac{M_K}{r}
$$
\n(6.59)

$$
F_1^* = F_2^* = \frac{M_K}{r} \cdot \cos(\chi) \tag{6.60}
$$

Nyní je možné vyjádřit statické zatížení aktuátorů od přidané zátěže v závislosti na torzní tuhosti dveří kufru. Síly $F_1^\ast$  a  $F_2^\ast$ jsou ekvivalentní náhradou účinků torzní tuhosti.

<span id="page-58-0"></span>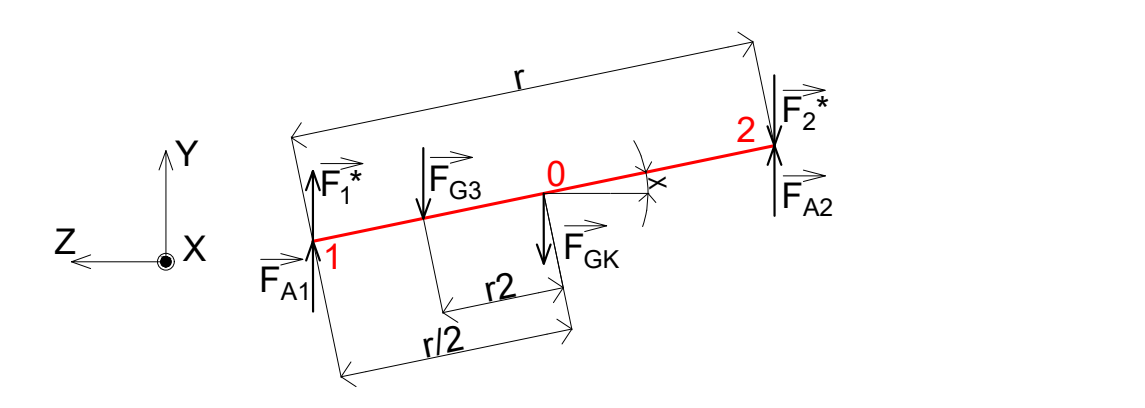

Obrázek 6.25: Rozložení zatížení

Statická rovnováha sil a momentů na dveřích kufru (viz obrázek [6.25\)](#page-58-0):

$$
\sum F : F_{A1} + F_1^* - F_{G3} - F_{GK} - F_2^* + F_{A2} = 0 \tag{6.61}
$$

$$
\sum M1 : -F_{G3} \cdot \left(\frac{r}{2} - r_2\right) \cdot \cos(\chi) - F_{GK} \cdot \frac{r}{2} \cdot \cos(\chi) + F_{A2} \cdot r \cdot \cos(\chi) - F_2^* \cdot r \cdot \cos(\chi) = 0
$$
 (6.62)

Nyní je možné vyjádřit statickou sílu aktuátoru číslo dvě.

$$
F_{A2} = \frac{F_{G3} \cdot (\frac{r}{2} - r_2) + F_{GK} \cdot \frac{r}{2} + F_2^* \cdot r}{r}
$$
(6.63)

<span id="page-58-2"></span>
$$
F_{A2} = \frac{F_{GK}}{2} + F_{G3} \cdot \left(\frac{1}{2} - \frac{r_2}{r}\right) + F_2^*
$$
\n(6.64)

Rovnice pro aktuátor číslo jedna:

$$
F_{A1} = F_{G3} + F_{GK} - F_1^* + F_2^* - \frac{F_{GK}}{2} - \frac{F_{G3}}{2} - F_{G3} \cdot \frac{r_2}{r} - F_2^* \tag{6.65}
$$

<span id="page-58-1"></span>
$$
F_{A1} = \frac{F_{GK}}{2} + F_{G3} \cdot \left(\frac{1}{2} + \frac{r_2}{r}\right) - F_1^*
$$
\n(6.66)

Z rovnic [6.66](#page-58-1) a [6.64](#page-58-2) je patrné, že torzní tuhost se projevuje tak, že vyrovnává nerovnoměrné zatížení aktuátorů. Rovněž je patrné, že vlastní tíhové zatížení dveří je rovnoměrně rozděleno, zatímco rozložení nevývahy závisí na jejím umístění, tedy na poměru $\frac{r_2}{r}.$ 

Dynamické zatížení přidané hmotnosti se na aktuátorech projeví následovně:

$$
F_{G3inert} = \ddot{\chi} \cdot r_2 \cdot \cos(\chi) \cdot m_3 \cdot \frac{r_2}{r}
$$
\n
$$
(6.67)
$$

A následně je vyjádřen průmět této síly do axiálního směru aktuátoru.

$$
F_{ar} = F_{G3inert} \cdot \cos\left(\frac{\pi}{2} - \gamma\right) \tag{6.68}
$$

Pokud bychom srovnali 2D model s 3D modelem, oba by měly poskytovat stejné výsledky pro simulace bez přidané zátěže a také pro simulace s rovnoměrně rozdělenou zátěží. To může sloužit do jisté míry jako ověření správnosti modelů.

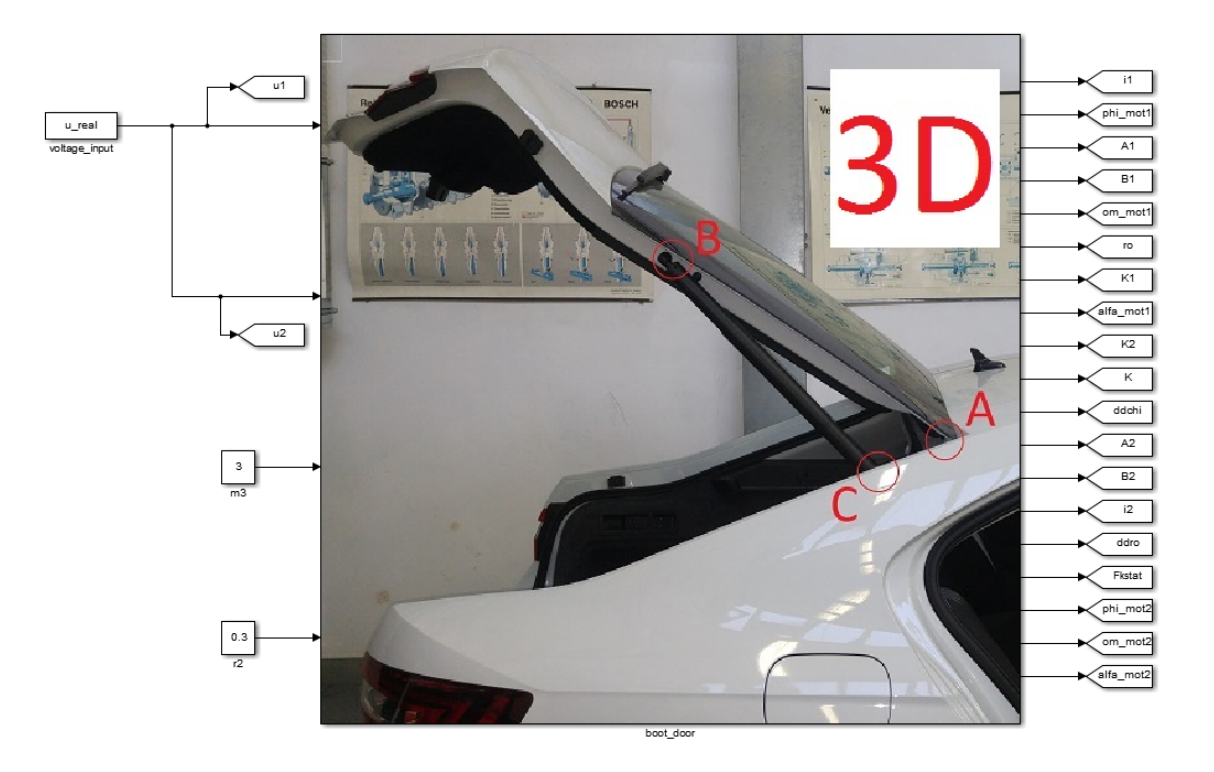

Obrázek 6.26: Schéma 3D modelu v Simulinku

## <span id="page-60-0"></span>6.2.2 Simulace

<span id="page-60-1"></span>Jak bylo zmíněno v předešlé podkapitole, 2D a 3D modely by měly dávat stejné výsledky za určitých podmínek. To bylo ověřeno simulací obou modelů bez přidané zátěže.

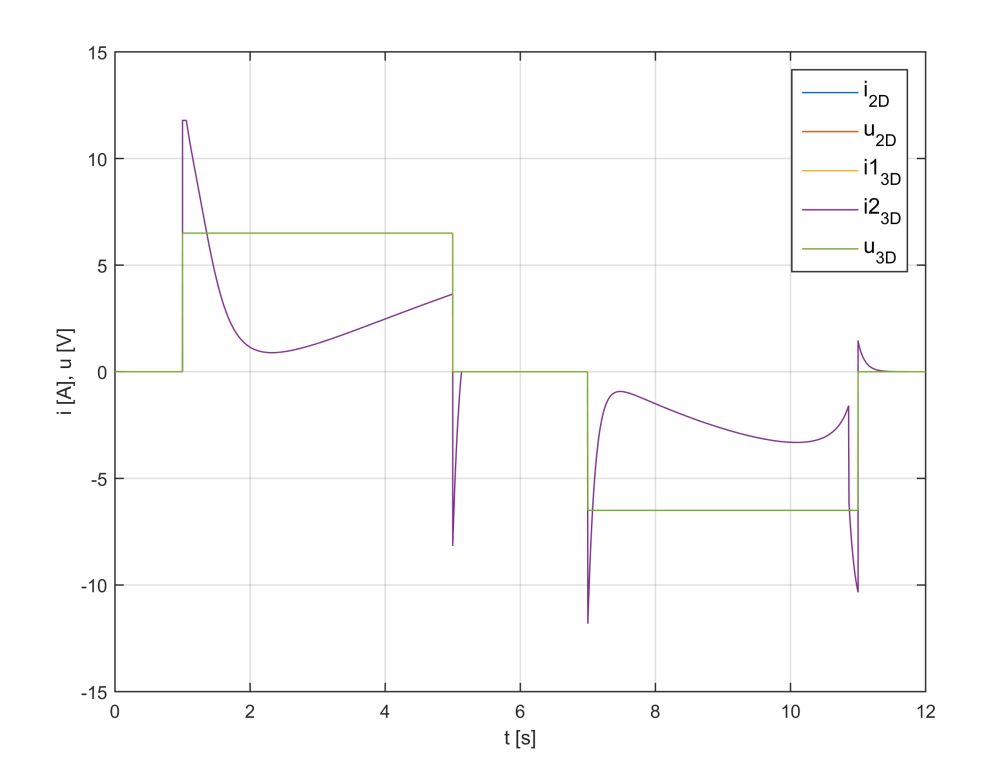

Obrázek 6.27: Porovnání 2D a 3D modelu bez přidané zátěže

Z obrázku [6.27](#page-60-1) je patrné, že se modely skutečně chovají stejně, tím je tedy předpoklad ověřen.

Následující simulace jsou provedeny s parametry Škoda Superb. Aby bylo možné pozorovat projevy deformace, je přidána zátěž o hmotnosti 5kg ve vzdálenosti  $r_2 = 0.4m$  od podélné osy symetrie kufru.

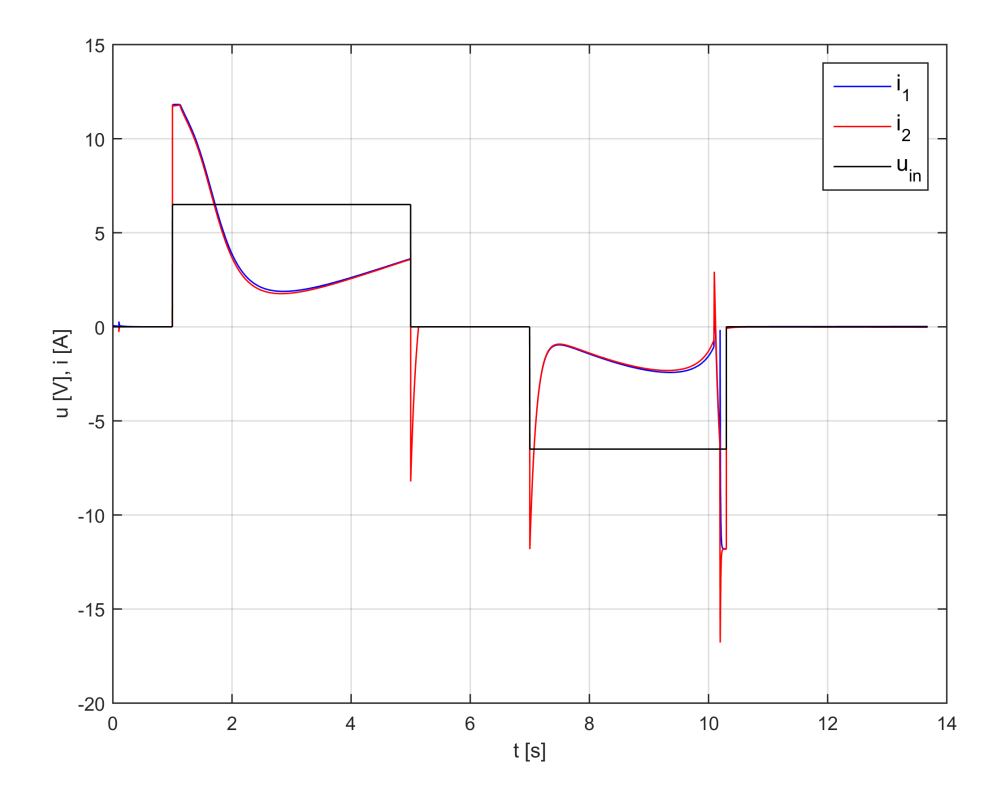

Obrázek 6.28: Porovnání proudů aktuátorů při nerovnoměrném zatížení

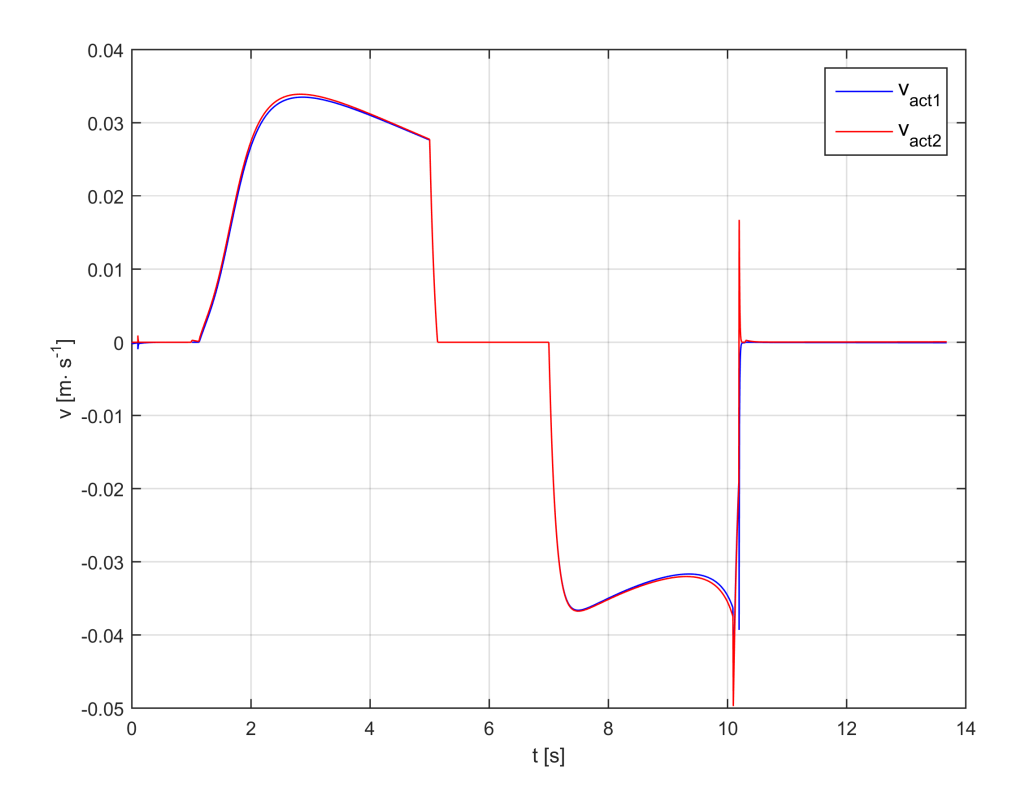

Obrázek 6.29: Porovnání rychlostí aktuátorů při nerovnoměrném zatížení

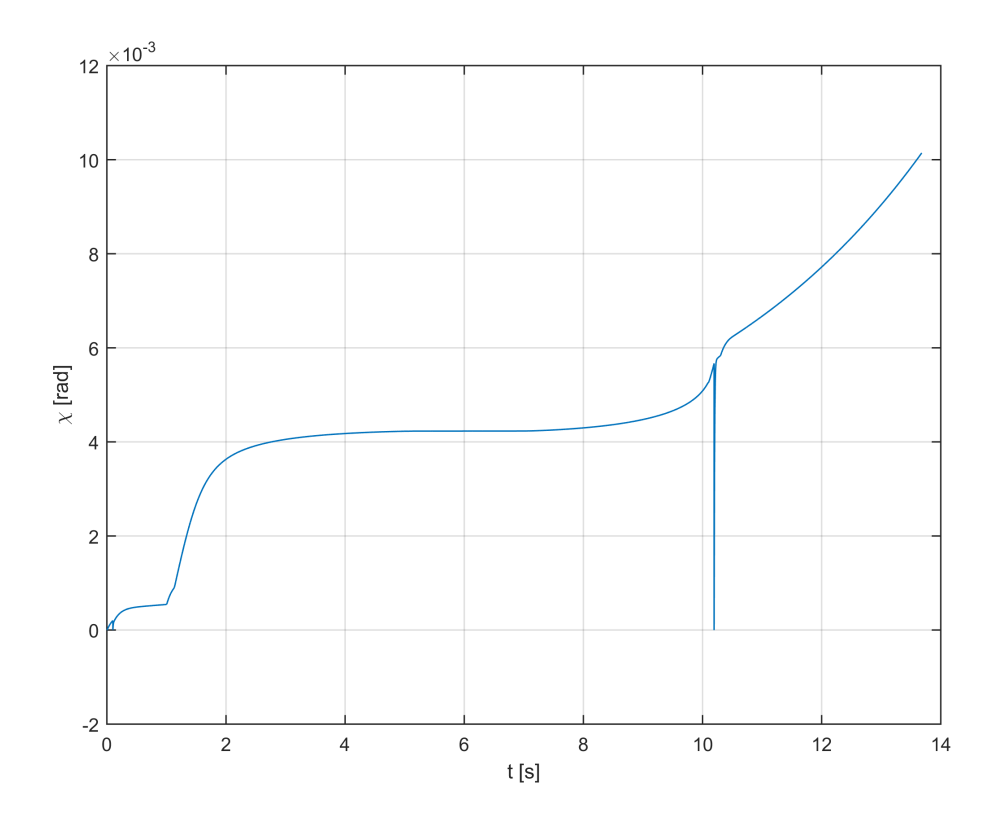

Obrázek 6.30: Deformační úhel

Vzhledem k popisu a rovnicím uvedeným v podkapitole [6.2.1](#page-54-1) můžeme vidět, že aktuátor 1 překonává větší zatížení než aktuátor 2, také deformace  $\chi$  je orientována ve správném směru. Trojrozměrný model se tedy chová dle očekávání.

Otvírání probíhá v čase  $1s$  až  $5s$  a zavírání v čase 7s až  $10.3s$ . Rovněž si můžeme všimnout,  $\check{z}$ e v čase 10.3s je aktivován mechanismu zámku (viz podkapitola [6.1.4\)](#page-45-0), který vnáší do výpočtu jistou nestabilitu. Proto je při aktivaci zámku resetována hodnota deformace i poloha aktuátorů. To by mělo odpovídat zavřenému stavu reálného kufru.

### 6.2.3 Omezení 3D modelu

Trojrozměrný model může být využit pro simulace nerovnoměrně rozložené zátěže na mechanismu pátých dveří. Rovněž je možné simulovat kolizi s překážkou. Tento princip je opět založen na myšlence popsané v podkap. [6.1.3.](#page-44-0)

Je důležité si uvědomit, že vytvořený deformační model platí jen pro malé deformace, z důvodu provedených zjednodušení.

Dalším omezením je fakt, že nebylo možné naměřit žádná reálná data, která by postihla deformaci kufru reálného automobilu. Proto není možné ověřit simulovanou deformaci modelu. Pro ověření modelu deformace by bylo vhodné provést měření s nesymetricky rozloženou zátěží na dveřích kufru.

# 7 Simulace s reálnými daty

Jak bylo zmíněno v úvodu kapitoly [5,](#page-27-0) je vhodné ověřit správnou funkci vytvořených modelů pomocí měřených dat. Tímto se zabývá tato kapitola.

## 7.1 Verifikace modelů

V kapitole [6](#page-35-0) byl vytvořen dvourozměrný a třírozměrný parametrický model mechanismu pátých dveří osobního automobilu. Rovněž byly provedeny simulace s jednoduchým vstupem napětí, aby byla ověřena základní funkcionalita modelů. Avšak fungování reálného systému je složitější.

Princip řízení je založen na rychlostní řídicí smyčce (pracuje s úhlovou rychlostí motoru). Měření provedené v kapitole [5](#page-27-0) je záznamem fungování této řídicí smyčky. Akční hodnotou je napětí na motoru a vstupem je reálná hodnota úhlové rychlosti motoru získaná z hall signálu. Vzhledem k tomu, že měření ve všech případech byla provedena za ideálních podmínek, popisují tato měření pouze tyto ideální podmínky. Jinými slovy to znamená, že nejsou k dispozici naměřená data chování kufru například při přidané zátěži nebo při kolizi s překážkou.

Nejprve je ověřen dvourozměrný model. Vstupem simulace je napětí, které bylo změřeno (případně může být vstupem i hodnota přidané hmotnosti nebo překážka, ty jsou však v tomto případě nulové, jelikož je simulován ideální stav). Zkoumaným výstupem modelu jsou hodnoty proudu a rychlost motoru, které jsou porovnány s reálnými daty. Tyto simulace jsou provedeny pro automobily Skoda Superb, BMW 7 a Volkswagen Sharan v tomto pořadí.

#### 1. Škoda Superb

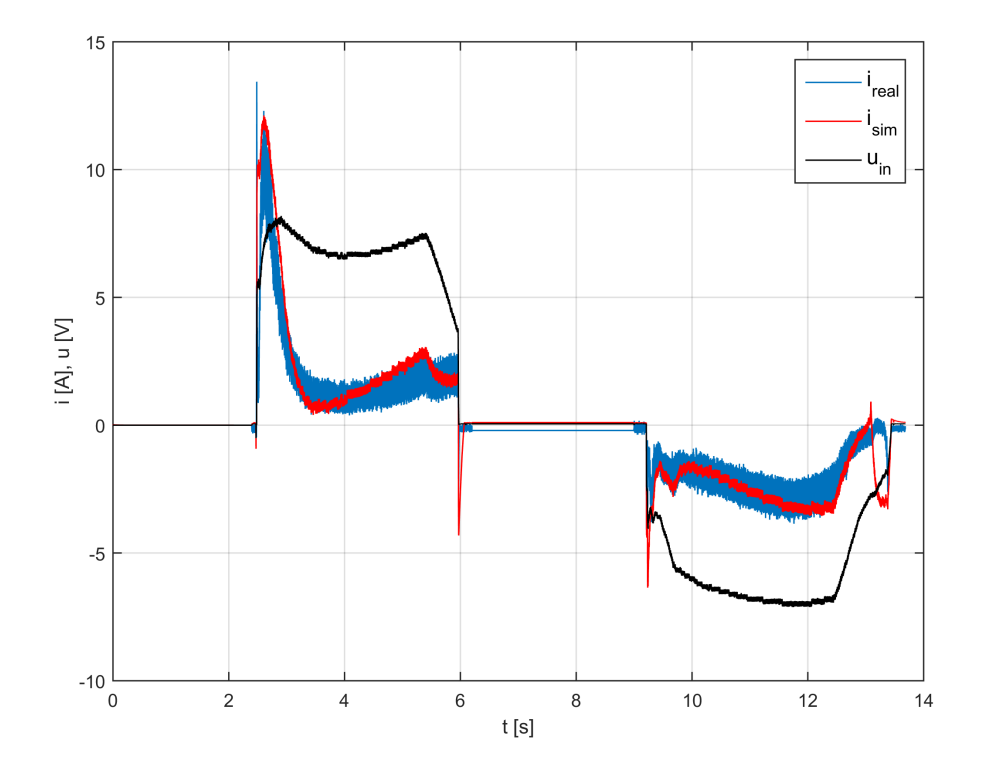

Obrázek 7.1: Ověření modelu Škoda Superb - napětí a proud

<span id="page-64-0"></span>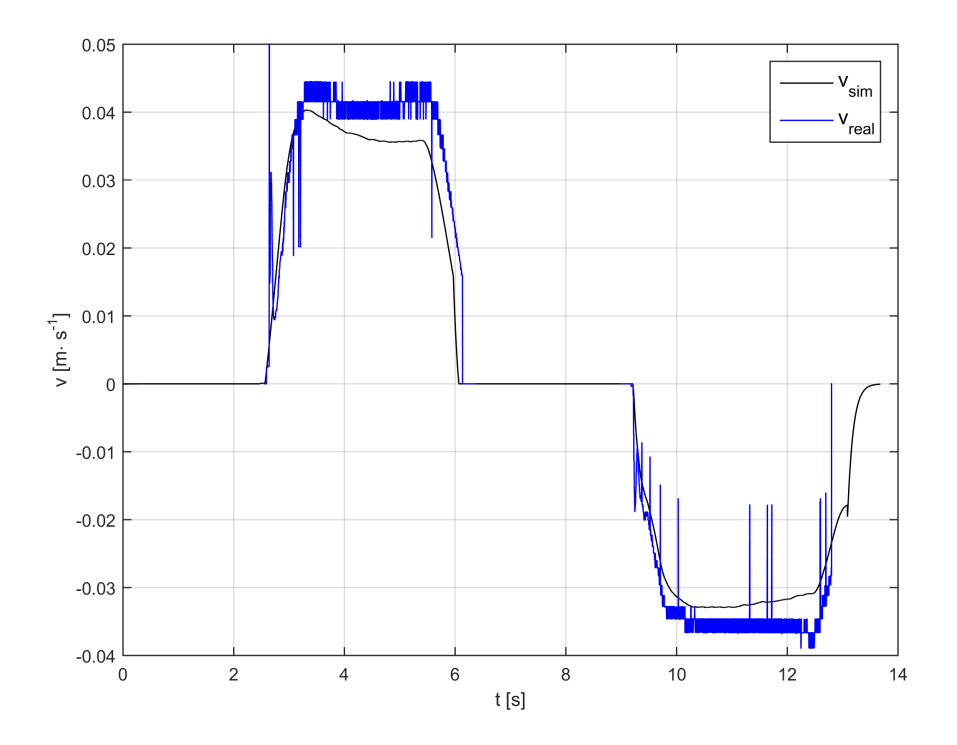

Obrázek 7.2: Ověření modelu Škoda Superb - translační rychlost aktuátoru UPRAVIT RYCHLOST

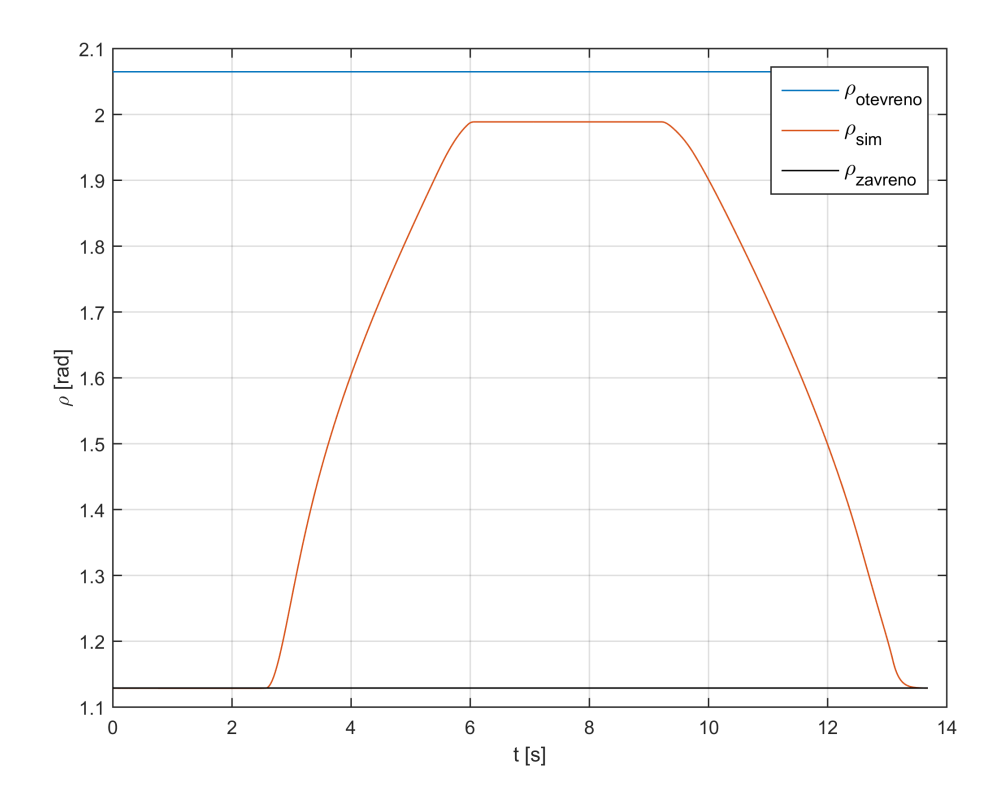

Obrázek 7.3: Ověření modelu Škoda Superb - pozice dveří

Jak je vidět z uvedených grafů, simulace vozu Škoda Superb vystihuje chování reálného mechanismu. Chyba je způsobena hlavně odhadem parametrů a provedenými zjednodušeními při tvorbě modelu. V čase asi 13s můžeme pozorovat proudovou špičku v měřených i si-mulovaných datech. Tato špička je způsobena aktivací zámkového mechanismu (viz [6.1.4\)](#page-45-0). Na základě tohoto můžeme říci, že vytvořený model zámku vystihuje chování reálného zámku.

Ze simulací je rovněž patrné, že rychlost otáčení motoru je při simulaci menší, tudíž finální úhel otevření kufru je menší než reálný. To je opět způsobeno odhadem parametrů modelu. Nicméně profil úhlové rychlosti odpovídá naměřeným datům.

Na tomto místě je také vhodné ověřit shodu trojrozměrného modelu s měřenými daty. Vstupem simulace je opět změřený průběh napětí. Tato simulace byla provedena s přidanou zátěží  $5kq$  ve vzdálenosti 0.4m. Je nutno mít na paměti, že vstup napětí byl měřen pro ideální stav bez přidané zátěže, tudíž chování celého modelu zcela neodpovídá chování reálné soustavy. V reálném případě by RJ reagovala vhodnou modifikací vstupního napětí. Tato simulace slouží pouze pro ověření správné funkcionality 3D modelu.

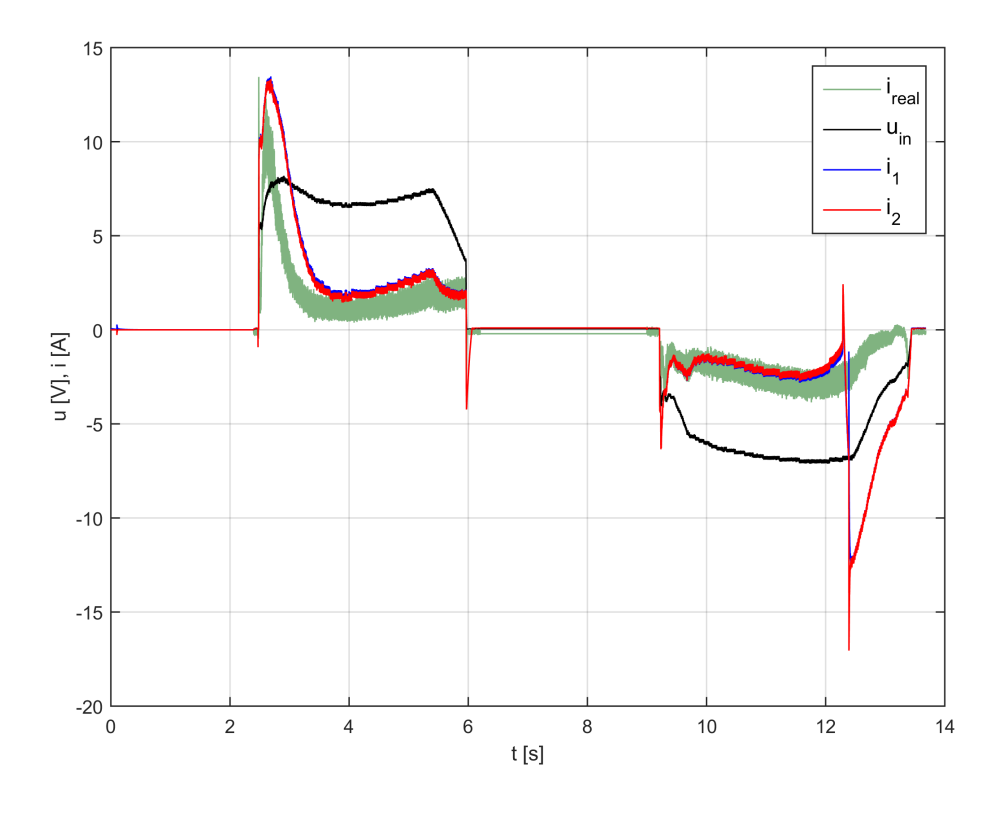

Obrázek 7.4: Ověření 3D modelu Škoda Superb - napětí a proud

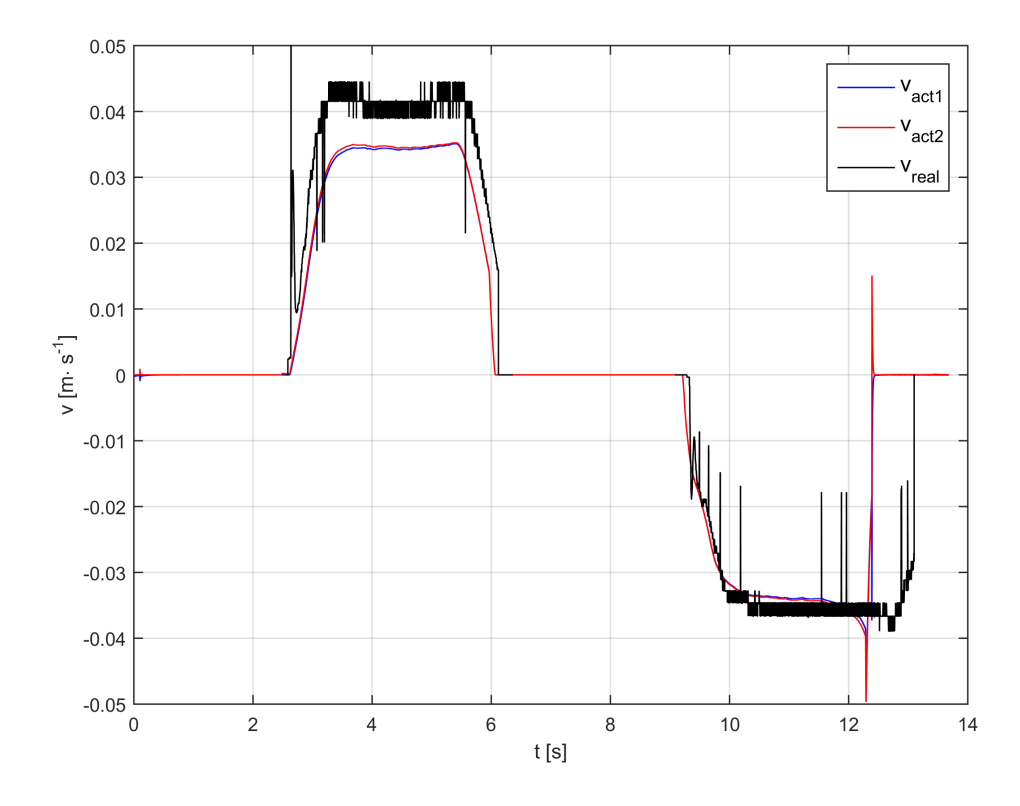

Obrázek 7.5: Ověření 3D modelu Škoda Superb - rychlost aktuátoru

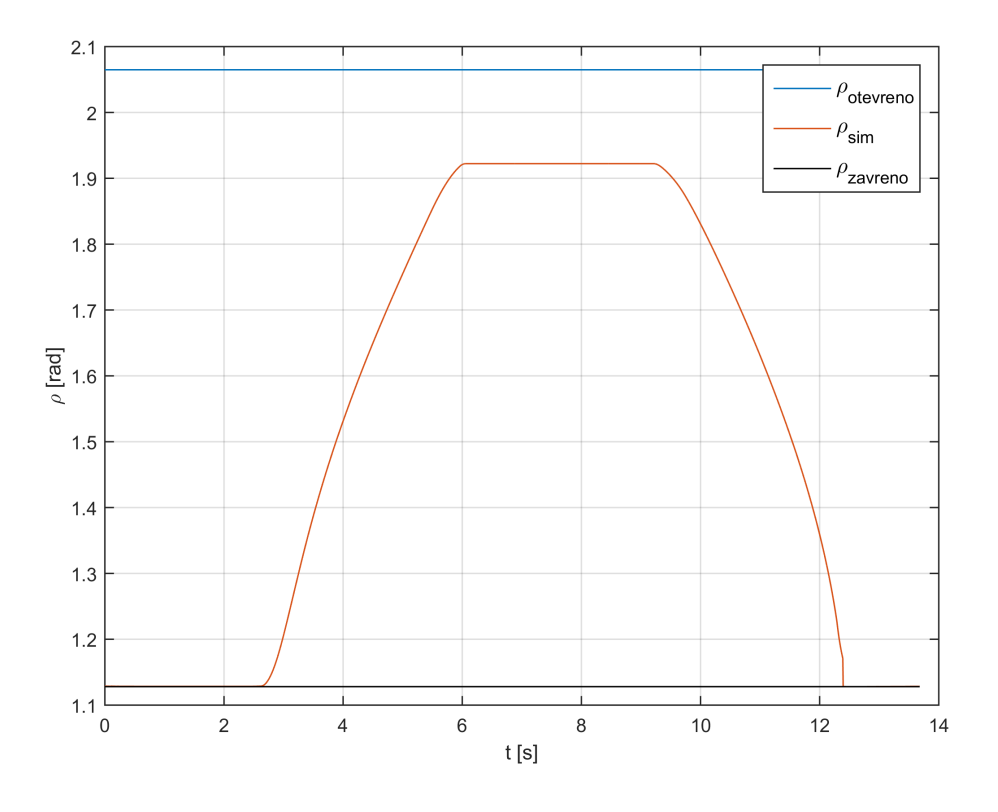

Obrázek 7.6: Ověření 3D modelu Škoda Superb - pozice dveří

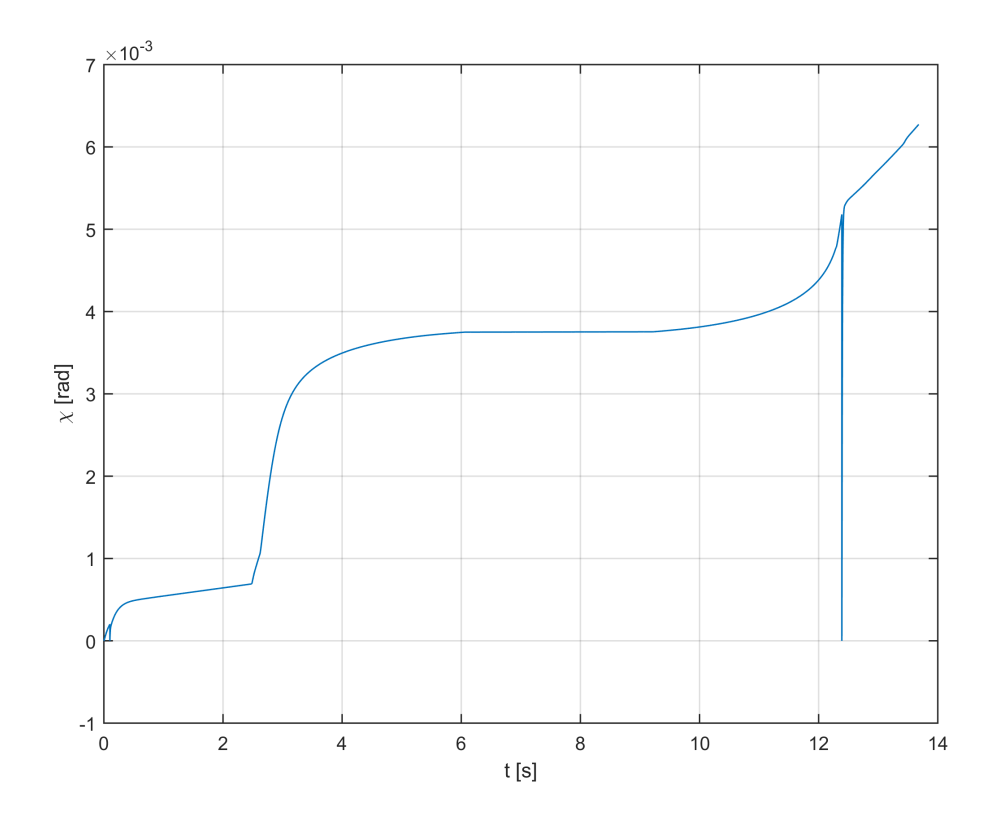

Obrázek 7.7: Ověření 3D modelu Škoda Superb - deformace dveří

Z výsledků této simulace je patrné, že proud aktuátoru 1 je větší. To odpovídá skutečnosti, jelikož je více zatížen. Rovněž rychlost aktuátoru 1 je nižší, než v simulaci [7.2](#page-64-0) a směr deformace  $\chi$  je také správně orientován. Na konci simulace dojde k zavření dříve, než v případě bez přidané hmotnosti. Z tohoto důvodu vidíme špičku proudů ve 13s simulace (vstupní napětí je v této chvíli nevhodné). Můžeme konstatovat, že model reaguje správně.

#### 2. BMW 7 Series

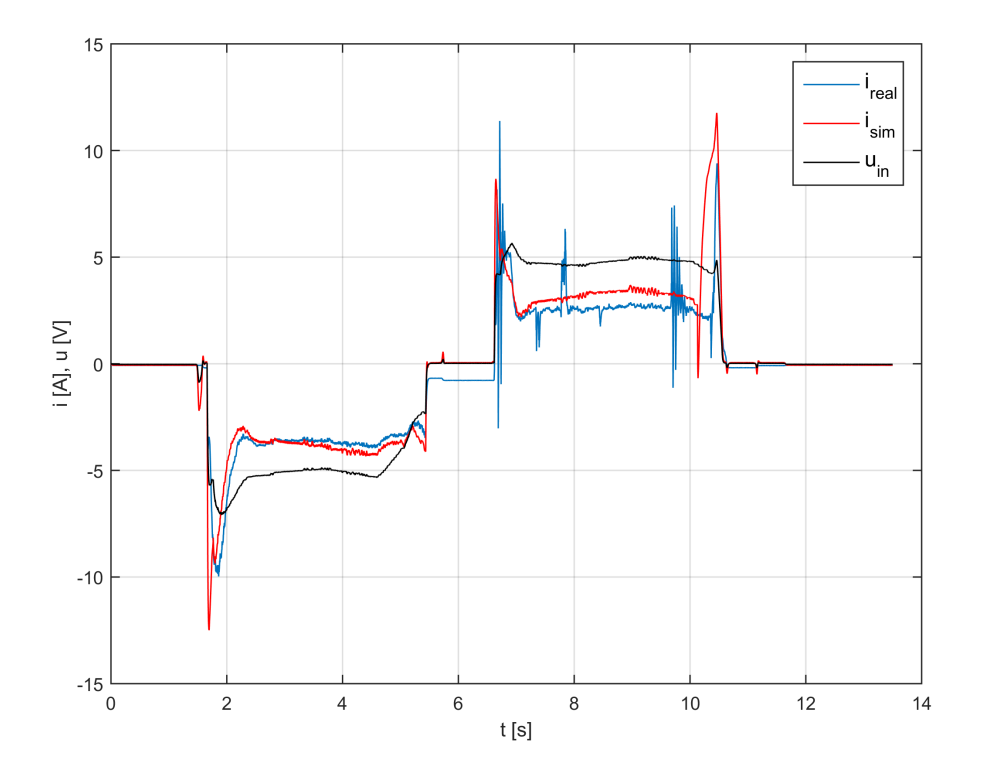

Obrázek 7.8: Ověření modelu BMW - napětí a proud

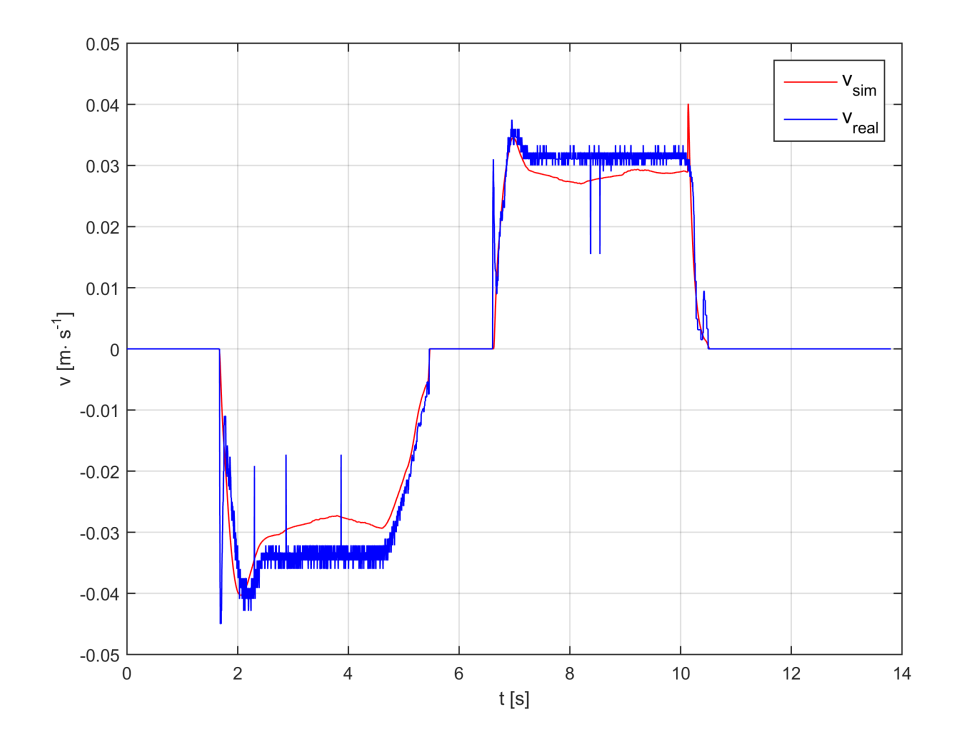

Obrázek 7.9: Ověření modelu BMW - translační rychlost aktuátoru

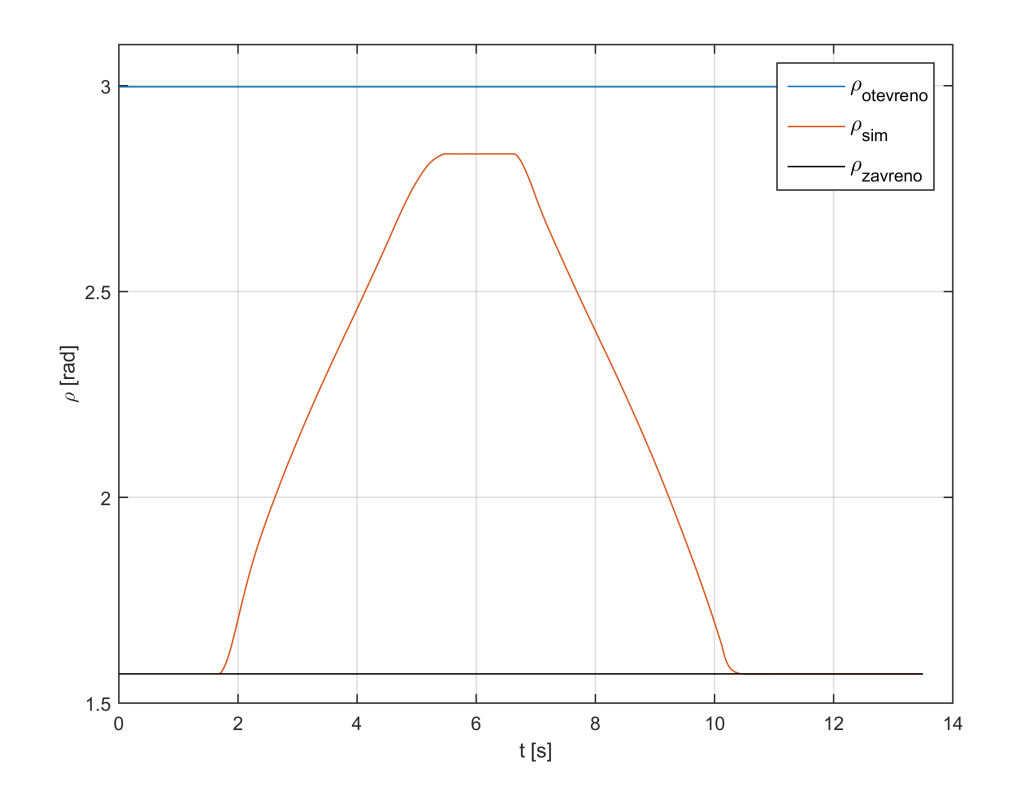

Obrázek 7.10: Ověření modelu BMW - pozice dveří

Simulace vozu BMW odpovídá naměřeným datům. Hodnoty proudu i úhlové rychlosti se shodují s jistou chybou, která je opět pravděpodobně způsobena odhadem parametrů. Model tedy vystihuje chování reálného mechanismu.

#### 3. Volkswagen Sharan

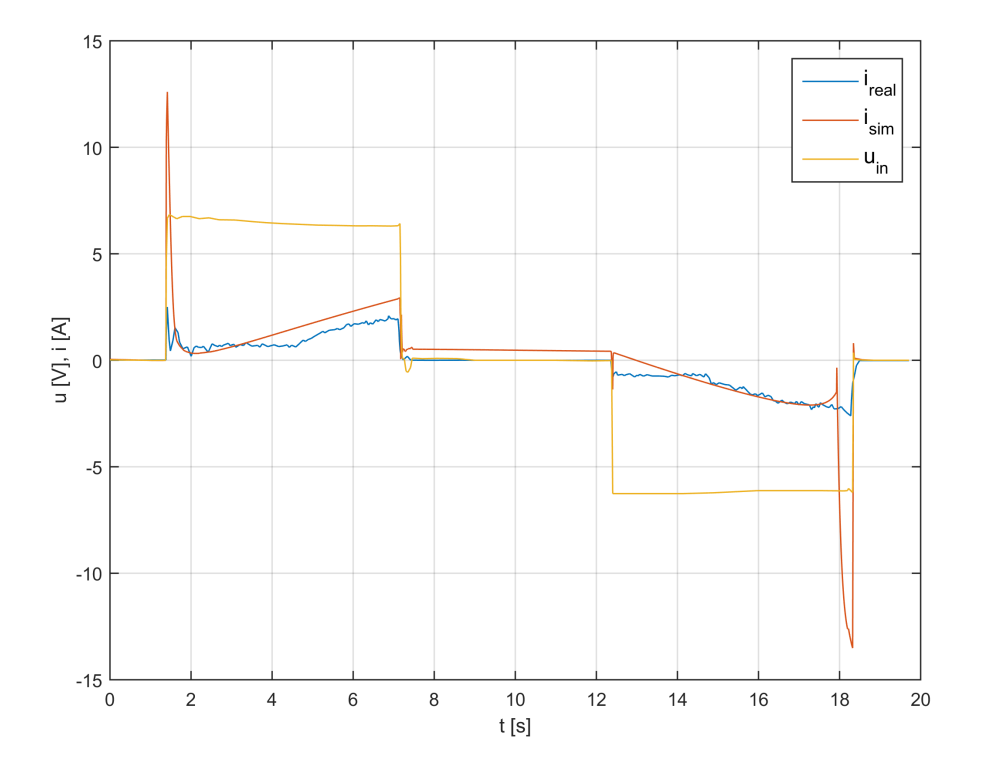

Obrázek 7.11: Ověření modelu VW Sharan - napětí a proud

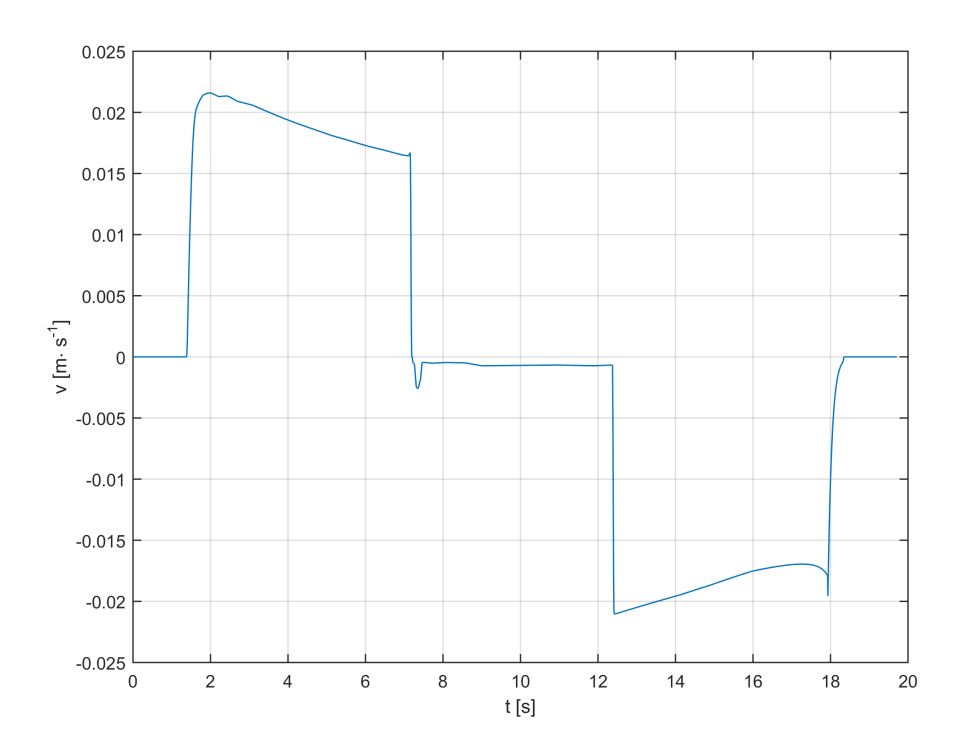

Obrázek 7.12: Ověření modelu VW Sharan - translační rychlost aktuátoru
<span id="page-72-0"></span>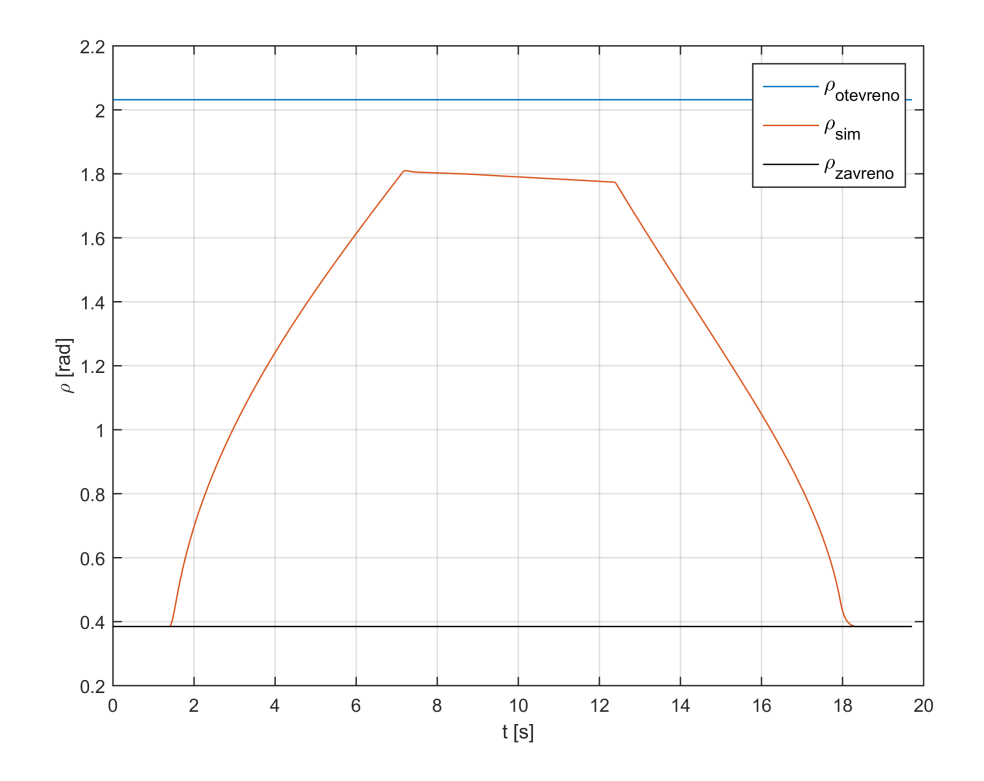

Obrázek 7.13: Ověření modelu VW Sharan - pozice dveří

Verifikace modelu s parametry pro VW Sharan je nejvíce problematická. Je možné nalézt takové parametry modelu, aby se shodovaly s naměřenými daty avšak tato simulace méně vystihuje realitu než předchozí dva uvedené případy. Jedná se například o to, že kufr v otevřené poloze nedrží svou polohu, ale mírně se zavírá. Rovněž by měla naměřená data obsahovat proudové špičky při změně pohybu. Proto výsledky těchto simulací není možné považovat za příliš relevantní.

Problém je v tomto případě pravděpodobně v provedeném měření, které bylo velice ome-zené (podrobněji popsáno v kapitole [5\)](#page-27-0).

## 8 dSPACE Implementace

Modely vytvořené v kapitole [6](#page-35-0) je často vhodné simulovat v reálném čase. To má několik výhod. Tímto je model o krok blíže realitě, navíc může být simulace ovládána uživatelem v reálném čase a také může být využita například pro HIL/PHIL simulace (viz [2.2.1\)](#page-17-0).

V tomto případě je model implementován na platformě dSPACE na procesoru DS1006, který je programovatelný ze Simulinku. Avšak takováto implementace není triviální, protože je třeba provést jisté modifikace modelu.

První věcí, kterou je nutno ošetřit, je dálka kroku simulace. Tento krok musí být dostatečně dlouhý aby použitý HW měl dostatek výkonu pro výpočet modelu v reálném čase. Avšak z pohledu modelu je definován jistý nejdelší krok výpočtu, který nesmí být překročen, aby byl výpočet korektní (souvisí například s časovými konstantami modelu). Jinými slovy tedy platí, že turnaround time (čas, který potřebuje dSPACE pro výpočet jednoho kroku simulace) musí být kratší, než je délka výpočetního kroku simulace nastavená v Simulinku.

Další věcí, která je potřebná pro běh vytvořených modelů v reálném čase je načítání vhodných vstupních dat ve správných časových okamžicích. V zásadě to znamená to, že když chce uživatel, aby se kufr začal otvírat, musí se načíst vhodná data pro tuto operaci, to zajistí RJ. Tato data tedy nemohou být pevně časově provázána.

Rovněž je potřeba vytvořit grafické uživatelské rozhraní (GUI), které umožní ovládat simulaci rovněž v reálném čase. Z tohoto důvodu je nutné do modelu přidat strukturu tlačítek, sloužících k jeho ovládání. V reálném autě je většinou pouze jedno tlačítko, které slouží k otvírání, zavírání i zastavení kufru. Pro pohodlnější a uživatelsky přívětivější simulaci byla naprogramována tlačítka čtyři. Slouží pro otvírání, zavírání, zastavení a pro přidání překážky.

## 8.1 Řídicí jednotka

Jak již bylo zmíněno, mechanismus pátých dveří je řízen pomocí řídicí jednotky. Doposud byly všechny simulace prováděny tak, že se na vstup aktuátoru přivedlo napětí a pozoroval se výstup. Tento přístup se dobře uplatní při verifikaci modelu, avšak pro RT simulaci je nevhodný protože umožňuje simulovat pouze jeden a ten stejný stav.

Z tohoto důvodu byla rovněž vytvořena řídicí jednotka jako součást RT modelu. Hlavním ´ukolem t´eto ˇr´ıdic´ı jednotky je umoˇznit RT simulaci modelu a zajistit spr´avn´e reakce modelu na standardní i nestandardní situace.

ŘJ pracuje s rychlostní řídicí smyčkou s PID regulátorem. I přes to, že je modelovaná soustava nelineární, je možné použít PID regulátor, jelikož probíhající děje nejsou příliš dynamické (I složka regulátoru je dostatečná). Vzhledem k tomu, že proces otvírání i zavírání kufru je v ideálních podmínkách neměnný (průběhy kinematických i elektrických veličin jsou stejné), je možné jako vstup do této řídicí smyčky použít ideální profil rychlosti motoru. Jelikož simu-lace provedené v kapitole [7](#page-63-0) jsou považovány za ideální (provedené v ideálních podmínkách), je možné pro účel regulace využít průběh rychlosti motoru z této simulace. Avšak pro interaktivní RT simulaci tento rychlostní profil nemůže být závislý na čase, nýbrž na poloze pátých dveří. Je tedy vytvořena závislost rychlosti motoru na poloze kufru. Jinými slovy princip funguje tak, že ŘJ na základě look up tabulky (LUT) volí žádanou rychlost motoru a PID regulátor určuje vhodný akční zásah (napětí). Díky tomu je tedy možné simulovat i různé nestandardní (neideální) stavy mechanismu, jako je například kolize nebo přidaná hmotnost, přičemž model se bude chovat tak, aby se co nevíce přiblížil ideálnímu průběhu otvírání a zavírání. Pokud dojde k zastavení kufru mimo konečnou polohu, ŘJ zajistí při opětovném rozběhu plynulý náběh na žádanou hodnotu rychlosti. Tímto je zajištěna eliminace nechtěných proudových špiček. Také je vhodné poznamenat, že mechanismus musí být regulován pomocí vybrané kinematické veličiny, nikoliv veličiny elektrické. Je totiž nutno mít na paměti původní účel tohoto mechanismu, a tím je správný průběh otvírání a zavírání kufru–správná rychlost a finální poloha.

Funkční schéma této řídicí jednotky je znázorněno na obrázku [8.1.](#page-74-0)

<span id="page-74-0"></span>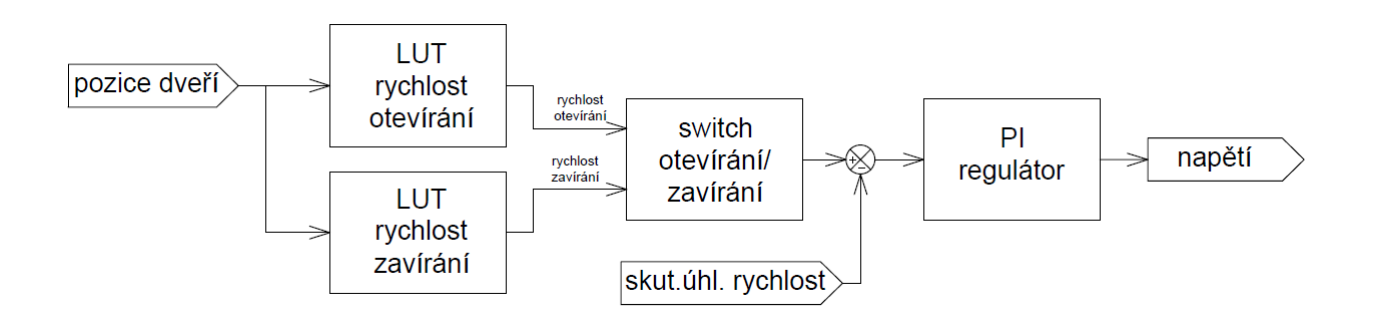

Obrázek 8.1: Funkční schéma řídicí jednotky

#### <span id="page-74-1"></span>8.1.1 Nadproudová ochrana

Reálný mechanismu pátých dveří je také vybaven nadproudovou ochranou, která je součástí RJ. Její hlavní funkcí je zajistit bezpečné fungování mechanismu. Při pohybu pátých dveří je totiž možné, že dojde ke kolizi s předmětem, který stojí v trajektorii pohybu (např. lidská ruka). V takovém případě musí řídicí jednotka vyhodnotit nebezpečný stav a celý mechanismus zastavit. Princip je postaven na snímání proudu tekoucího motorem a jeho vyhodnocení. Víme totiž, že proud motoru závisí na jeho zatížení.

I tato ochrana je v modelu simulována. Princip činnosti této funkcionality je následující. Systém nadproudové ochrany snímá proud tekoucí motorem a porovnává jeho průběh s ideálním průběhem proudu pro danou pozici(naměřený průběh). Tyto dvě hodnoty se odečítají a vstupují do integrátoru. Jestliže hodnota za integrátorem překročí jistou nastavitelnou mez, je vyhodnocen nebezpečný stav (nadproud) a celý mechanismus je zastaven v aktuální pozici, která je udržována. Opět je princip postaven na základě look up tabulky (LUT), která popisuje závislost hodnoty proudu na pozici dveří. Reakční práh je samozřejmě nastavitelný a rovněž je možné celou funkcionalitu deaktivovat, aniž by byly narušeny ostatní části modelu.

Zahrnutím nadproudové ochrany do simulace je posunut vytvořený model opět o krok blíže k realitě a umožňuje simulovat i nouzové stavy.

<span id="page-75-1"></span>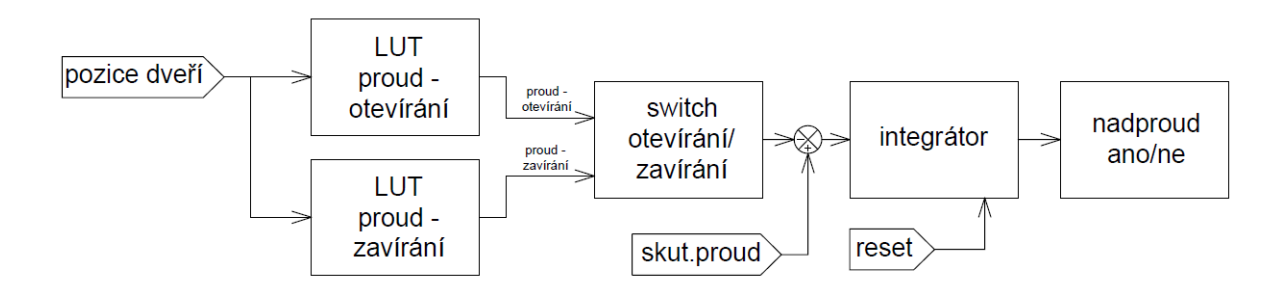

Obrázek 8.2: Funkční schéma nadproudové ochrany

### 8.1.2 Ověření funkčnosti řídicí jednotky

Pro ověření použitého řídicího algoritmu bude zopakována simulace z kapitoly [7](#page-63-0) na modelu Škoda Superb, avšak tentokrát bude přidána hmotnost o velikosti  $5 kg$ . Řídicí jednotka by měla být schopna vyregulovat tuto přidanou zátěž a otevřít kufr do stejné polohy, jako v případě bez přidané zátěže.

<span id="page-75-0"></span>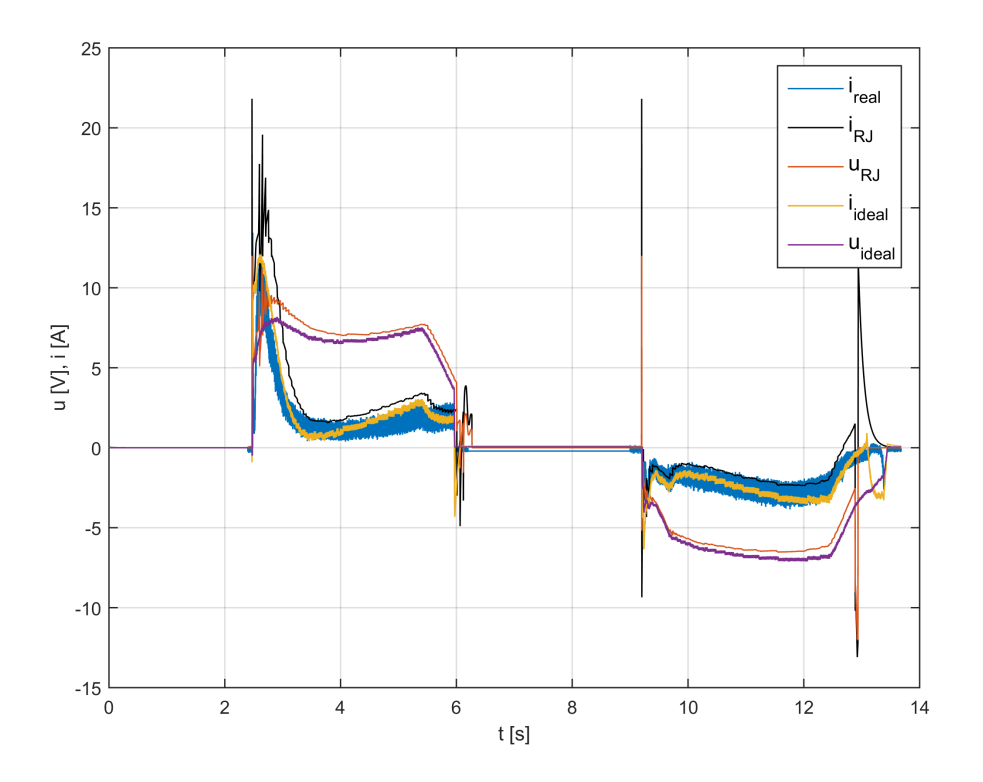

Obrázek 8.3: Verifikace ŘJ Škoda Superb - proud a napětí

<span id="page-76-0"></span>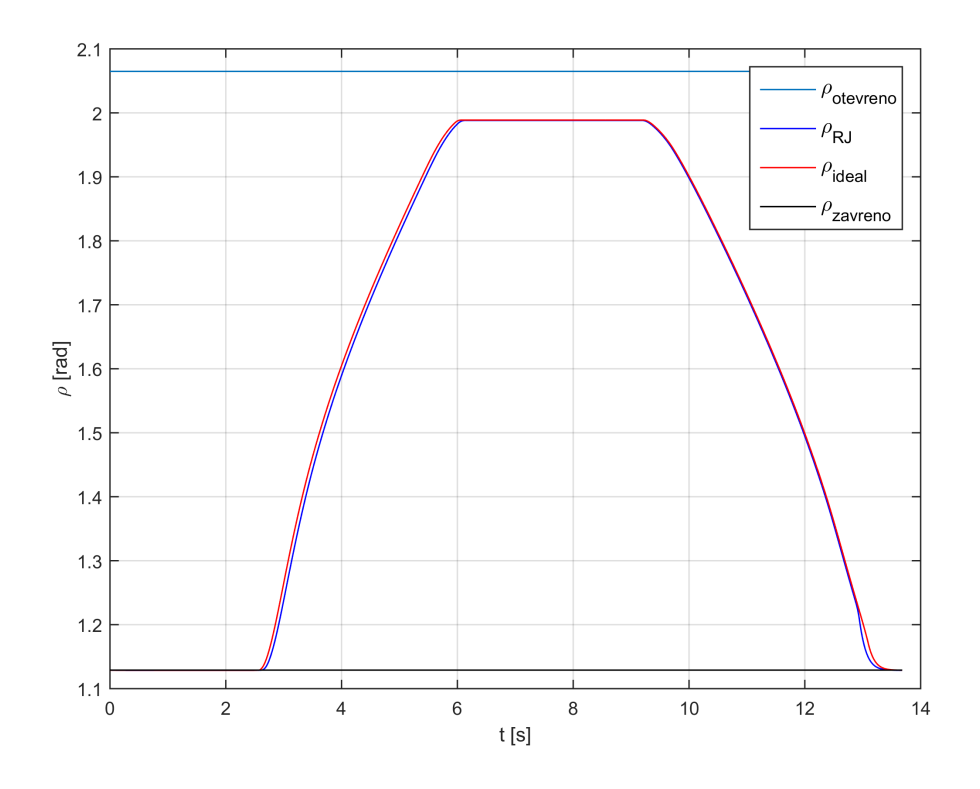

Obrázek 8.4: Verifikace ŘJ Škoda Superb - poloha

<span id="page-76-1"></span>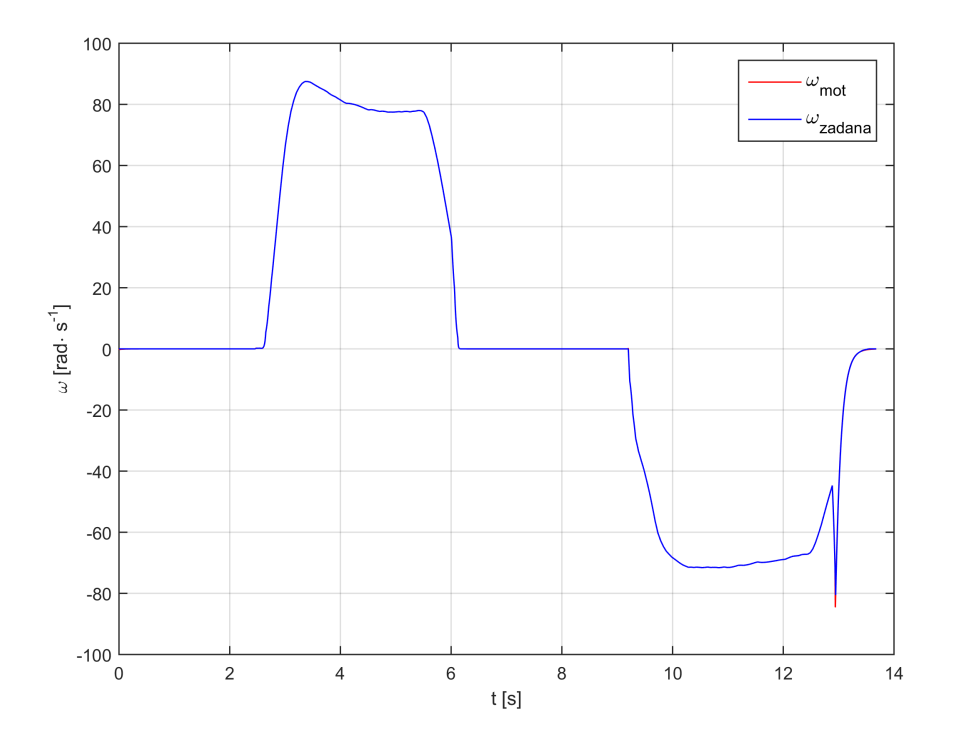

Obrázek 8.5: Verifikace ŘJ Škoda Superb - žádané a reálné otáčky motoru

 ${\bf Z}$ obrázků $8.3$ a $8.4$ je patrné, že při zvýšení zátěže aktuátoru, dojde ke zvýšení napětí, a

#### 8 DSPACE IMPLEMENTACE 8.1 RÍDICÍ JEDNOTKA

tedy i proudu aktuátoru. Řídicí algoritmus na základě vyšší zátěže produkuje vyšší akční zásah (napětí) než v ideálním stavu bez přidané zátěže. Výsledkem je, že ŘJ dokáže vyregulovat přidanou zátěž a kufr je otevřen do správné koncové polohy za správný čas. Z grafu [8.5](#page-76-1) je také vidět, že i při nestandardní situaci je řídicí jednotka schopna vyregulovat otáčky motoru tak, aby odpovídaly ideálnímu průběhu.

<span id="page-77-0"></span>Další funkcionalitou, kterou je nutno ověřit, je nadproudová ochrana. Následující simulace představuje bezproblémové otevření dveří a následnou kolizi s překážkou při zavírání.

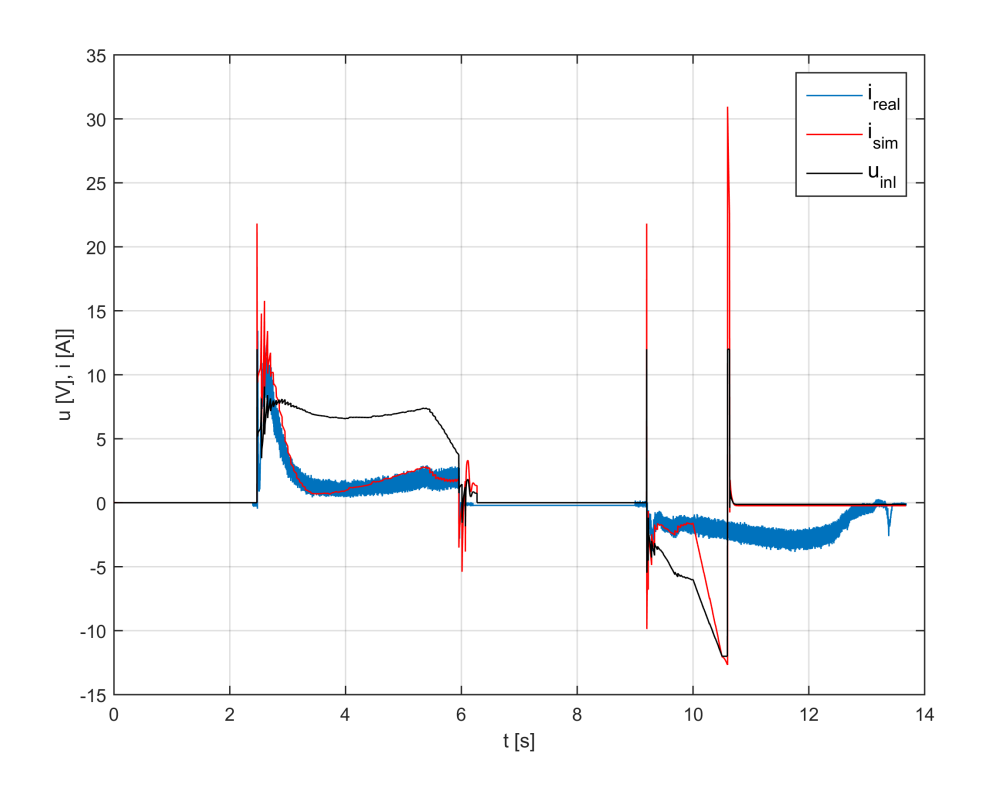

Obrázek 8.6: Verifikace ŘJ Škoda Superb - nadproudová ochrana - proud a napětí

<span id="page-78-0"></span>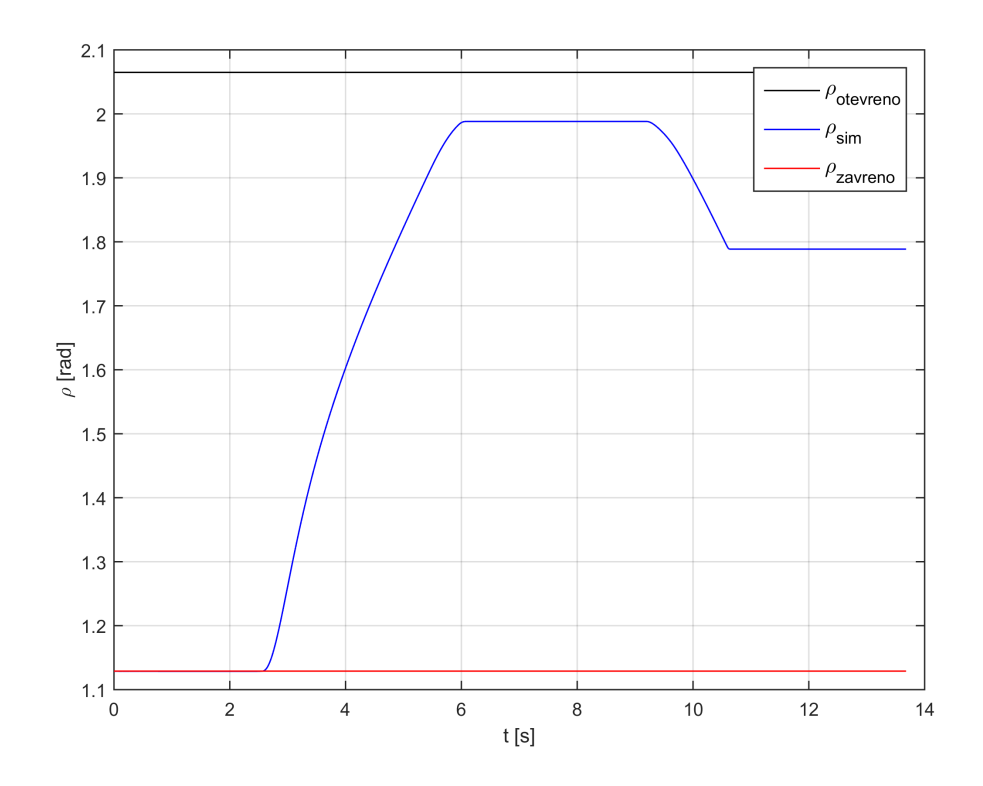

Obrázek 8.7: Verifikace ŘJ Škoda Superb - nadproudová ochrana - poloha

Z grafů je patrné, že v  $t = 10s$  dojde ke kolizi dveří s překážkou. Tato kolize se projeví zvýšením zátěže aktuátoru, což má za následek zvýšení vstupního napětí produkovaného řídicí jednotkou. Zde se uplatní nadproudová ochrana popsaná v podkapitole [8.1.1,](#page-74-1) která zajistí zastavení mechanismu.

## 8.2 Control Desk GUI

Uživatelské rozhraní pro ovládání RT simulace bylo vytvořeno v programu Control Desk. Dvourozměrný i třírozměrný model mají částečně odlišná GUI z důvodu mírně odlišné funkcionality.

GUI slouží pro ovládání hlavních funkcí modelu a je zde rovněž možné pozorovat průběhy simulací a tyto průběhy ukládat do grafů. GUI se skládá z následujících komponent:

- 1. tlačítka s barevnou indikací pro otvírání, zavírání, nouzové zastavení a umístění překážky
- 2. nastavení hmotnosti přidané zátěže
- 3. pozice umístění přidané zátěže
- 4. aktivace/deaktivace nadproudové ochrany
- 5. čas trvání výpočtu modelu
- 6. zobrazení délky výpočetního kroku
- 7. grafy pro zobrazení proudu a napětí motoru, pozice dveří, deformace dveří (pouze u 3D modelu) a výstupu nadproudové ochrany

Vzhled GUI je uveden níže.

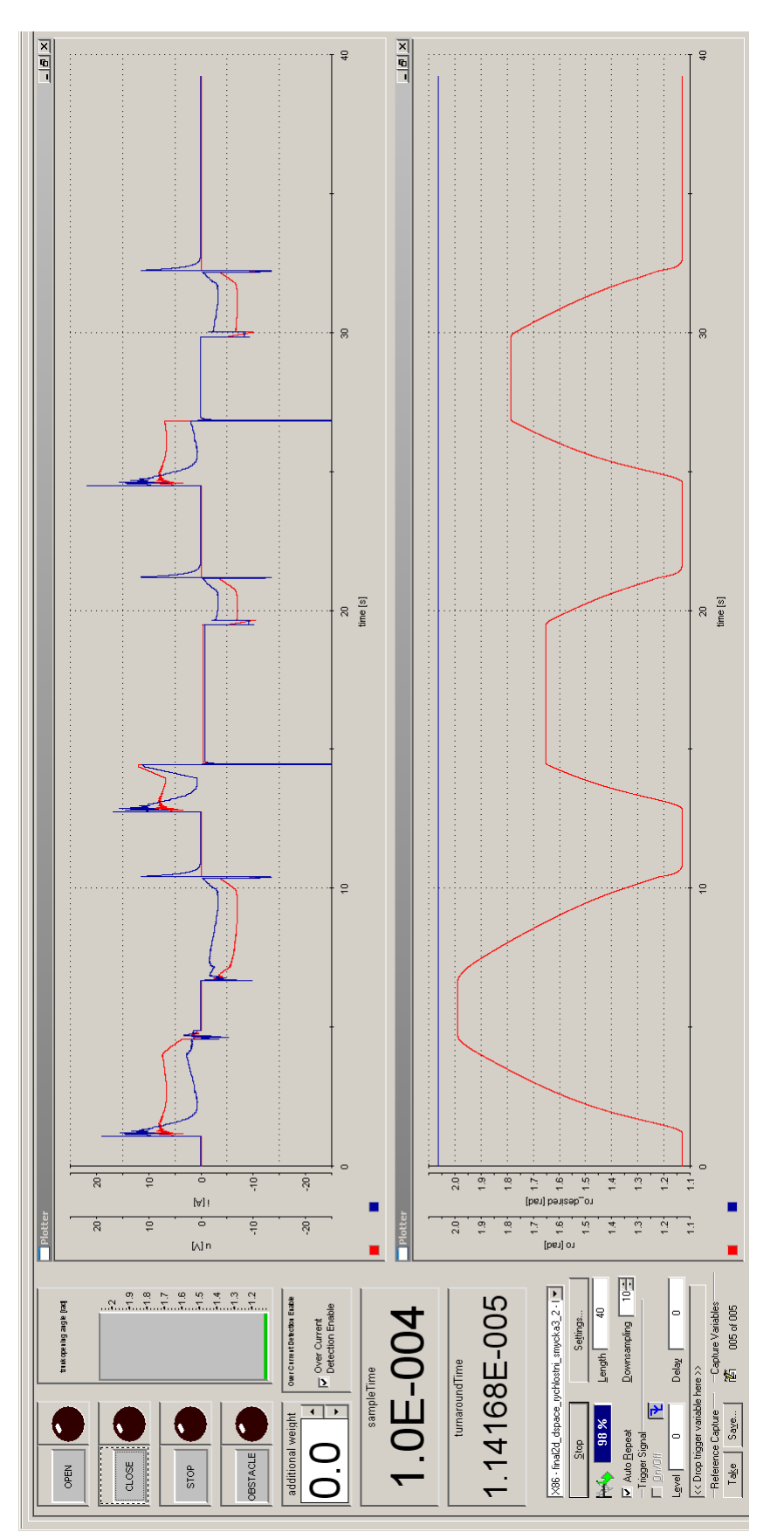

<span id="page-80-0"></span>Obrázek 8.8: ControlDesk GUI

## 9 Závěr

Cílem této diplomové práce bylo vytvořit matematický model mechaniky pátých dveří osobního automobilu, včetně modelu aktuátorů a řídicí jednotky. Tento model má ambice stát se nástrojem pro prototypování nových mechanismů pátých dveří nebo pro testování řídicích jednotek těchto soustav. Cíle této práce, uvedené v zadání, byly splněny v plném rozsahu.

Vytvořený model popisuje reálnou soustavu na několika úrovních složitosti. Soustava byla modelována jako dvourozměrná, bez uvažování deformace dveří kufru, i jako třírozměrná se zahrnutím popisu deformace. Při tvorbě byl využit program Matlab/Simulink. Vzhledem k tomu, že je model parametrický, je možné jej aplikovat na různé typy automobilů za předpokladu, že máme k dispozici vhodnou sadu těchto parametrů. Zde je patrná veliká výhoda oproti hardwarovým testovacím zařízením. Využití modelu pro simulace zajišťuje naprostou neměnnost parametrů pro danou konfiguraci a zaručuje tak opakovatelnost experimentů. Rovněž je možné model modifikovat ve smyslu přidávání, odebírání či upravování funkcionalit (částí modelovaného mechanismu). Jedná se zejména o funkci nadproudové ochrany, funkční strukturu řídicí jednotky, funkční strukturu pohonného mechanismu a podobně.

Funkcionalita vytvořených modelů byla ověřena na základě měření provedených na třech různých automobilech. Parametry modelů byly částečně změřeny a spočítány, a částečně odhadnuty. Z provedených simulací můžeme konstatovat, že modely jsou schopny poskytnout relativně přesnou aproximaci průběhů proudu, napětí a rychlosti reálného mechanismu.

Dále byl model implementován pomocí výpočetního zařízení dSPACE, na kterém běží v podobě Model In the Loop simulace v reálném čase. V souvislosti s touto aplikací bylo dále vytvořeno uživatelské rozhraní v programu Control Desk. Díky tomuto GUI je možné ovládat model v reálném čase, ve smyslu otevírání a zavírání kufru, umisťování překážky a nastavování velikosti a pozice přídavné hmotnost. Průběhy elektrických a kinematických veličin je rovněž možné sledovat v reálném čase. Tento simulátor by se tedy měl co nejvíce přiblížit reálné soustavě.

Následující vývoj výpočetního modelu by se měl nejprve ubírat směrem další verifikace, a to s přesnými vstupními parametry, které byly doposud odhadovány. K realizaci tohoto přístupu je však již zapotřebí oficiální podpora nějaké automobilky nebo jiné firmy, která má přístup k potřebným datům. Výpočetní model je citlivý na rozměrové parametry, proto je zapotřebí přesná sada rozměrů mechanismu. V souvislosti s odhadem parametrů rovněž stojí za zmíňku využití estimátoru parametrů vytvořeného Martinem Appelem [\[19\]](#page-88-0).

Potenciál simulátoru je také ve využití při HIL nebo PHIL simulacích pro testování reálných řídicích jednotek. V souvislosti s tímto rozšířením je však nutné vytvořit část výkonové elektroniky, sloužící k výměně energie mezi simulátorem a řídicí jednotkou. Pravděpodobně simulace HIL nebude možná, jelikož ŘJ jsou vybaveny výkonovou elektronikou. Z tohoto důvodu bude nutné realizovat simulátor jako PHIL.

Výpočetní model vytvořený v této diplomové práci má potenciálně mnoho metod praktického využití. Může sloužit pro potřeby prvotního návrhu nových mechanismů pátých dveří, kdy poskytne zázemí například pro dimenzování aktuátorů. Další využití bychom našli při MIL simulacích, kdy je možné na modelu testovat nové řídicí algoritmy řídicích jednotek a jejich

#### $9$  ZÁVĚR $\,$

reakce na standardní či nestandardní situace. V neposlední řadě se model může uplatnit ve výše zmíněných PHIL simulacích, za předpokladu jeho rozšíření o výkonovou elektroniku.

## Seznam použitých zkratek

- $RT$  Real Time (reálný čas)
- $\check{\mathbf{R}}\mathbf{J}$  Řídicí Jednotka
- RR Rotační-Rotační vazba

SIL Software In the Loop (program ve smycce)

- MIL Model In the Loop (model ve smycce)
- PIL Processor In the Loop (procesor ve smyčce)
- HIL Hardware In the Loop (hardware ve smyčce)
- **PHIL** Power Hardware In the Loop (výkonový hardware ve smyčce)
- DC motor Stejnosměrný motor
	- $\mu$ P Mikroprocesor
	- HW Hardware
	- **PWM** Pulse Width Modulation (pulzně šířková modulace)
		- GUI Graphical User Interface (grafické uživatelské rozhraní)
- PID regulátor Proporcionálně integračně derivační regulátor

LUT Look Up Table (look up tabulka)

 $I/O$  Input/Output (vstup/výstup)

## Seznam použitých symbolů

- $F_n$  Normálová síla
- $f_s$  Koeficient statického tření
- $f_k$  Koeficient Coulombova tření
- $f_{vis}$  Koeficient viskózního tření
- $f_s$  Koeficient statického tření
- $R_a$  Odpor vinutí motoru
- $U$  Napětí na motoru
- $L_a$  Indukčnost motoru
- $i_a$  Proud motoru
- cφ Konstanta motoru
- $\omega_m$  Úhlová rychlost motoru
- $J_{motor}$  Moment setrvačnosti motoru
	- $I_{red}$  Redukovaný moment setrvačnosti
		- $I_1$  Moment setrvačnosti dveří kufru
		- m Hmotnost
	- $F_{mn}$  Síla v m-té vazbě působící ve směru n
	- $F_{GK}$  Tíhová síla dveří kufru
		- $\rho$  Úhel natočení dveří kufru
		- $\mu$  Úhel natočení aktuátoru
		- $H$  Vzdálenost vazeb A a B
		- $a$ Vzdálenost vertikální vazeb A a C
		- $b$  Vzdálenost horizontální vazeb A a C
		- $L$  Vzdálenost těžiště od vazby A
		- $K$  Délka aktuátoru
		- l Stoupání závitu
		- p Převodový poměr
		- $k_i$  Tuhost pružiny i-tého aktuátoru
		- $\chi$  Deformační úhel dveří
	- $F_{G3}$  Tíhová síla přídavné hmotnosti
	- $F^*$ Ekvivalentní síla momentu torzní tuhosti
	- $r$  Šířka dveří kufru
	- $r_2$  Pozice přídavné hmotnosti

## Seznam obrázků

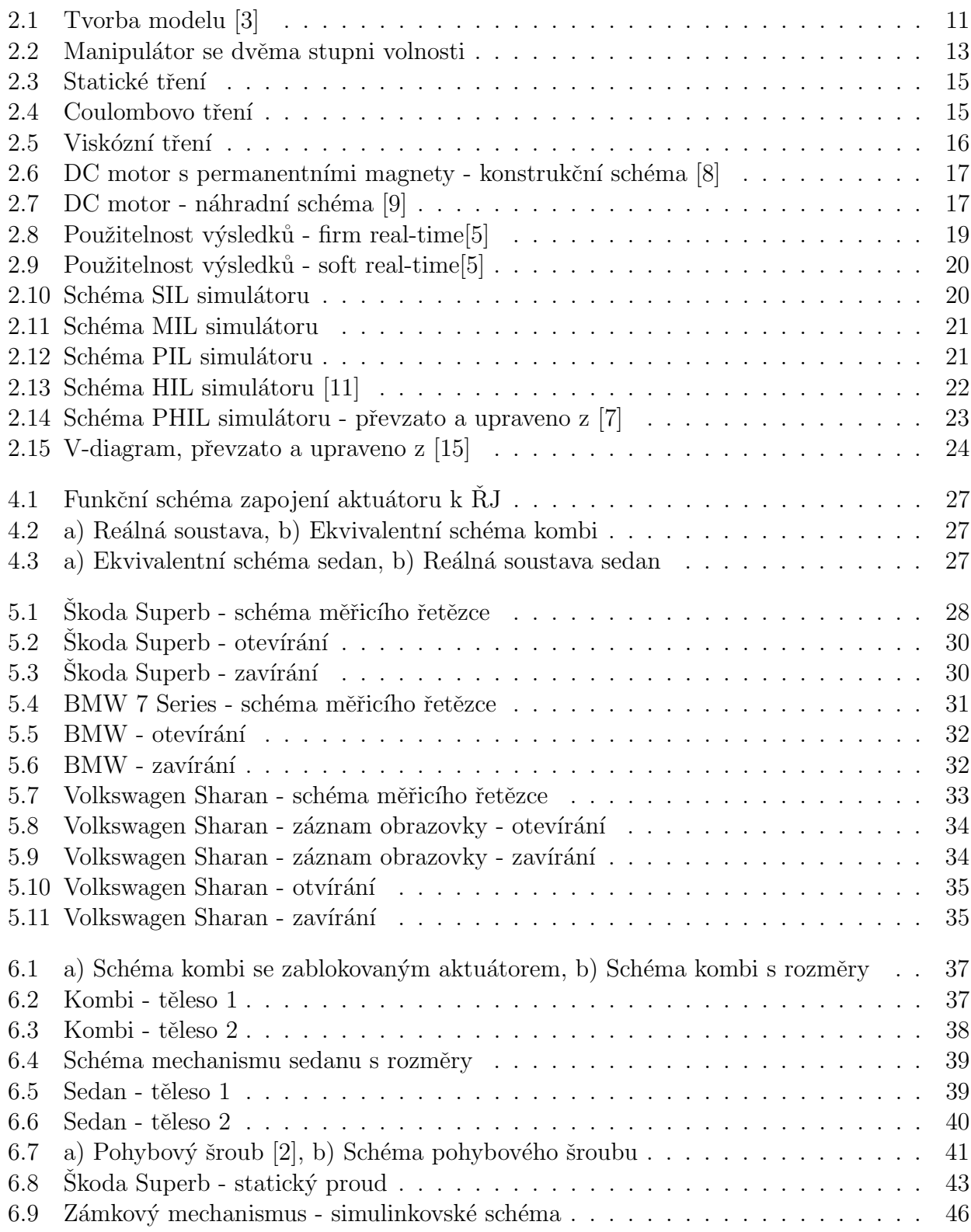

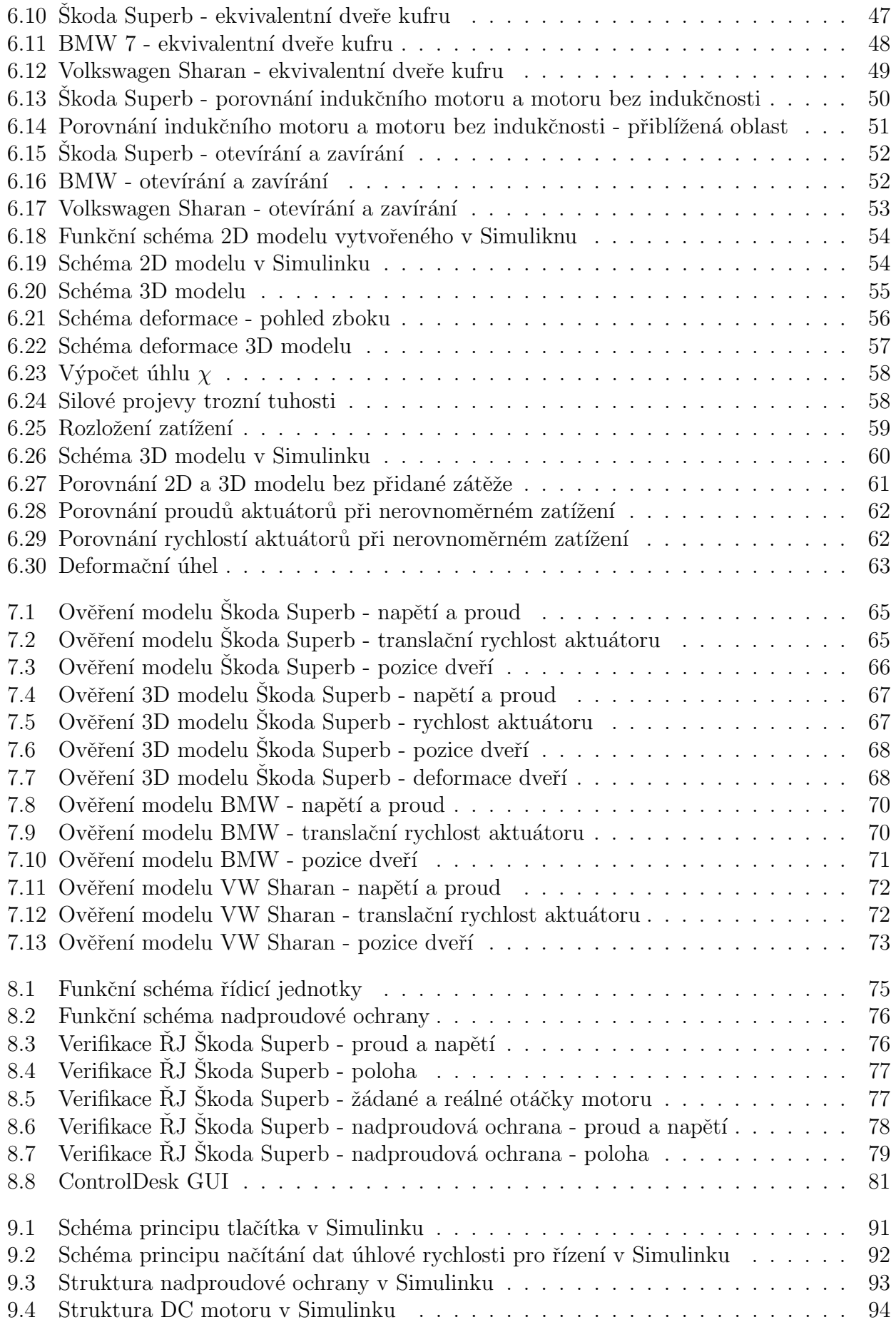

## Literatura

- [1] KRATOCHVÍL, Ctirad a Jaromír SLAVÍK. Mechanika těles: dynamika. Vyd. 4., V Akademickém nakl. CERM 2. vyd. Brno: Akademické nakladatelství CERM, 2007. ISBN 978-80-214-3446-2.
- <span id="page-87-6"></span>[2] SHIGLEY, Joseph Edward, Charles R. MISCHKE a Richard G. BUDYNAS, VLK, Miloš, ed. Konstruování strojních součástí. V Brně: VUTIUM, 2010. Překlady vysokoškolských učebnic. ISBN 978-80-214-2629-0
- <span id="page-87-0"></span>[3] LJUNG, Lennart. a Torkel. GLAD. Modeling of dynamic systems. Englewood Cliffs, N.J.: PTR Prentice Hall, c1994. ISBN 01-359-7097-0.
- [4] Real-time simulations. In: Wikipedia: the free encyclopedia [online]. San Francisco (CA): Wikimedia Foundation, 2009 [cit. 2017-05-06]. Dostupné z: https://en.wikipedia.org/wiki/Real-time simulation
- <span id="page-87-3"></span>[5] MALL, Rajib. Real-time systems: theory and practice. New Delhi: Dorling Kindersley (India), licensees of Pearson Education in South Asia, 2007. ISBN 978-813-1700-693.
- [6] Friction. In: Wikipedia: the free encyclopedia [online]. San Francisco (CA): Wikimedia Foundation, 2001- [cit. 2017-05-06]. Dostupn´e z: https://en.wikipedia.org/wiki/Friction
- <span id="page-87-5"></span>[7] CHALUPA, J. Návrh zařízení pro Power HIL simulaci stejnosměrného motoru. Brno: Vysoké učení technické v Brně, Fakulta strojního inženýrství, 2014. 91 s. Vedoucí diplomové práce doc. Ing. Robert Grepl, Ph.D..
- <span id="page-87-1"></span>[8] Electric motor cycle 2. In: Wikipedia: the free encyclopedia [online]. San Francisco (CA): Wikimedia Foundation, 2006 [cit. 2017-05-06]. Dostupné z: https://commons.wikimedia.org/wiki/File:Electric motor cycle 2.png
- <span id="page-87-2"></span>[9] SKALICKÝ, Jiří. Elektrické servopohony. Vyd. 2. Brno: Vysoké učení technické, 2001. ISBN 80-214-1978.
- [10] Formulaes & Units. In: Jvl.dk [online]. Birkerød: The JVL Company, 2011 [cit. 2017-04-25]. Dostupn´e z: http://www.jvl.dk/files/ 2011clean/pdf/la011gb.pdf
- <span id="page-87-4"></span>[11] GRAF, C., J. MAAS, T. SCHULTE a J. WEISE-EMDEN. Real-time HIL-simulation of power electronics: treaties and international agreements registered or filed and recorded with the Secretariat of the United Nations. 2008 34th Annual Conference of IEEE Industrial Electronics. IEEE, 2008, 2008, 2829-2834. DOI: 10.1109/IECON.2008.4758407. ISBN 978-1-4244-1767-4. Dostupn´e tak´e z: http://ieeexplore.ieee.org/document/4758407/
- [12] Systems Engineering Process II. In: Wikipedia: the free encyclopedia [online]. San Francisco  $(CA)$ : Wikimedia Foundation, 2006 [cit. 2017-05-06]. Dostupné z: https://upload.wikimedia.org/wikipedia/commons/e/e8/Systems Engineering Process II.svg
- [13] ACM SIGSIM: Special Interest Group (SIG) on Simulation and Modeling (SIM). ACM SI-GSIM [online]. New York, USA: SIGSIM [cit. 2017-05-06]. Dostupné z: https://www.acmsigsim-mskr.org/MSAreas/InTheLoop/softwareInTheLoop.htm
- [14] AUTONOMIE. AUTONOMIE [online]. Argonne, USA: Argonne national laboratory [cit. 2017-05-06]. Dostupné z: http://www.autonomie.net/references/model based design defs 24d.html
- <span id="page-88-1"></span>[15] ISERMANN, Rolf. Mechatronic systems—Innovative products with embedded control. Control Engineering Practice. 2008, 16(1), 14-29. DOI: 10.1016/j.conengprac.2007.03.010. ISSN 09670661. Dostupné také z: http://linkinghub.elsevier.com/retrieve/pii/S0967066107000603
- [16] JEL´INEK, Pavel. Simulace Processor In the Loop a Hardware In the Loop. AUTOMA: ˇcasopis pro autoamtizaˇcn´ı techniku. AUTOMA, 2007, 2007(05).
- [17] ZLATANOV, D., R.G. FENTON a B. BENHABIB. ( Singularity analysis of mechanisms and robots via a velocity-equation model of the instantaneous kinematics). Proceedings of the 1994 IEEE International Conference on Robotics and Automation. IEEE Comput. Soc. Press, 1994, , 986-991. DOI: 10.1109/ROBOT.1994.351325. ISBN 0-8186-5330-2. Dostupné také z: http://ieeexplore.ieee.org/document/351325/
- [18] ALLEN, Peter K. Kinematic Singularities and Jacobians. New York, USA, 2015. Dostupné tak´e z: http://www.cs.columbia.edu/ allen/F15/NOTES/jacobians.pdf
- <span id="page-88-0"></span>[19] APPEL, M.Využití optimalizačních metod pro odhad parametrů simulačních modelů. Brno: Vysoké učení technické v Brně, Fakulta strojního inženýrství, 2016. 100 s., Vedoucí diplomové práce: doc. Ing. Robert Grepl, Ph.D.
- [20] Sample Time is a Fundamental Design and Tuning Specification. In: Control Guru: Practical Process Control [online]. Connecticut, USA [cit. 2017-05-16]. Dostupné z: http://controlguru.com/sample-time-is-a-fundamental-design-and-tuning-specification/
- [21] ISERMANN, Rolf a Marco MUNCHHOF. Identification of dynamical systems an introduction with applications [online]. Berlin: Springer, 2011 [cit. 2017-05-20]. ISBN 978-354- 0788-799. Dostupné z: http://www.springer.com/in/book/9783540788782

# Přílohy

#### $\operatorname{Seznam}$  parametrů použitých při $\operatorname{simulacích}$

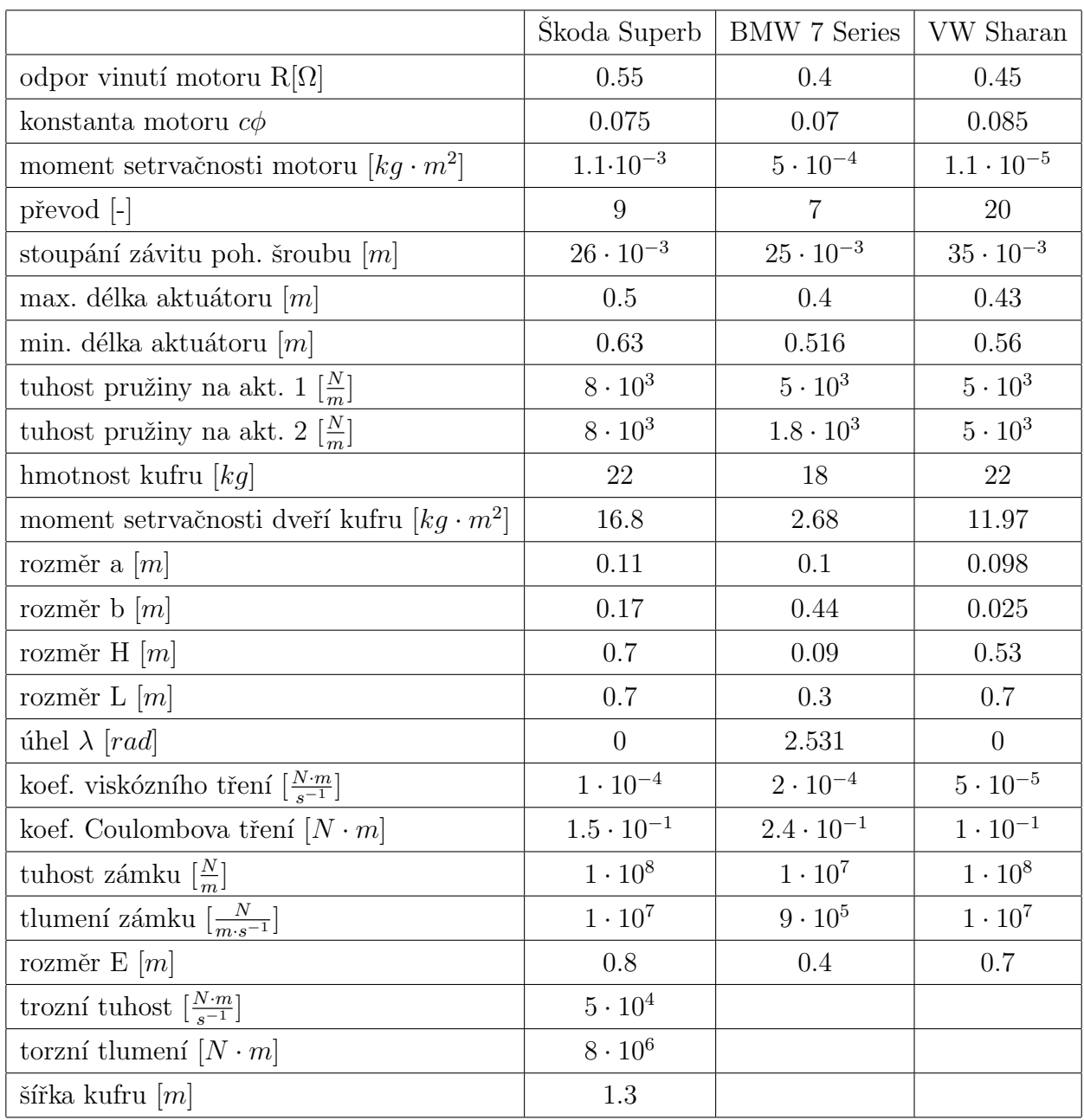

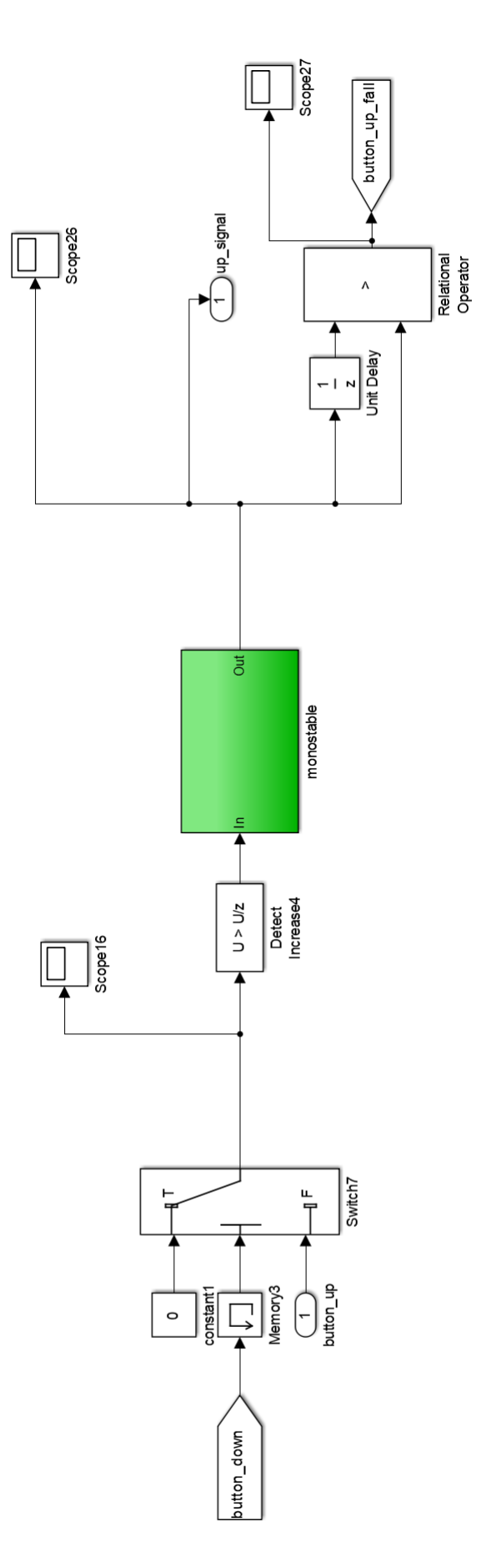

<span id="page-90-0"></span>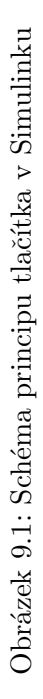

<span id="page-91-0"></span>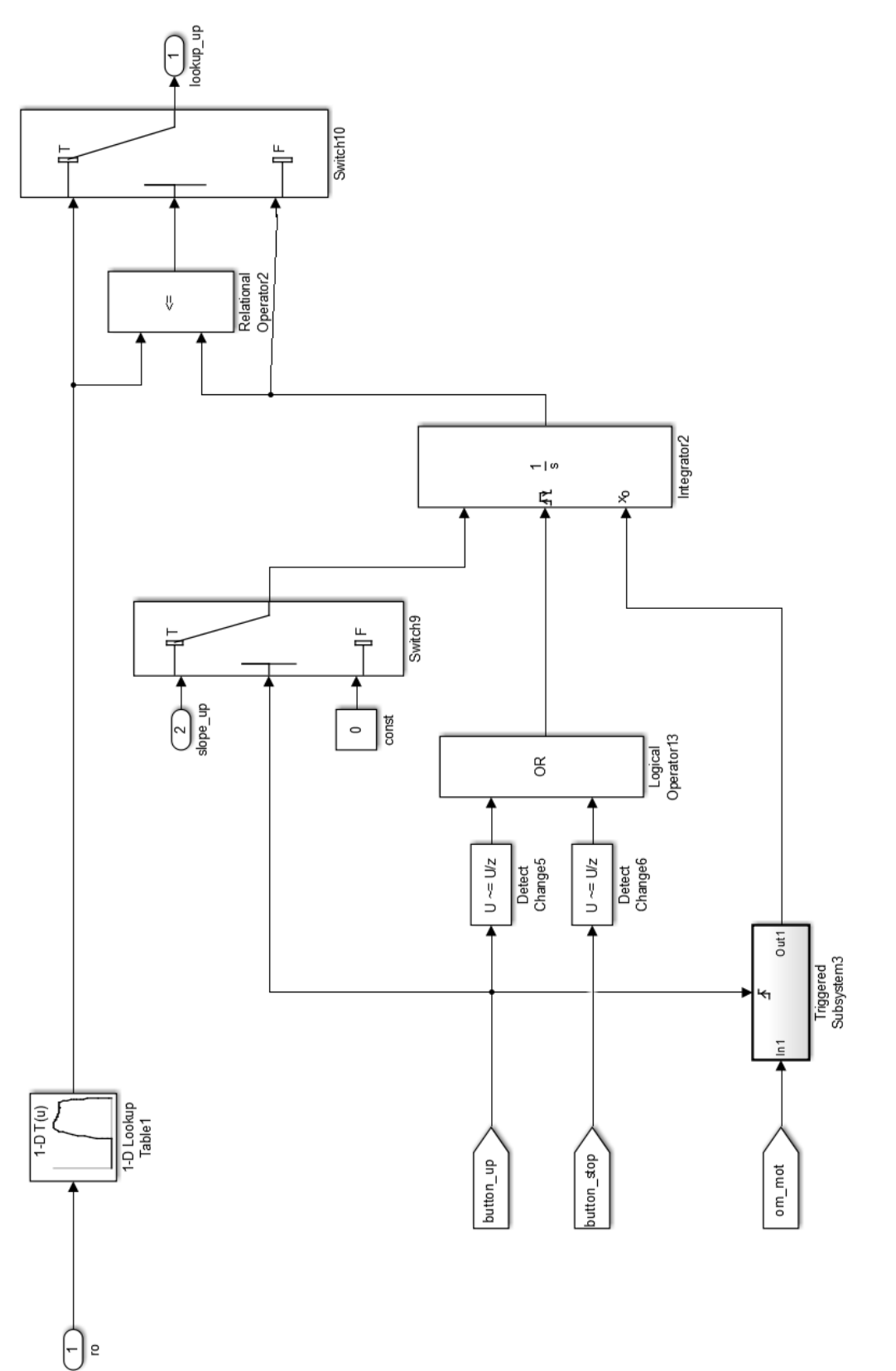

Obrázek 9.2: Schéma principu načítání dat úhlové rychlosti pro řízení v Simulinku

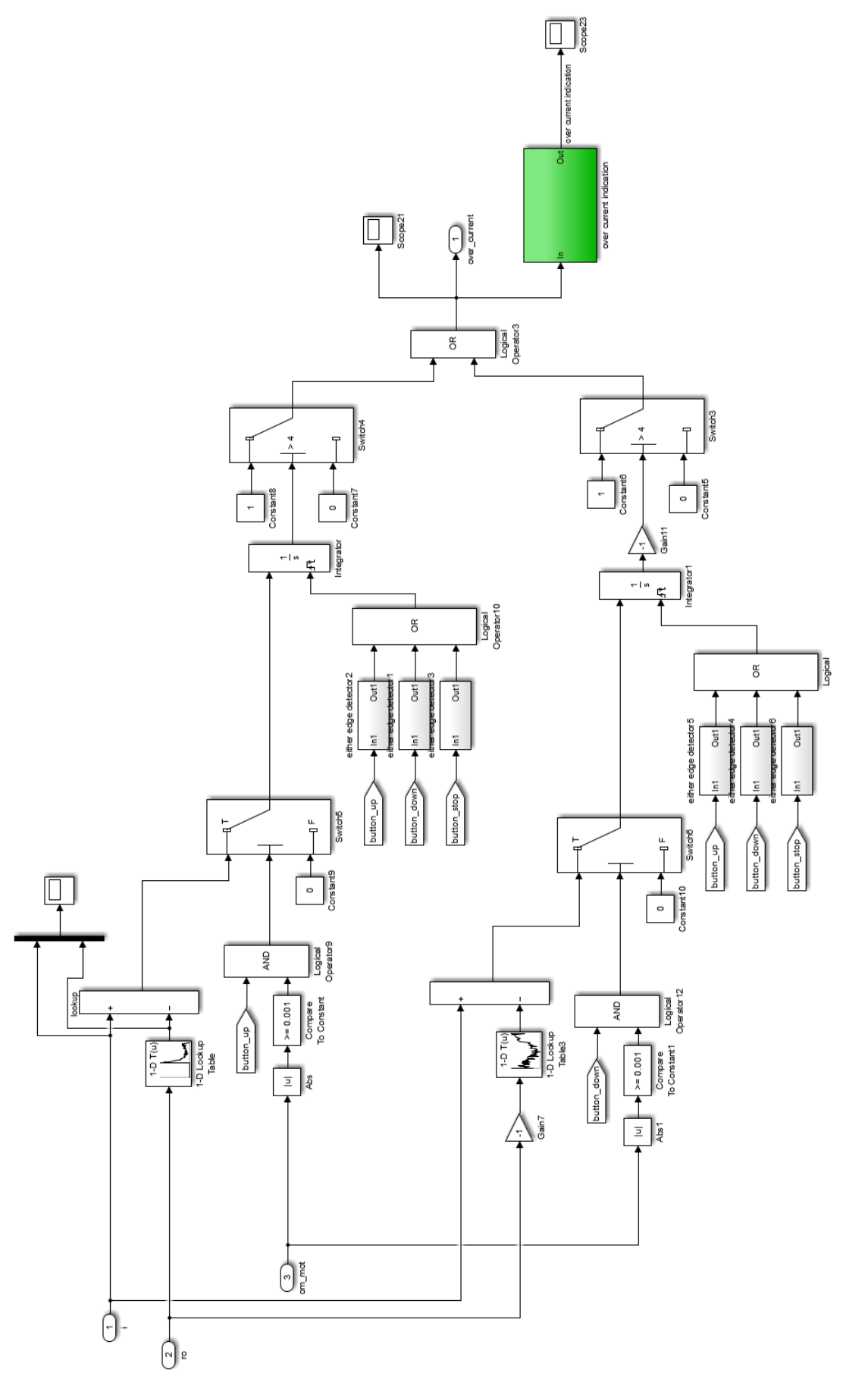

Obrázek 9.3: Struktura nadproudové ochrany v Simulinku

<span id="page-92-0"></span>Přílohy

<span id="page-93-0"></span>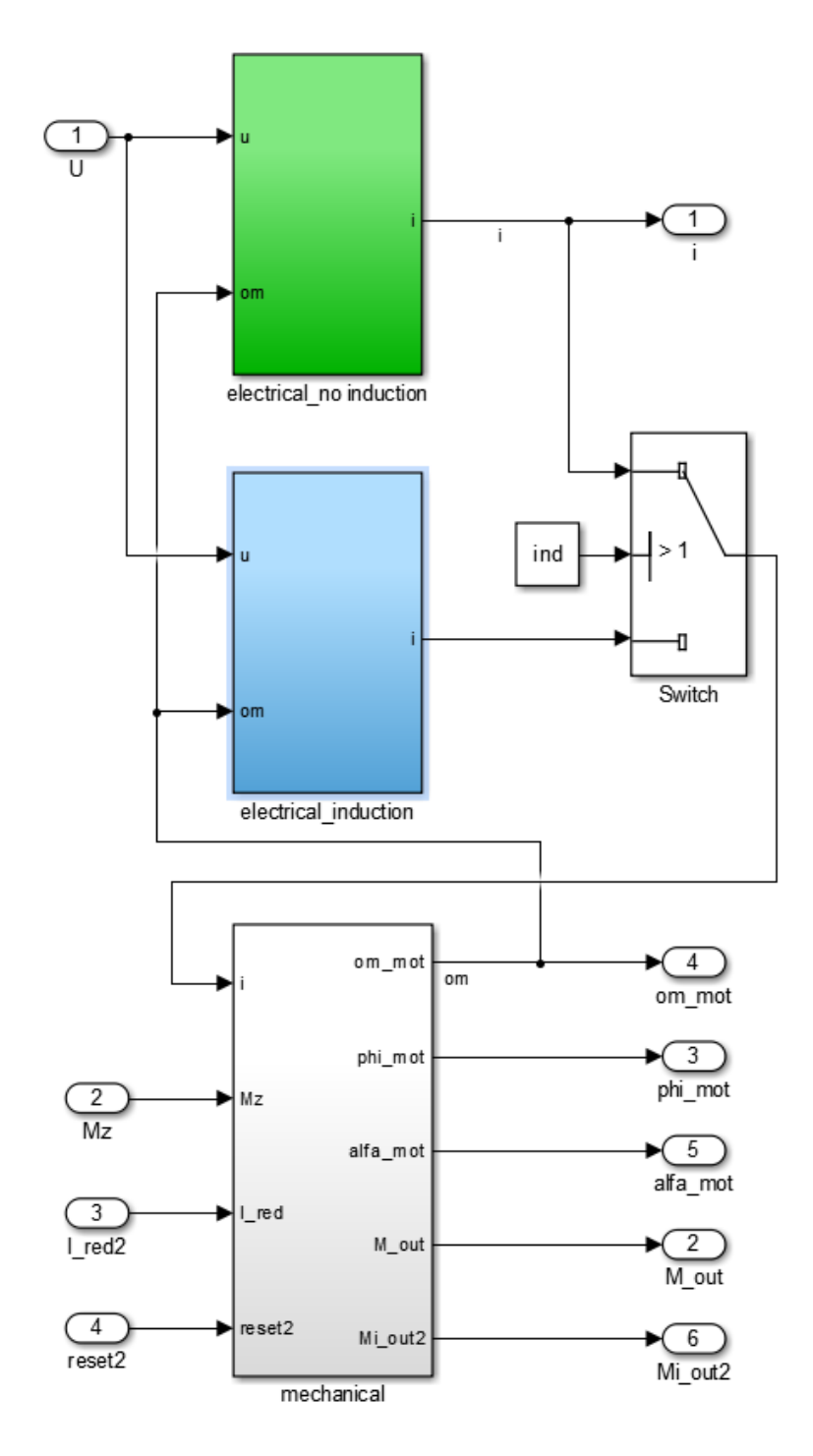

Obrázek 9.4: Struktura DC motoru v Simulinku